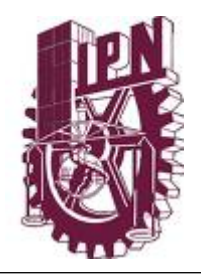

## INSTITUTO POLITÉCNICO NACIONAL CENTRO DE INVESTIGACIÓN EN COMPUTACIÓN

# MODELADO DE REPRODUCCIÓN E INVASIÓN DE NEOPLASIAS MALIGNAS USANDO AUTOMATAS CELULARES ´

# T E S I S

QUE PARA OBTENER EL GRADO DE MAESTRO EN CIENCIAS DE LA COMPUTACIÓN PRESENTA : SERGIO VENTURA FLORES CORTES

Director de Tesis: DR. JUAN CARLOS CHIMAL EGUÍA

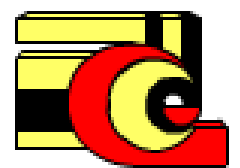

México D. F., Diciembre 2012

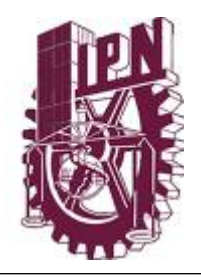

## INSTITUTO POLITÉCNICO NACIONAL CENTRO DE INVESTIGACIÓN EN COMPUTACIÓN

# MODELADO DE REPRODUCCIÓN E INVASIÓN DE NEOPLASIAS MALIGNAS USANDO AUTOMATAS CELULARES ´

Miembros del Comité: DR. JUAN CARLOS CHIMAL EGU´IA DR. CARLOS FERNANDO AGUILAR IBAÑEZ DR. GILBERTO LORENZO MARTINEZ LUNA DR. SERGIO SUÁREZ GUERRA M. EN C. GERMÁN TÉLLEZ CASTILLO .........

# T E S I S

QUE PARA OBTENER EL GRADO DE MAESTRO EN CIENCIAS DE LA COMPUTACIÓN PRESENTA : SERGIO VENTURA FLORES CORTES

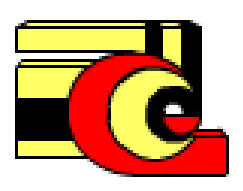

México D. F., Diciembre 2012

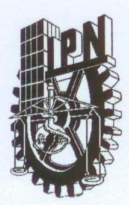

### **INSTITUTO POLITÉCNICO NACIONAL** SECRETARÍA DE INVESTIGACIÓN Y POSGRADO

SIP-14

#### ACTA DE REVISIÓN DE TESIS

En la Ciudad de México, D.F. siendo las 17:00 horas del día 08 del mes de octubre de 2012 se reunieron los miembros de la Comisión Revisora de la Tesis, designada por el Colegio de Profesores de Estudios de Posgrado e Investigación del:

#### Centro de Investigación en Computación

para examinar la tesis titulada:

"Modelado de reproducción e invasión de neoplasias malignas usando autómatas celulares"

Presentada por el alumno:

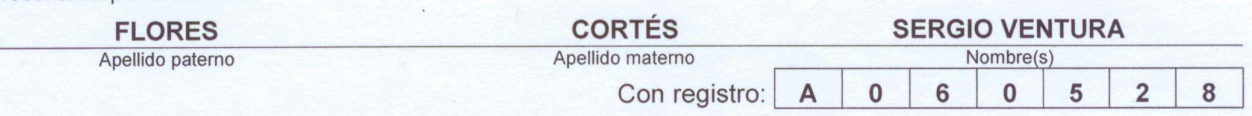

#### aspirante de: MAESTRÍA EN CIENCIAS DE LA COMPUTACIÓN

Después de intercambiar opiniones los miembros de la Comisión manifestaron APROBAR LA TESIS, en virtud de que satisface los requisitos señalados por las disposiciones reglamentarias vigentes.

**LA COMISIÓN REVISORA** Director de Tesis Dr. Juan Carlos Chimal Eguía Dr. Carlos Fernando Aguilar Ibáñez Dr. Sergio Suárez Guerra Dr. Gilberto Lorenzo Martínez Luna M. en C/Germán Téllez Castillo TINIDO. PRESIDENTE DEL COLEGIO DE RROFESORES POLITECNICO NACIONAL **STITU** Luis Alfonso Milla Wargas IGACION Dø EN COMPUTACION IRECCION

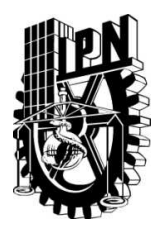

#### **INSTITUTO POLITECNICO NACIONAL SECRETARÍA DE INVESTIGACIÓN Y POSGRADO**

#### *CARTA DE CESIÓN DE DERECHOS*

En la Ciudad de México D., F. el día 19 del mes Octubre del año 2012, el que suscribe Sergio Ventura Flores Cortes alumno del Programa de Maestría en Ciencias de la Computación con número de registro A060528, adscrito al Centro de Investigación en Computación, manifiesta que es autor intelectual del presente trabajo de Tesis bajo la dirección del Dr. Juan Carlos Chimal Eguía y cede los derechos del trabajo intitulado Modelado de reproducción e invasión de neoplasias malignas usando autómatas celulares, al Instituto Politécnico Nacional para su difusión, con fines académicos y de investigación.

Los usuarios de la información no deben de reproducir el contenido textual, gráficas o datos del trabajo si en el permiso expreso del autor y/o director del trabajo. Este puede ser obtenido escribiendo a la siguiente dirección sergf@msn.com. Si el permiso se otorga, el usuario deberá dar el agradecimiento correspondiente y citar la fuente del mismo.

Sergio Ventura Flores Cortes

Nombre y Firma.

*Dedico esta tesis a ....*

#### *Dios*

*Por haberme permitido llegar hasta este punto, haberme dado salud y fuerza para lograr mis objetivos sin desistir en el camino ademas de su infinita bondad y amor. ´*

#### *Doctora Yolanda Cortes Montiel*

*Gran admiración, respeto y amor, no solo le debo la vida, sino también todo lo que soy. Atribuyo todos mis exitos en esta vida a la ense ´ nanza moral, intelectual y f ˜ ´ısica que recib´ı de ella. No existe la madre perfecta, pero hay mil y un maneras para ser una buena madre*.

#### *Mi abuela Natalia Montiel Espejel*

*Quizas has desaparecido de mi vida, pero nunca de mi coraz ´ on. ´ !Descansa en Paz.¡*

#### AGRADECIMIENTOS

#### A mis maestros

Al Dr. Juan Carlos Chimal Eguía, por ofrecerme su apoyo para subir ese peldaño que veía muy lejos y alentarme con sus palabras para alcanzarlo además de transmitirme sus conocimientos con su asesoramiento.

Al Maestro en Ciencias Iliac Huerta Trujillo por su paciencia, tiempo y dedicacion al par- ´ ticipar leyendo y opinando con sus conocimientos sobre el trabajo realizado.

#### A mis familiares

Agradezco a mi tío C.P. Roberto Martinez Clemente, por todas aquellas conversaciones interminables que me han hecho comprender y ver desde otra perspectiva los años que llevo de vida.

He tomado el tiempo que le correspondía al trabajo, a la noche y sobre todo tiempo invaluable que le correspond´ıa a mis seres queridos, es por eso que agradezco su paciencia y pido disculpas a todas aquellas personas que se vieron afectadas por mis ausencias en especial a mi familia.

#### A mis compañeros y amigos

Sergio Marquez, Miguel Alejo, Israel Toledo, Jesús Alberto Martínez Castro, Magdaleno Castillo, Miguel Aldana, Jorge González, Israel Badillo, Edgar Hernández, Victor González, Francisco Alcacio, Hugo Ramírez , Mónica Samanta, Yeimi Hernandez y Verónica Herrera que han compartido momentos inolvidables en el transcurso de este proceso.

Finalmente Agradezco al Consejo Nacional de Ciencia y Tecnología el apoyo brindado durante mi estadía dentro del Centro de Investigación en Computación, de igual modo a esté centro por la oportunidad de formarme como uno de sus colegiados.

#### RESUMEN

Las enfermedades agrupadas bajo el nombre de neoplasias malignas o más conocido con el nombre de cáncer, es una de las enfermedades más antiguas de la humanidad, actualmente constituyen un problema social y biológico, aunque hoy en día se ha mejorado en su tratamiento y su detección, todavía representa un reto biológico por lo que su investigación continua, ésta se ha expandido a diferentes campos de conocimiento incluyendo ciencias de la computación.

En el presente trabajo de tesis, se presenta el analisis enfocado al desarrollo de un mo- ´ delo para simular la dinámica del crecimiento y la invasión de neoplasias malignas, considerando el ciclo celular de celulas cancerosas y observaciones en cultivos registradas por ´ otros investigadores. El modelo está basado en autómatas celulares, por lo que en primer orden se abordan conceptos matemáticos fundamentales para la noción y generalización de Autómatas Celulares así como su técnica de modelación en diferentes enfoques.

Posteriormente se describe de forma breve al cancer, se abordan temas como su ciclo celu- ´ lar, así como los mecanismos de crecimiento muerte y proliferación.

Finalmente se aborda la parte analítica del modelo, el desarrollo del autómata celular la presentacion de resultados y conclusiones ´

Palabras Clave: Autómatas Celulares, Cáncer, Retícula Dimensional, Simulación.

#### ABSTRACT

The diseases grouped under the name of malignancy or cancer, is one of the oldest diseases of mankind, now constitute a social and biological, but today has been improved in the treatment and detection, is a challenge even biological so its investigation is continuing, it has expanded into different fields of knowledge including computer science.

In this thesis, we present the analysis focused on developing a model to simulate the dynamics of growth and invasion of malignant neoplasms, considering the cell cycle of cancer cells in culture and observations recorded by other researchers. The model is based on cellular automata, so that first order addresses mathematical concepts fundamental to the notion and generalization of Cellular Automata and its modeling technique in different approaches.

Later described in brief to cancer, addressing topics such as their cell cycle and growth mechanisms death and proliferation.

Finally, we address the analytical model, the development of cellular automata presentation of results and conclusions.

Keywords: Cáncer, Cellular Automaton, Simulation, Lattice.

## ÍNDICE GENERAL

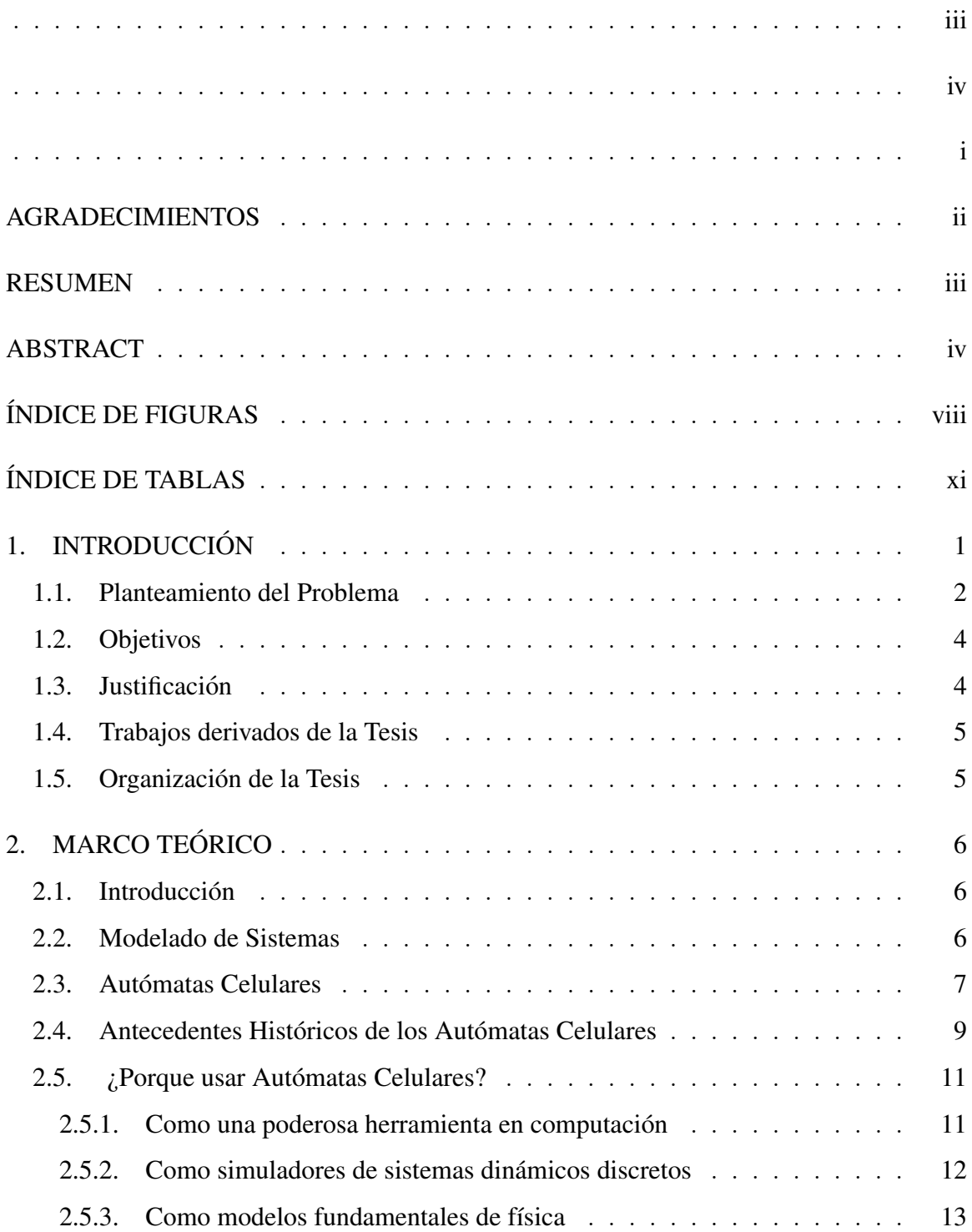

### ÍNDICE GENERAL

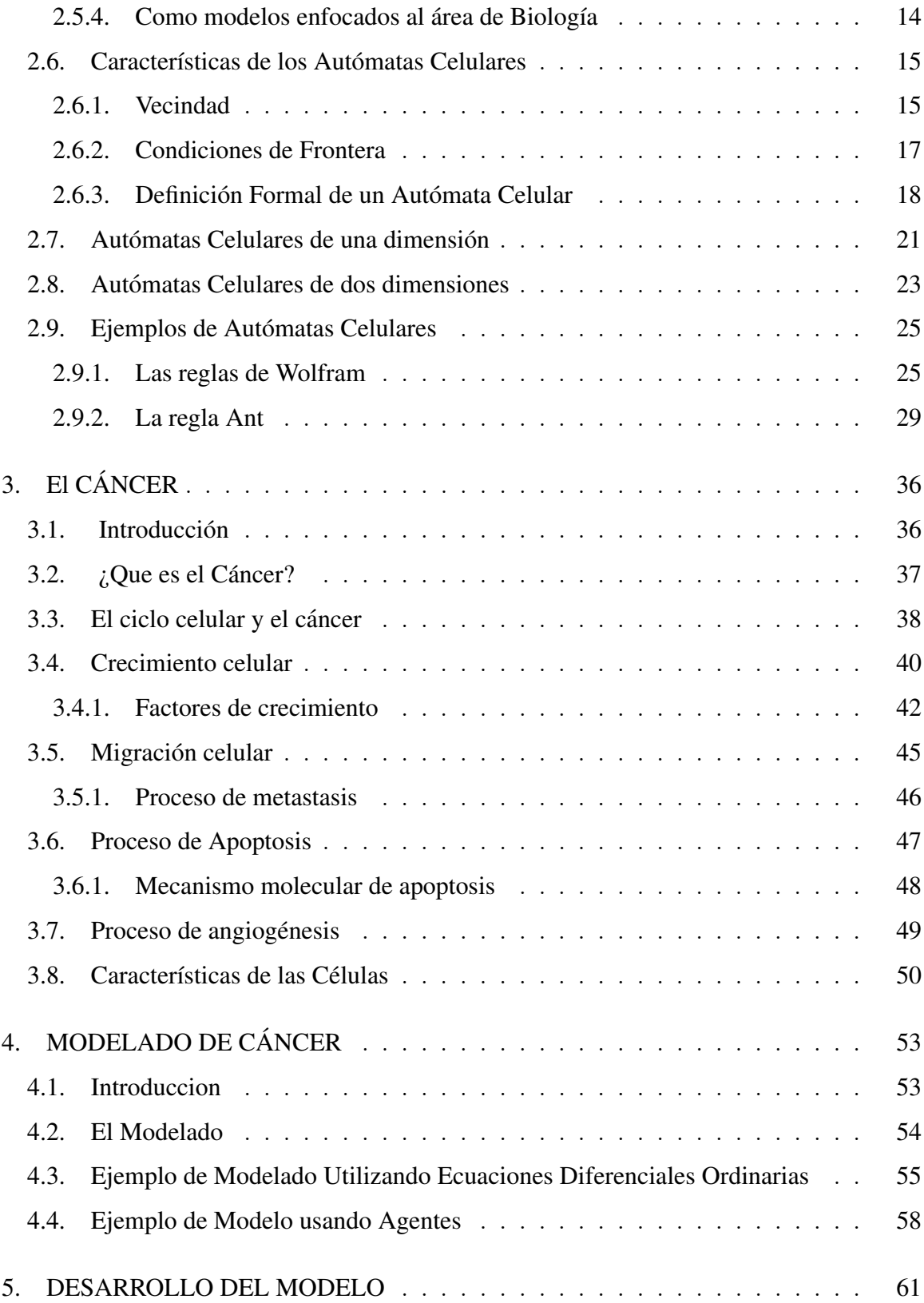

#### ÍNDICE GENERAL

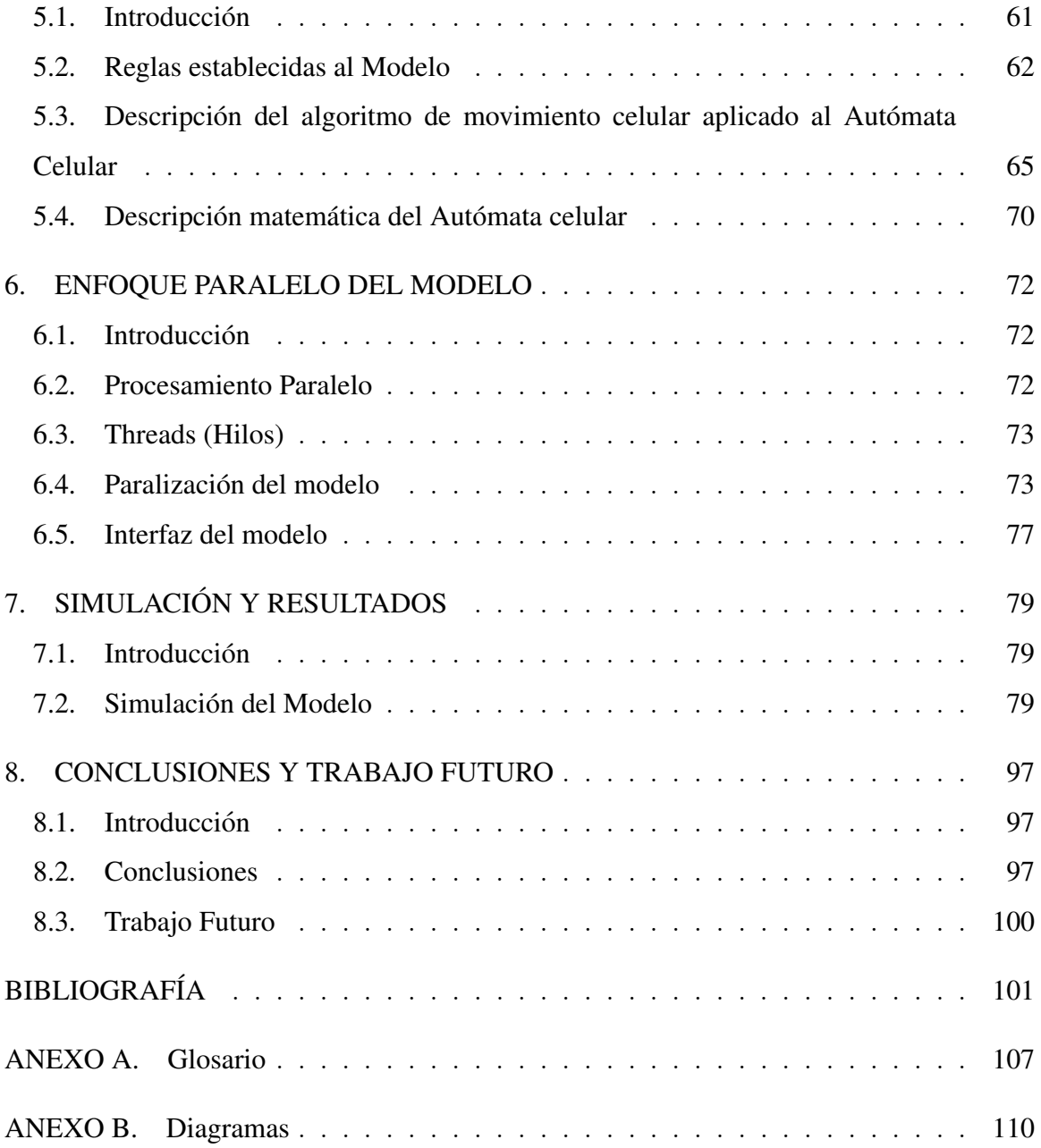

## ÍNDICE DE FIGURAS

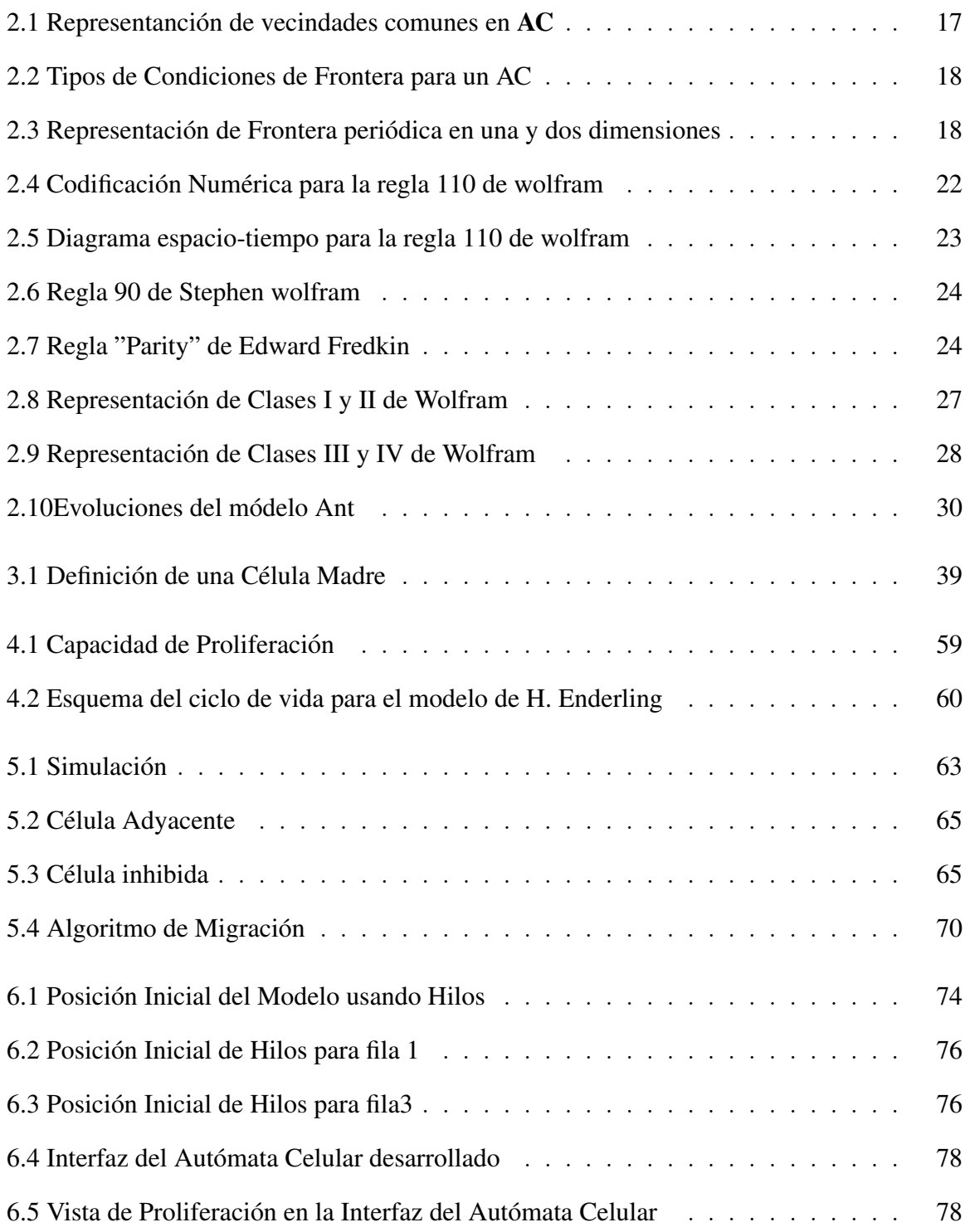

#### ÍNDICE DE FIGURAS

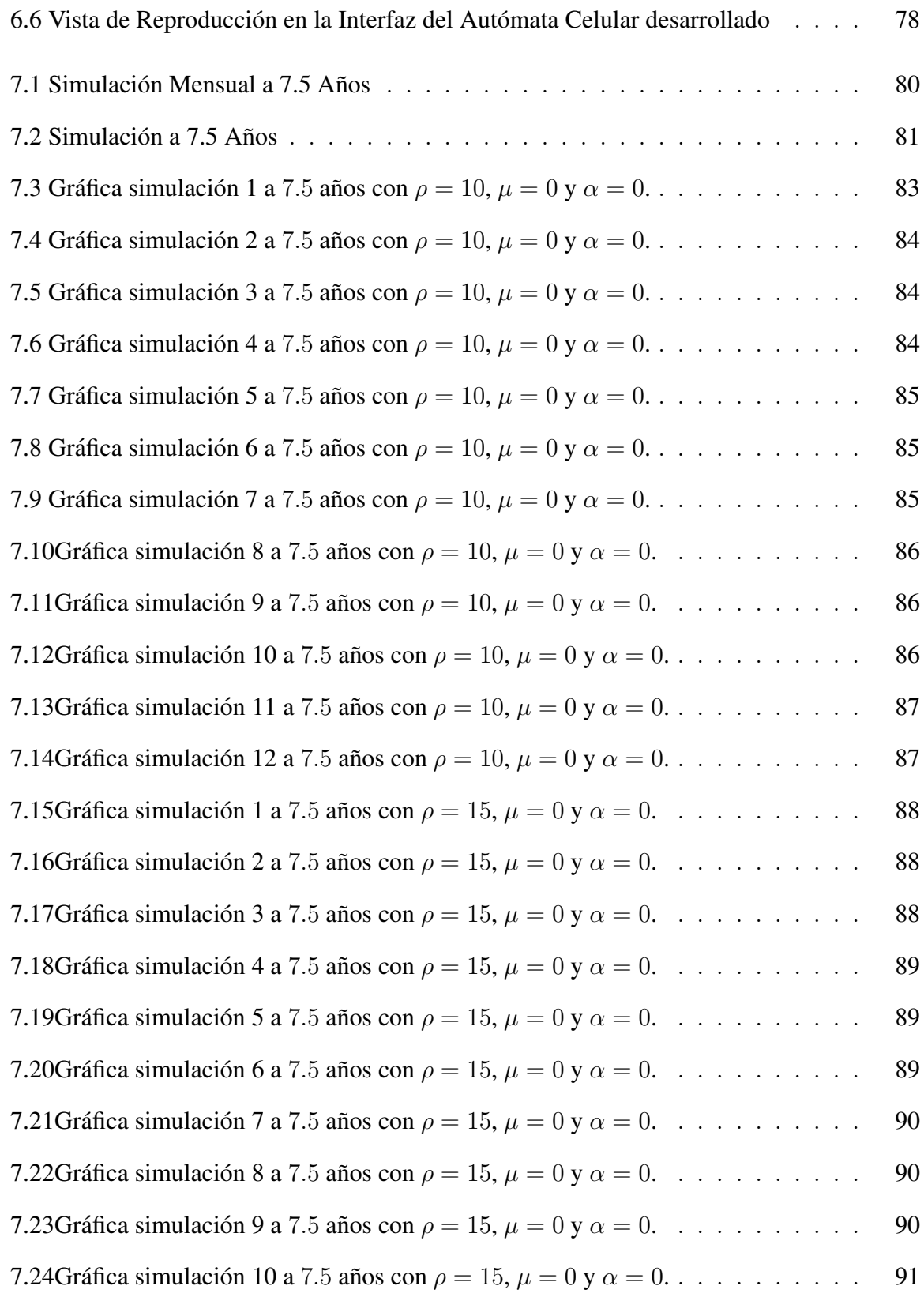

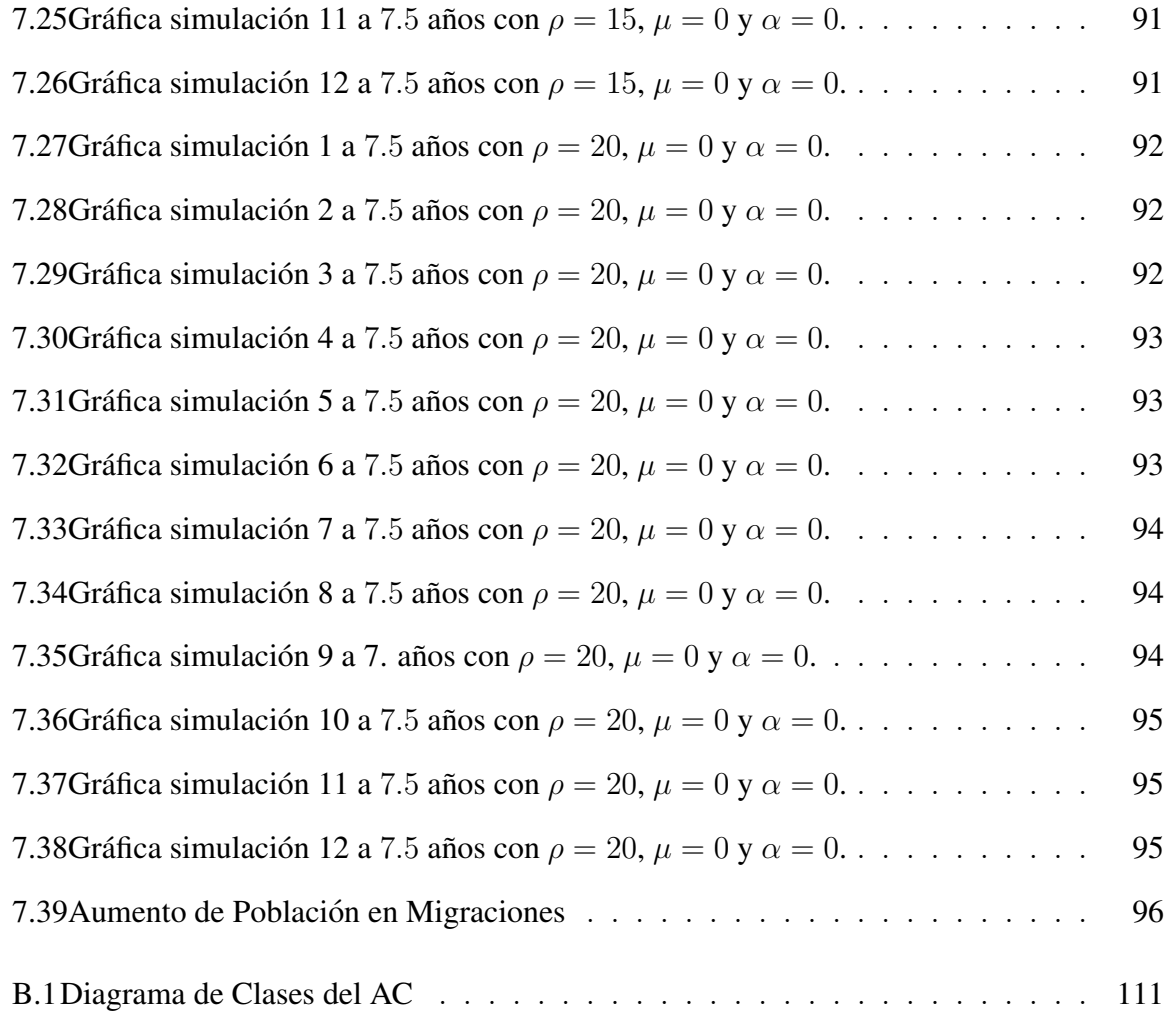

### ÍNDICE DE TABLAS

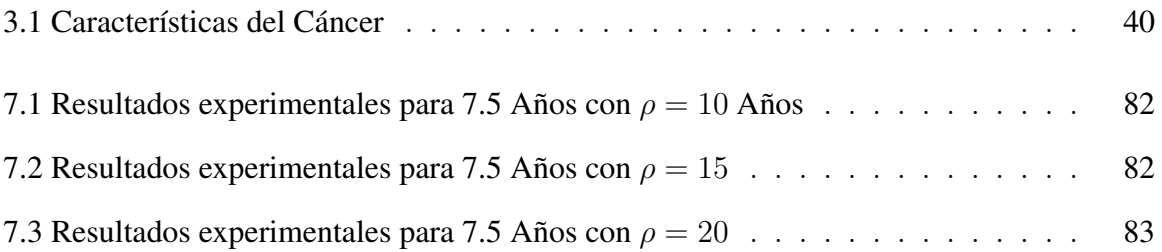

# CAPÍTULO 1. **INTRODUCCIÓN**

"Lo que sabemos es una gota de agua; Lo que ignoramos es el océano...." Isaac Newton (1642-1727)

A lo largo de la historia, la humanidad ha tenido la necesidad de crear herramientas para que permitan realizar tareas de manera eficiente y en menor tiempo, una de ellas ha sido la computadora; esta ha permitido automatizar, minimizar y mejorar el tiempo en realizarse ´ tareas complejas, su campo de acción se aplico también a la investigación, logrando de esta manera obtener resultados muy sobresalientes que ayudaron a mejorar la sociedad en muchos aspectos.

Las técnicas de modelación, es uno de los diversos campos que existen en la investigación, estas técnicas, son usadas para modelar fenómenos físicos usando modelos matemáticos, su aplicacion se ve reflejada a diversos problemas de la sociedad, por ejemplo problemas de ´ ´ındole biologicos en el ser humano. ´

El contenido de este trabajo de Tesis describe el termino de Automatas Celulares basados ´ en modelos matematicos, considerando la propuesta de un modelo basado en agentes, que ´ regido por reglas establecidas, simula la migración de células cancerígenas y el desarrollo de un tumor a partir de una célula cancerígena; se propone el desarrollo de un Autómata Celular que modele las condiciones iniciales del modelo basado en agentes y mejore alguna de sus características.

Se realizarán experimentos de su comportamiento en diferentes rangos de tiempo, posteriormente serán representados gráficamente y comparados.

#### 1.1. Planteamiento del Problema

De acuerdo con las estadísticas oficiales<sup>1</sup>, las neoplasias malignas<sup>2</sup> constituyen la segunda causa de muerte en la poblacion mexicana superando los 50,000 casos en 1997. La transfor- ´ mación maligna de las células es el resultado de un proceso complejo, que ocurre en varias etapas, y en el que intervienen multiples factores en su origen y mecanismo, relacionado ´ a esta complejidad, su tratamiento es complicado y diverso con resultados variables, de allí que la investigación que se desarrolla en relación al cáncer, involucre tanto aspectos científicos básicos como clínicos.

Muchos conocimientos acerca del cáncer se generaron a través del estudio de modelos experimentales en animales, especialmente en ratones. si bien con ciertas limitaciones, estos modelos reproducen la enfermedad y han sido útiles para probar nuevas drogas anticancerosas, antes de su uso en los seres humanos[1].

Para profundizar en las bases genéticas del cáncer, también se han empleado los ratones denominados "transgenicos", que poseen un genoma manipulado por la mano del hombre; se insertaron copias de oncogenes o se destruyeron las copias normales de genes supresores de tumor en las bibliotecas genéticas de embriones de ratón. En los animales adultos, estas modificaciones genéticas suelen predisponer al desarrollo de cáncer. Los modelos transgenicos guardan semejanzas con ciertas familias predispuestas a algunas variantes de ´ cáncer. Así, ofrecen la posibilidad de reproducir genomas "vulnerables" e investigar lo que sucede cuando se ven afectados por agresiones ambientales.

Grandes y rápidos avances están ocurriendo en relación con el desciframiento de los cambios que ocurren en las celulas de los distintos tumores malignos y en los genes relaciona- ´ dos, así como en la evolución de los enfoques diagnósticos y terapéuticos. Ello representa un desafió para los médicos clínicos, particularmente de los países en desarrollo, que para

<sup>&</sup>lt;sup>1</sup>Cifras del Instituto Nacional de Cancerología en su reporte de indicadores Bimestrales del 2006.

 $2$ De acuerdo al Instituto Nacional del Cáncer, nombre dado a las enfermedades en las que hay células anormales que se multiplican sin control y pueden invadir los tejidos cercanos, también llamadas células cancerígenas o cancerosas.

mantenerse al día en el conocimiento en la materia deberían estar continuamente recuperando, analizando y ponderando información para orientar su actuación y mejorar las probabilidades para que los pacientes con cancer, se atiendan en tiempo y sobrevivan con ´ una buena calidad de vida.

Comprendiendo esta importancia, tomando las observaciones y características básicas del cultivo tradicional in vitro de células cancerosas en monocapa<sup>3</sup>, tumores sólidos in vivo, cultivos denominados esferoides tumorales multicelulares ${}^{4}[2]$  y combinado con la introduccion de los modelos de computo, se han generado instrumentos, que han demostrado ´ ser una poderosa herramienta para imitar, comparar y explicar el comportamiento de la célula in vitro, especialmente en monocapas y esferoides en tres dimensiones $[3]$ , se ha logrado una mejor comprensión de cómo los tumores pueden ser dirigidos de forma independiente por grupos de crecimiento, logrando as´ı nuevas perspectivas sobre el potencial de estrategias de tratamiento, como es el caso de las actuales drogas antiproliferativas de cáncer que han demostrado reducir tumores.

Actualmente, se han desarrollado y reportado varias investigaciones al respecto. Sin embargo a pesar de los alcances que estos han tenido, los modelos aún carecen de reglas que rigen al comportamiento de las células cancerosas, éstas limitan la funcionalidad de las herramientas, es decir, se realizan simulaciones de solo algunas características de su comportamiento, por lo que el camino de la observación y el análisis, sobre el comportamiento de tumores en desarrollo, aún es arduo, por lo anterior, se requieren más estudios y experimentos que mejoren los modelos y las características reportadas computacionalmente.

<sup>3</sup>Cultivos bidimensionales, brindan una enorme gama de resultados con respecto al comportamiento y respuesta celular a diversos agentes terapeuticos. Sin embargo, dichos resultados son muchas veces contra- ´ dictorios cuando se escalan a nivel clínico. A diferencia de los tumores, los cultivos en monocapa son esencialmente homogéneos en cuanto al estado nutricional, tensión de oxígeno, estado proliferativo, pH y eliminación de productos de desecho.

<sup>&</sup>lt;sup>4</sup>MTS, del inglés: Multicellular Tumor Spheroids; su estructura general, mimetiza las etapas iniciales de los microtumores sólidos in vivo antes de la vascularización. Por lo anterior han sido utilizados en el estudio de la biología tumoral incluyendo migración, invasión y angiogénesis.

#### 1.2. Objetivos

#### Objetivo General

Analizar y observar el comportamiento del crecimiento de tumores en desarrollo, establecidas en un modelo informatico basado en agentes, determinado por reglas de crecimiento ´ y migración ,dichas reglas serán implementadas y mejoradas en un modelo de migración celular basado en Automatas Celulares., ´

#### Objetivos Específicos

- (i) Comprender la teoría de Autómatas Celulares
- (ii) Reproducir y analizar el modelo basado en agentes propuesto por Heiko Enderling, L Hlatky<sup>5</sup> y P Hahnfeldt.
- (iii) Desarrollar un Autómata Celular que tenga la capacidad de reproducir migración celular, apoptosis y proliferación de células cancerígenas.
- (iv) Desarrollar un algoritmo para realizar la capacidad de migracion que se apegue ´ a los movimientos de las celulas. ´
- (v) Implementar el Automata Celular desarrollado, al paradigma de Computo Para- ´ lelo.

#### 1.3. Justificación

La naturaleza de un Autómata Celular, es la de mostrar patrones y generar indicadores sobre un tiempo dado  $t$ , basados en la observación y el análisis de comportamientos reales. Estos indicadores pueden ir modificando las reacciones y el tratamiento a problemas, que el ser humano ha enfrentado. En la medicina, por ejemplo, podrían traducirse como progresos científicos sobre nuevas formas de prevención, detección o tratamiento de las enfermedades. De aquí, la importancia de presentar un modelo sobre células cancerígenas, que de alguna forma reproduzca su comportamiento. El cual podría ser usado como una herramienta de apoyo al área de investigación médica.

<sup>5</sup>Center of Cancer Systems Biology, Caritas St. Elizabeth's Medical Center, Tufts University School of Medicine, 736 Cambridge Street, Boston, MA 02135,USA

#### 1.4. Trabajos derivados de la Tesis

- Poster: Modelado de Reproducción e Invasión de Neoplasias Malignas usando Autómatas Celulares, Sergio V. Flores Cortes, Iliac Huerta Trujillo, Juan C. Chimal Eguía, LV Congreso Nacional de Física 2012, Morelia México.
- Artículo: Modelo del Movimiento y Reproducción de Células Cancerígenas con Autómatas Celulares, Sergio V. Flores Cortes, Iliac Huerta Trujillo, Juan C. Chimal Eguía, XIII CNIES 2012, D.F. México.

#### 1.5. Organización de la Tesis

El contenido de esta Tesis, será organizada y descrita de la siguiente forma:

En el capítulo presente se realiza el planteamiento de este proyecto; sus objetivos y justificación, también se describe la hipótesis de la tesis incluyendo los alcances y límites de la misma. Posteriormente se contempla una breve reseña histórica de los Autómatas Celulares a partir de los experimentos que en 1950 Jon Von Neuman realizaba, hasta llegar a los modelos realizados en el año de 1987 por C.Langton, Autómata celular que representaba el comportamiento de una ormiga (Ant). Se explica de forma breve el modelado de sistemas, que es un Automáta Celular y sus usos. En el capítulo tres, será tratado como tema fundamental el cáncer y algunos principios básicos de su formación y comportamiento para que en el cuarto capítulo sea enfocado a la descripción del modelado del cáncer. Seguido a esté, serán tratados asuntos del desarrollo del AC, así como su implementación, para que en el capítulo seis sea enfocado al modelo, la aplicación de una técnica de computación paralela.

Como se mencionó, la meta principal de este contenido es mostrar el desarrollo de un sistema que permita la simulación de la dinámica del crecimiento de celular en células cancerígenas utilizando autómatas celulares, así como la presentación de los resultados más sobresalientes, esta parte se incluye en el capítulo siete. Finalmente serán mostradas las conclusiones de la investigación, ademas de la propuesta de trabajos futuros en el último capítulo.

# CAPÍTULO 2. MARCO TEÓRICO

"La ciencia se compone de errores., que a su vez son pasos hacia la verdad. . . . " Julio Verne.

#### 2.1. Introducción

En el presente cap´ıtulo, se aborda el concepto de Modelado de Sistemas y Automata Celu- ´ lar, este esta compuesto por secciones en donde se describen los campos en donde pueden ´ influir, como están definidos formalmente, se presentan sus antecedentes históricos, se detallan ejemplos de Autómatas clásicos que son más representativos a lo largo de la historia, se mencionan sus propiedades, también las reglas de transición utilizadas, así como su comportamiento y la generación de resultados ya identificados.

#### 2.2. Modelado de Sistemas

Para describir el Modelado de sistemas, primero, hay que definir que un sistema complejo<sup>1</sup>, es un objeto el cual se encuentra compuesto por componentes que se relacionan con al menos otro componente, tienen cierta composicion , estructura y entorno. Los sistemas ´ pueden ser naturales y artificiales, este al ser analizado supone estudiar sus cambios de ´ estado conforme transcurre el tiempo, puede tomar un conjunto finito <sup>2</sup> de estados durante cualquier periodo tambien finito, el estado del sistema presenta uno entre un conjunto de ´ posibles secuencias de estados<sup>[4]</sup>. Cuando los efectos varían aleatoriamente, el sistema se denomina estocastico; Es llamado un sistema continuo cuando los efectos de una actividad ´ son continuos, de lo contrario se le considera al sistema como discreto.

Por otra parte un modelo es una representación de un objeto, sistema, o idea de forma diferente a la entidad misma. Su propósito es ayudarnos a explicar, entender o mejorar este tipo de representación, un objeto puede ser una réplica exacta de éste, o puede ser

<sup>&</sup>lt;sup>1</sup>del latin systema

 $2$ es decir con un determinado número de elementos

una abstracción. Algunas veces, es de interés el estudio de los sistemas para comprender la relación entre sus componentes o predecir su operación bajo ciertas políticas. Para la mayoría de los estudios solo es necesario considerar este tipo de aspectos que se investigan y que afectan a éste, los cuales serán representados en un modelo, es decir la simplificación del sistema.

Los modelos pueden ser físicos o matemáticos<sup>[5]</sup>. Un modelo matemático usa notaciones simbólicas y ecuaciones matemáticas para representar al sistema. Un modelo de simulación es un tipo particular de un sistema de modelo matemático el cual será abordado en esta tesis, de la misma forma que los sistemas, los modelos se consideran estáticos o dinámicos, deterministas o estocásticos y discretos o continuos.

La simulación[6] es un proceso numérico diseñado para experimentar comportamientos de un sistema por computadora, el comportamiento de este sistema se presenta a base de modelos matemáticos y lógicos, diseñados para tal fin. Se pueden simular diferentes comportamientos entre ellos económicos, sociales, administrativos, productivos, físicos, químicos, biológicos, etc. La simulación resulta ser útil cuando se dificulta la resolución del modelo analítico o numérico requerido en un determinado problema, en esta tesis se utilizará para diseñar un modelo biológico.

#### 2.3. Autómatas Celulares

El concepto de Autómata Celular (en lo sucesivo AC), se remonta a principios del año 1950, el cual se verá un poco más de su origen en puntos posteriores. Son sistemas dinámicos discretos los cuales tienen un comportamiento completamente específico bajo el termino de una relación local, como es el caso de una gran clase de sistemas dinámicos continuos que están definidos por ecuaciones diferenciales parciales [7]. En este sentido Bastien Chopard [8] lo idealiza como un sistema f´ısico en donde, tanto el espacio como el tiempo son discretos y en donde las cantidades físicas toman un solo conjunto finito de valores en un determinado tiempo t.

A lo largo del tiempo, los AC han sido objeto de estudio para diferentes campos, por lo tanto un AC lleva implícitamente asociado otros conceptos, como espacio y localidad de

#### 2. MARCO TEÓRICO

influencia. Se asume que el sistema representado esta distribuido en el espacio, que las ´ regiones cercanas tienen mayor influencia entre sí a diferencia de otras que se encuentran apartadas dentro del sistema<sup>[9]</sup>. Por lo anterior a continuación se redactan de forma breve sus antecedentes históricos.

#### 2.4. Antecedentes Históricos de los Autómatas Celulares

Como se mencionó en la sección anterior de este capítulo el concepto de Autómata Celular (AC), se remonta a finales de 1940 y principios del año 1950, en ese lapso John Von Neumann se intereso en la posibilidad de la construccion de fabricas con la capacidad de ´ auto reproducirse, eventualmente seguido por las sugerencias de Stanislaw Ulam en las que hablaba que un modelo matemático abstracto podría ser mas susceptible a la demostración de las posibilidades de una construcción universal y su auto reproducción  $[10]$ . A finales de 1940 John Von Neumann comenzó su teoría de Autómatas Celulares. El consibio una teoría sistemática la cual sería matemática y lógicamente formal, ademas contribuiría esencialmente la manera de comprender a los sistemas naturales(Autómatas Naturales), así como la comprensión de las computadoras analógicas y digitales (autómatas artificiales); Basado en este fin, realizó los siguientes cinco trabajos [11], los cuales fueron editados y publicados después de su muerte por A.W. Burks:

- (i) "La teoría general y lógica de los Autómatas" .- Dada a conocer en el simpossium de Hixon en septiembre de 1948 y publicada en 1951.
- (ii) "Teoría y Organización de Autómatas Complicados". Cinco lecturas pronunciadas en la Universidad de Illinois en diciembre de 1949.
- (iii) "Lógica probabilística y la síntesis de organismos fiables de componentes no confiables.".- Presentada en California en Conferencias del Instituto de Tecnología en enero de 1952.
- (iv) "La teoría de los autómatas: Construcción, reproducción, Homogeneidad.". Von Neumann comenzó este manuscrito en el otoño de 1952 y continuó trabajando en él aproximadamente un año.
- (v) "La computadora y el cerebro".- Escrito en 1955 y 1956, publicado en 1958.

En sus trabajos Von Neuman detallo la construcción de un esquema para este tipo de autómatas, lo definió en términos de un espacio celular ocupado por una retícula de dos dimensiones, en donde cada célula podría ser encontrada en una de veintinueve estados posibles. Posteriormente se dio cuenta que era demasiado literal esta interpretacion para ´

#### 2. MARCO TEORICO ´

las computadoras de la era, sin embargo nunca termino la revisión de su diseño original. Este Automata Celular que utilizaba los 4 vecinos ortogonales en un arreglo cuadriculado, ´ ocupaba un espacio de 200,000 celdas para realizar su auto-replicacion. Originalmente se ´ les denomino "Tesselation Structures" <sup>3</sup>, Artur.W. Burks fue quien utilizó el nombre de Autómatas Celulares (AC) al editar los trabajos de Von Neuman.

Mas tarde en los años de 1964-1965.E.F. Codd [12] trabajo con otra variante la cual solo requería ocho estados por célula, aún usando el vecindario original de cinco células y mucho más tarde en 1968 C.G. Langton $[13]$ . El trabajo de Ulam sobre alteración funcional en sus experimentos sobre asignaciones no lineales se registraron en congresos, con el transcurso del tiempo. Los AC se convirtieron en un tema de la teoría de maquinas abstractas.

No fue hasta 1970 cuando John Conway público su AC el cual era un juego ecológico llamado Vida<sup>4</sup> en su publicación describió una configuración de reglas más simples a las de Von Neumann que conducen a comportamientos complejos. El imagino una Retícula de dos dimensiones cuadrangular, como un tablero de ajedres, en el que cada célula puede tener un estado vivo (estado uno) o muerto (estado cero). El resultado de este juego de la ´ vida autómata fue una forma inesperada de ricos comportamiento. Estructuras complejas emergieron a partir de una primitiva "sopa" y evolucionaron de tal forma que desarrollaron ciertas habilidades.

Sin embargo a principios de los 80, el científico Stephen Wolfram estudio en detalle una familia de simples reglas de un AC de una dimensión. En sus experimentos observo y mostró que un AC es un sistema dinámico discreto, de tal forma que exhibió muchos de los comportamientos encontrados en un sistema continuo, sin embargo, en un framework mucho más simple.

Los resultados de Stephen Wolfram contribuyeron a probar que los AC son objetos importantes para ser considerados en estudios de mecánica estadística. En la actualidad las reglas de Wolfram aún son tema de muchas investigaciones.

<sup>&</sup>lt;sup>3</sup>Stanislaw ulam utilizó el termino "Tesselation" para expresar un plano regular de poligonos.

<sup>4</sup>Por su traduccion del ingles "Life" ´

#### 2.5. ¿Porque usar Autómatas Celulares?

Existen varios motivos por los que se aconseja el uso de Automatas, Andrew Ilachinski ´ menciona las siguientes casos de estudio de un AC:

- Como una poderosa herramienta en computación.
- Como simuladores de sistemas dinámicos discretos.
- Como modelos fundamentales de Física.
- Como modelos enfocados al área de Biología.

#### 2.5.1. Como una poderosa herramienta en computacion´

El AC permite una eficiente implementación paralela para realizar modelos físicos en una retícula y permite un análisis detallado de muchos procesos dinámicos concurrentes de la naturaleza. De hecho, el hardware dedicado representa una de las aplicaciones practicas ´ más prometedoras de los modelos para AC. Con la ayuda de este hardware, muchos de los problemas importantes hasta ahora intratables, pero tecnologicamente importantes, como el ´ flujo del fluido cerca y alrededor de las alas de un avión, se están convirtiendo en cómputo accesible. Weisbuch ha comparado acertadamente procesos de AC para obtener los equivalentes numéricos de los túneles de viento [14].

Toffoli y Margolous previeron implementaciones de hardware para sistemas AC e introdujeron un concepto llamado materia programable[15]. Es decir, una maquina computacional amorfa que pudiera ser programada para actuar como un túnel de viento numérico en un momento, o un mar de fermiones en la siguiente. Su maquina CAM-8, una descendiente nueva y potente de sus versiones anteriores de simuladores de AC, CAM y CAM-5-6, se acerca a la realización de esta apasionante posibilidad.

El CAM-6, por ejemplo, que aún está disponible comercialmente como una tarjeta para la computadora, proporciona un arreglo dimensional de 256 por 256, en el que cada sitio puede contener hasta cuatro bits de datos, todo el arreglo es escaneado, actualizado y mostrado sesenta veces por segundo. Su velocidad es comparable en rendimiento a la de

#### 2. MARCO TEORICO ´

un CRAY- $1<sup>5</sup>$  para este tipo de aplicaciones. Una nueva generación de computadoras para AC masivas en paralelo es el alumbramiento de una nueva era en la física computacional y matematica aplicada. ´

#### 2.5.2. Como simuladores de sistemas dinámicos discretos

Los AC permiten la investigación sistemática de los fenómenos complejos que contiene cualquier número de propiedades físicas deseables. Los AC reversibles, por ejemplo, se pueden utilizar para el estudio de la relación entre reglas microscópicas y comportamiento macroscopico exacto, garantizando que la memoria del estado inicial se mantiene exac- ´ tamente durante períodos largos de tiempo arbitrariamente. El comportamiento computacional universal de las reglas reversibles, como el modelo de billar Fredkin Ball [16], son de interés, ya que concebiblemente puede evitar el limite fundamental inferior sobre la disipación asociada con la reversibilidad de los elementos lógicos en computadoras convencionales [17].

Convenientemente generalizados los modelos discretos, hasta el momento han sido construidos y estudiados para el crecimiento de cristales dendríticos $[18]$ , los patrones espaciales generados por sistemas de reacción-difusión (por ejemplo, la reacción Beloiisov-Zhabotinsky [19]; los modelos de Ising [20], auto organización en redes neuronales [21], la dinámica discreta de múltiples estructura-solitone [22], y turbulencia en los sistemas hidrodinámicos [23].

Los modelos discretos de la turbulencia son especialmente impresionantes, muestran claramente que implementaciones muy simples de dinámica finita de las leyes locales de conservacion (define que el sistema discreto es computacionalmente universal) son capaces de ´ reproducir exactamente el comportamiento continuo del sistema en macroescala.

<sup>&</sup>lt;sup>5</sup>Fue una supercomputadora diseñada para Cray Research. El primer sistema Cray-1 fue instalado en el laboratorio nacional de Los Álamos en 1976. Fue una de las más conocidas y exitosas de la historia, y de los más potentes en su época.

#### 2.5.3. Como modelos fundamentales de física

Los AC permiten nuevos estudios radicales de enfoques dinámicos discretos para la física microscopica, explorando la posibilidad que en la naturaleza a nivel local y digitalmente ´ procese su propios estados futuros<sup>6</sup>. Retomando el hecho de que los sistemas de cómputo universal, son capaces de comportamientos arbitrariamente complicados (en el sentido de que pueden imitar cualquier calculo realizado por una computadora convencional), la idea ´ es construir teorías de campo fundamentalmente discretos para competir con los actuales modelos continuos. El énfasis en esta clase de modelos, es enfáticamente no construir una teoría Lattice como indicador, de la misma manera un AC, en gas-Lattice se reproducirá con éxito en el flujo de fluido continuo a pesar de nunca haber oí do hablar de las ecuaciones de Navier-Stokes<sup>7</sup>, por lo que la esperanza es abstraer un conjunto de leyes microfísicas que reproducen el comportamiento conocido en la escala macro. Una serie de ideas interesantes han sido recientemente exploradas. Fredkin [24] podría decirse que ha ido hasta el último extremo al afirmar que el universo es, en esencia, un AC.

<sup>&</sup>lt;sup>6</sup>Un estudio extenso se localiza en el último capítulo del libro "Cellular Automata a Discrete Universe" por Andrew Ilachinski

<sup>7</sup>Se trata de un conjunto de ecuaciones en derivadas parciales no lineales que describen el movimiento de un fluido.

#### 2.5.4. Como modelos enfocados al área de Biología

Extensas cantidades de autómatas son conocidas por sus detalles en organismos biológicos, aunque muy poco en el camino de la teoría general se ha fusionado. Las Áreas de la biología clásica tienden a tratar a la evolución por selección natural como una base general que conduce a la nocion, que las observaciones generales sobre los sistemas de vida debieran ´ normalmente ser analizados sobre la base de la historia evolutiva de las teorías abstractas. Parte de esta razón proviene de que los tradicionales modelos de matemáticas nunca han parecido o han llegado incluso a captar el tipo de complejidad que vemos en la biología. Sin embargo hay descubrimientos [25] que muestran que programas simples pueden producir un alto nivel de complejidad, es en un hecho que resulta de este tipo de programas, ya que pueden reproducir muchas características de los organismos biológicos y por ejemplo, capturar algunos de los mecanismos esenciales de estos organismos a traves de programas ´ genéticos de gestión para generar las formas biológicas actuales que vemos.

Quiere decir que es posible crear un amplio rango de nuevos modelos para sistemas biologicos ´ y potencialmente ver como emular la esencia de su operación para fines médicos. Stephen Wolfram afirma que en la medida en que hay principios generales para programas sencillos, estos principios también deben aplicarse a organismos biológicos, por lo que es posible imaginar la construcción de nuevos tipos de teorías abstractas generales en biología como en el caso del cáncer.

#### 2.6. Características de los Autómatas Celulares

Una de las características principales de los AC, es que sus componentes son representados como elementos discretos, el cual utiliza una serie de reglas simples para evolucionar a sus componentes aplicándolas de manera simultanea, estos tendrán solo el conocimiento de su área de influencia llamada "vecindad", la cual será tratada en el siguiente punto.

Un AC se conforma de los siguientes elementos:

- Una lattice o retícula regular formada por N máquinas de estado finito idénticas, estas serán llamadas células  $[26]$ , las cuales cubren un espacio de n-dimensiones, cada una de las células cuenta con patrones idénticos y conexiones locales con otras celulas. ´
- Un conjunto finito de estados que pueden ser asignados a cada celula de la lattice. ´
- Una regla de transición, la cual determina el proceso de evolución en un tiempo  $t$  para cada una de las células en la lattice.
- Una vecindad, como el conjunto finito de celulas las cuales influencian directa- ´ mente a una célula central para cada una de las células de la lattice.

#### 2.6.1. Vecindad

La forma de un vecindario no tiene restricción o tamaño. Sin embargo estos deben ser iguales para todos los autómatas del sistema. Los AC están organizados en un arreglo de autómatas[27], en donde se definen por su posición  $i, j$  y por un conjunto de S estados, los cuales serán definidos como:

$$
\alpha_{i,j}(t) = \begin{pmatrix} \alpha_{i,j}^1(t) \\ \alpha_{i,j}^2(t) \\ \alpha_{i,j}^3(t) \\ \vdots \\ \alpha_{i,j}^S(t) \end{pmatrix}
$$
\n(2.1)

Para cada  $\alpha_{i,j}^s$  existe una regla  $R_{i,j}^s$  que define la evolución en el tiempo, la cual puede ser expresada de la siguiente manera:

$$
\alpha_{i,j}^1(t+1) = R_{i,j}^1(\alpha_{i,j}(t), \alpha_{i,j+\Delta_1}(t), \dots, \alpha_{i,j+\Delta_N}(t))
$$
\n(2.2)

Por donde  $\alpha_{i+\Delta_1}(t),....,\alpha_{i+\Delta_\aleph}(t)$  denota a cada uno de los estados de los autómatas pertenecientes a un mismo vecindario.

Las estructuras de vecindades[28] más usadas para un AC en dos dimensiones son las siguientes:

Von Neuman: .- Ésta vecindad consiste en una célula central, sobre la cual se realizara la actualización, acompañada de las cuatro células horizontales y verticales adyacentes a la célula central, geográficamente podemos decir que se encuentran localizadas al Norte, Sur, Este y Oeste es decir ( $\aleph = 4$ ).

$$
V_{C_{i,j}^{(t+1)}} = \{C_{i,j}^{(t)}, C_{i-1,j}^{(t)}, C_{i+1,j}^{(t)}, C_{i,j-1}^{(t)}, C_{i,j+1}^{(t)}\}
$$

Moore: .- La cual se conforma de los ocho células ortogonales más cercanas que rodean a la célula central para ( $\aleph = 8$ ).

$$
V_{C_{i,j}^{(t+1)}} = \{C_{i,j+1}^{(t)}, C_{i-1,j+1}^{(t)}, C_{i-1,j}^{(t)}, C_{i-1,j-1}^{(t)}, C_{i,j-1}^{(t)}, C_{i+1,j-1}^{(t)}, C_{i+1,j}^{(t)}, C_{i+1,j+1}^{(t)}\}
$$

Exagonal: .-Consiste de las células más cercanas sobre una retícula exagonal  $(X = 6)$ .

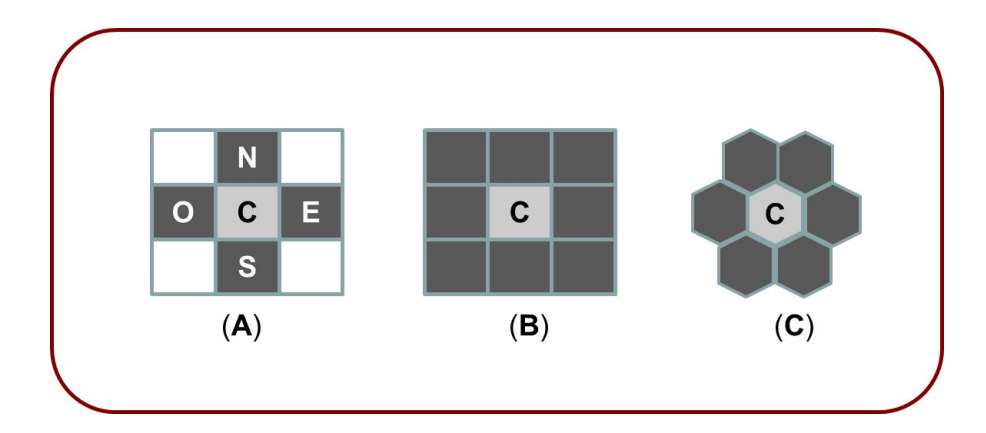

La Figura 2.1 muestra ejemplos de dichas estructuras.

FIGURA 2.1. Representación de la estructura para una A)vecindad de Von Neuman, B)vecindad de Moore y C) vecindad Hexagonal en un Autómata Celular bidimensional

#### 2.6.2. Condiciones de Frontera

Una característica importante en un AC, es la geometría del arreglo de celdas (espacio celular), ésta puede tener  $1,2,3,...,N$  dimensiones, los espacios con mas de tres dimensiones se pueden construir pero son difíciles de representar visualmente $[8]$ , están representados como sistemas de espacios finitos los cuales nos permiten limitar el espacio de operación, ésta limitación es conocida como condiciones de frontera las cuales son representadas visualmente en la Figura 2.2, a continuación se presenta una breve descripción de cada una de ellas:

Periódica: Una solución muy común que asume condiciones cíclicas, uniendo los bordes del espacio celular, para el caso de una dimension el espacio se representa ´ como un anillo, para el caso de dos dimensiones, el espacio toma la forma de un toroide como se muestra en la Figura 2.3 respectivamente.

Fija: Para este tipo de condición se completa con valores de células pre-asignadas.

- Adiabática: Se caracteriza por obtener el valor de la célula central, para después duplicarla en una célula virtual.
- **Reflectante:** En dicha condición se copia el valor de la otra célula vecina a la célula virtual.

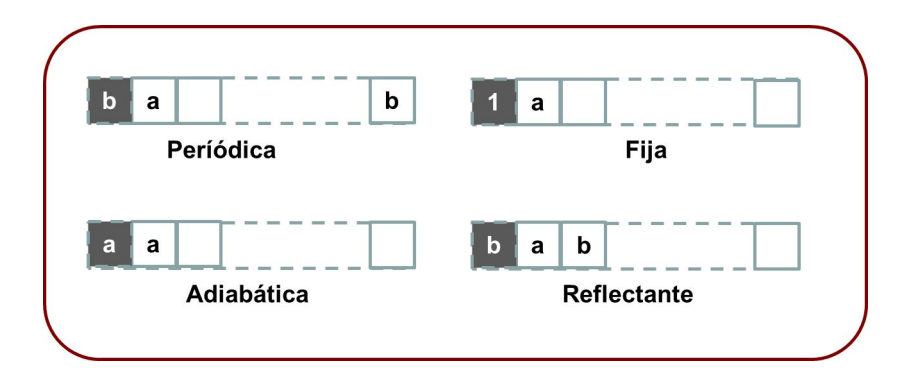

FIGURA 2.2. Representación de los diferentes tipos de frontera, en donde las células en gris representan las células virtuales

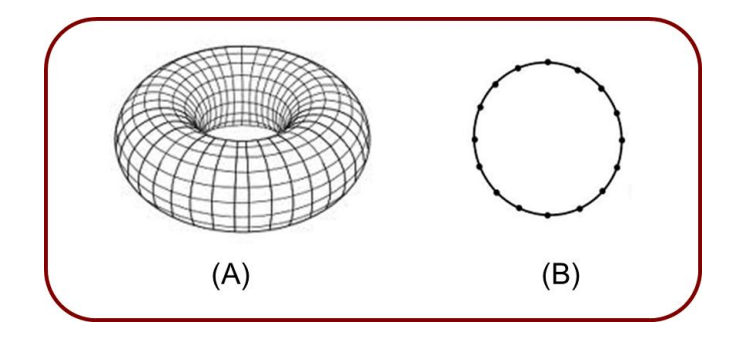

FIGURA 2.3. Representación gráfica para una frontera periódica de un AC bidimensional representada por un toroide (A) y de una dimension que representa un ´ anillo (B).

#### 2.6.3. Definición Formal de un Autómata Celular

Su discernimiento se ha llevado a cabo por varios matemáticos de formas diversas. por lo anterior, se mencionarán los siguientes elementos para su mejor comprensión al respecto:

#### 2.6.3.1. Maquina de estado finito

Llamemos a un alfabeto  $\sum$ , el cual es un conjunto finito de símbolos. Sea una *palabra* sobre  $\Sigma$ , entonces es una secuencia finita de simbolos en  $\Sigma$ ; Al conjunto de todas las palabras sobre  $\sum$  se denota como  $\sum^*$ .

Un Autómata finito(AF) es un modelo abstracto de una máquina computacional primitiva que consiste de un registro o control interno (memoria), un conjunto de valores para el registro, una cinta, una lectora de cinta y un conjunto de instrucciones operativas[29]. Formalmente, se denota a un automata finito por el conjunto de cinco cantidades(quinto tupla) ´  $M = (Q, \sum, \delta, q_0, F)$ , en donde : Q es un conjunto finito de estados,  $\Sigma$  un alfabeto de entrada finito, $q_0$  es elemento de Q, el estado inicial,  $F \subseteq Q$  el conjunto de estados finales y  $\delta$  la función de transición que transforma  $Q \times \sum enQ$ .Esto es,  $\delta(q, a)$  es un estado para cada estado q y simbolo de entrada a.

Esta máquina puede imaginarse como un control finito que está en un estado o configuración  $q \in Q$  en un momento dado. Posee una cabeza lectora que lee uno a uno los símbolos de la palabra de entrada, la cual está escrita en una cinta dividida en celdas, potencialmente infinita a la derecha. Cada celda contiene un único símbolo. Los autómatas así descritos tienen salidas en el alfabeto 0,1 (1 si acepta, 0 no acepta). Algunas veces es conveniente considerar autómatas finitos con alfabetos de salida más generales.

#### 2.6.3.2. Grafos de Cayley.

El poder computacional de las maquinas de estado finito es limitado. Sin embargo, la ´ acción de muchas de ellas en paralelo puede dar lugar a fenómenos complejos. En su forma más general, un autómata celular consta de un gran número de estos procesadores simples dispuestos en un arreglo reticular<sup>[30]</sup>. Cada uno de ellos recibe información de un número finito de procesadores, actualiza su estado y determina la salida en el siguiente instante que, a su vez, es enviada a otros procesadores. La simplicidad de sus componentes, la homogeneidad en las interconexiones y la uniformidad en su comportamiento son las características más sobresalientes. El modelo matemático requiere de un grafo enumerable, localmente finito, en el que los vértices corresponden a los procesadores y los ejes a las interconexiones entre ellos. Con grafos de Cayley, cuya definición se da a continuación, se garantiza la uniformidad. A cada elemento  $g$  de un grupo con  $n$  generadores  $a_1, a_2, \ldots, a_n$ se le asocia un punto  $P_g$  (en el plano). Si  $ga_i = h$ " entonces se une el punto  $P_g$  con el punto  $P_h$  por medio de un arco de color  $C_i$ ;en tal caso (siendo que  $ha_i^{-1} = g$ ), el punto  $P_h$  se une al punto  $Pg$  con un arco de orientación inversa al anterior y color  $C_i$ . De esta manera, se obtiene un grafo donde un eje positivamente orientado de cada color parte de un punto y un eje positivamente orientado de cada color llega a el. Hay tantos colores como generadores. ´ Este sistema de puntos y ejes consituye un grafo de Cayley. Se caracteriza por tener los ejes coloreados y orientados.

Dado un grafo conexo  $\Gamma$  es posible definir una coloración–orientación sobre él utilizando el grafo singular  $S_n$  (que consta de un solo punto y 2n ejes), el grafo más simple que se puede colorear (con n colores) y orientar. Si  $e_1, e_1^{-1}, e_2, e_2^{-1}, \dots, e_n, e_n^1$  son los ejes de  $S_n$ ,  $e_j$  se interpreta como un eje orientado de cierto color y  $e_j^{-1}$  $j^{-1}$  como el eje negativamente orientado del mismo color. Una coloración–orientación (con n colores) de un grafo  $\Gamma$  es una aplicación  $\varphi$  de los ejes Γ en los ejes de  $S_n$  que satisface:

- (i) Por cada vértice  $P$  de Γ, los ejes de Γ están en correspondencia uno a uno con los ejes de  $S_n$ .
- (ii) Para cada eje s de Γ,  $\varphi(s^{-1}) = \varphi(s)^{-1}$

En un grafo la vecindad  $X_i$  de un vértice i es el conjunto de todos los vértices j adyacentes a i (existe un eje que une a i con j). El cardinal de este conjunto es el grado del vértice  $i$ . Un grafo es regular si todos los vértices tienen el mismo grado. La coloración de un grafo regular se llama regular si existe un grafo  $X$  con coloración, con un número finito de ejes, llamado vecindad fundamental, con un vértice distinguido  $\lambda$  tal que la vecindad  $X_i$  es isomorfa a X. El isomorfismo  $f_i: X_i \to X$  aplica el vértice  $i$  en el vértice  $\lambda$  y preserva la coloración de los ejes. Para garantizar la homogeneidad de las interconexiones, el grafo subyacente de un autómata celular debe tener una coloración regular. Así, un grafo de Cayley junto con su vecindad fundamental, al que se le llamará "espacio celular regular", permite proveer al autómata de las características antes mencionadas.

#### 2.6.3.3. Definición de Autómata Celular

De lo antes descrito, entonces un Autómata Celular se puede definir de la siguiente manera:

**Definición 2.1.** *un AC es una cuatro tupla* (Γ, *S*, *V*, δ) *donde* :

Γ: *Esta representado por un espacio celular regular, para* Γ = {c ∈ C<sup>d</sup>}*, en donde*  $d \in Z^+$  corresponde a la dimensión.

- S: *Es el conjunto finito de los posibles estados de cada una de las celdas(vertices) ´ en* Γ*.*
- **V:** *Una colección local de células que definen la vecindad para cada*  $c \in \Gamma$ *tal que*  $V_c = \{k_1, k_2, ..., k_n | k_i \in \Gamma \land j = 0, 1, 2, ..., n\}.$
- $δ$ : Sea la función de transición aplicada simultáneamente a las células que conforman la retícula  $\delta = S^d \to S.$

Para el caso específico de los autómatas celulares como se mencionó, el primer componente es un espacio celular, es decir una lattice o retícula la cual tiene la característica de ser ndimencional(1, 2, 3, ...D dimesiones), en las siguientes secciones del capitulo se aborda esta característica.

#### 2.7. Autómatas Celulares de una dimensión

Un Autómata celular uno-dimensional $[31]$  consiste de una linea de sitios, cada sitio puede tener un valor de 0 o 1(pudiera ser cualquier entero). El valor del sitio, ubicado en la i-esima posicion, es actualizado en pasos de tiempo discretos de acuerdo a una regla determinista ´ dependiendo de los valores de las células de su vecindad. Se designa a  $k$  como el número de estados que puede tener una célula, a  $r$  como el número de células a la izquierda y derecha que tienen interacción local con la célula base, se le conoce como radio de vecindad.

considerando un radio de vecindad  $r = 1$ , se define la regla de evolución elemental que se especifica mediante una secuencia de ocho bits:

 $f(111)$ ,  $f(110)$ ,  $f(101)$ ,  $f(100)$ ,  $f(011)$ ,  $f(010)$ ,  $f(001)$ ,  $f(000)$ donde  $f$  es la regla de actualización local del Autómata Celular. La secuencia de bits es la expansión binaria de un número entero en el intervalo de 0 ... 255.
Por ejemplo, la famosa regla "110" mostrada en la Figura 2.9b es el elemental autómata celular donde:

1.- f(111) = 0, 2.- f(110) = 1, 3.- f(101) = 1, 4.- f(100) = 0, 5.- f(011) = 1, 6.- f(010) = 1, 7.- f(001) = 1, 8.- f(000) = 0.

En donde obtenidos a partir de la expansion binaria se obtienen que la regla 110 es igual al ´ número binario "01101110" es decir "01101110 = 110" Figura 2.4.

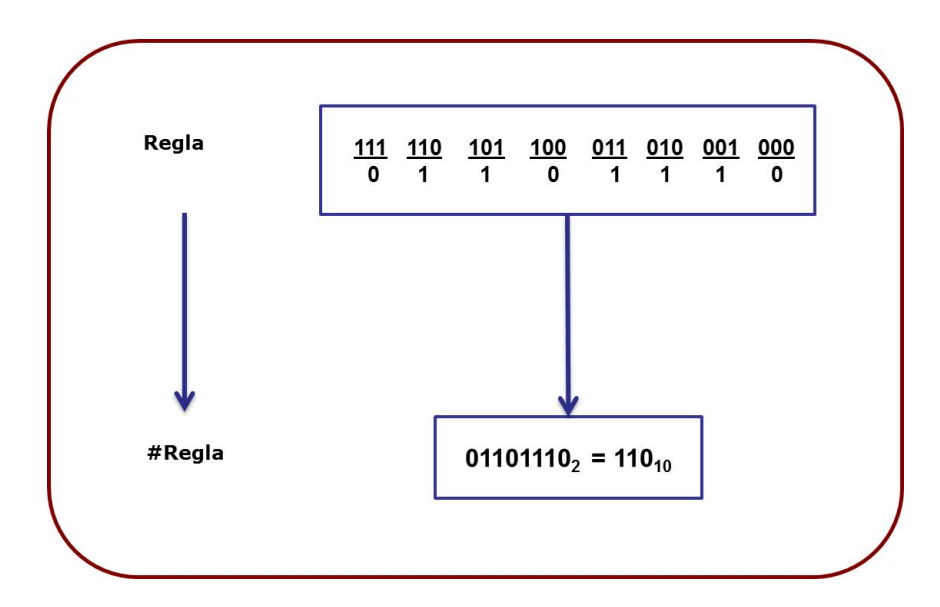

FIGURA 2.4. Ejemplo de codificación numérica para la regla 110 en un Autómata Celular uno-dimensional según stephen wolfram

La numeración del esquema es fácilmente generalizada a lo largo de los vecinos y el conjunto de sus estados. Como ejemplo de la dinamica de un AC uno-dimensional a menudo ´ se representa en forma de diagramas espacio-tiempo [32]. Las filas horizontales de un diagrama de espacio-tiempo son configuraciones consecutivas. La fila superior es la configuración inicial. Por ejemplo, la Figura 2.5 muestra el diagrama espacio-tiempo para la regla 110, donde el color rojo denota el estado 1 y el color negro denota el estado 0. Este ´ representa porciones finitas de un diagrama que se extiende hasta el infinito a la izquierda, a la derecha y hacia abajo.

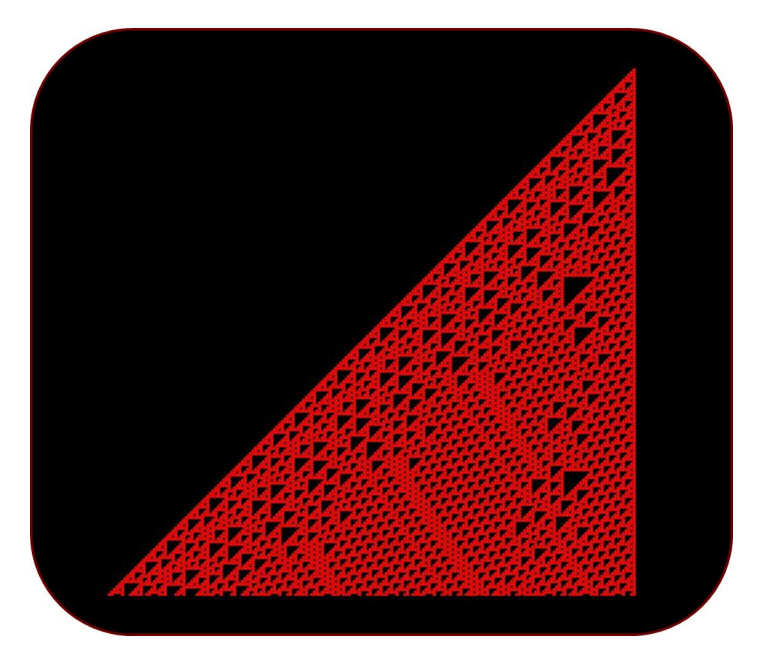

FIGURA 2.5. Representación de un diagrama espacio-tiempo para la regla 110 analizada por stephen wolfram

## 2.8. Automatas Celulares de dos dimensiones ´

La exención de un AC a dos dimensiones es significativa para el estudio de sistemas físicos y biológicos[33]. Extendiendo el AC basado en la Regla 90 Figura 2.6. a un arreglo de dos dimensiones. La regla  $a_2^{t+1} = (a_{i-1}^t + a_{i+1}^t) \mod 2$  se adapta para considerar los cuatro vecinos inmediatos ortogonales y central<sup>8</sup> quedando:

$$
a_{i,j}^{t+1} = (a_{i-1,j}^t + a_{i,j-1}^t + a_{i+1,j}^t + a_{i,j+1}^t) \mod 2.
$$

Al iniciar este AC con una semilla en el centro se genera el patrón mostrado en la Figura 2.7.

<sup>8</sup>Conocido como vecindario de Von Neumann

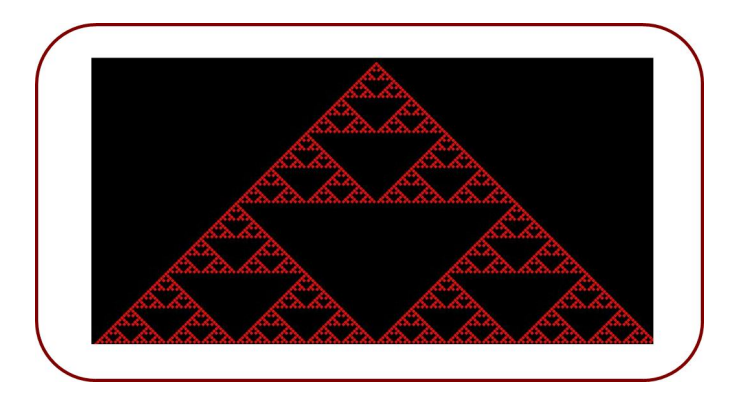

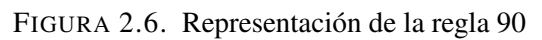

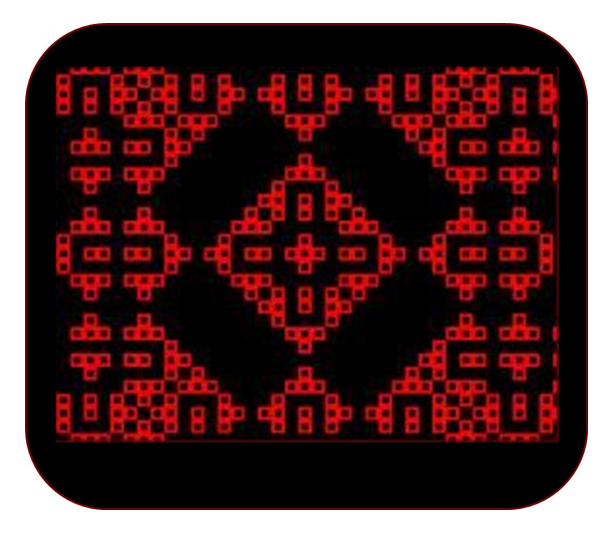

FIGURA 2.7. Representación de la regla "Parity" por Edward Fredkin

#### 2.9. Ejemplos de Autómatas Celulares

#### 2.9.1. Las reglas de Wolfram

Típicamente las innovaciones dentro de la ciencia se han iniciado gracias a las observaciones o experimentos. Como se menciono en puntos anteriores a principios de los 80. el científico Sthepen Wolfram realizó bastas observaciones y experimentos sobre los patrones de crecimiento de un AC para una dimension.Para el, los AC son sistemas que pueden ser ´ usados como modelos matemáticos para sistemas físicos, biológicos y computacionales[34], debido a que poseen la característica de ser simples en la construcción y potencialmente amigables con el análisis matemático preciso, además capaces de mostrar un comportamiento complejo.

Wolfram<sup>[35]</sup> describe los AC como idealizaciones matemáticas simples de sistemas naturales, los cuales se encuentran constituidos de un arreglo compuesto por sitios discretos idénticos, en donde cada sitio puede tomar un conjunto finito de estados, como números enteros.

Con la ayuda de sus experimentos realizó una clasificación según el comportamiento del Automata Celular, las separo en las siguientes cuatro clases dependiendo de su naturaleza ´ y sus limitaciones en el comportamiento:

- Clase I: La clasificación de esta clase se distingue en que tiene un comportamiento simple y evoluciona a un estado homogéneo fijo, es decir, los estados iniciales convergen de manera uniforme a un solo estado final, como se muestra en la Figura 2.8a.
- **Clase II:** En esta clase de agrupación los Autómatas Celulares evolucionan con una secuencia de estructuras simples estables o periodicas; Por lo que hay una ´

variedad de estados finales diferentes, sin embargo, en todos ellos el conjunto de estructuras simples, permanecen en el tiempo y se repiten periodicamente, como ´ se muestra en la Figura 2.8b.

- Clase III: Es te tipo de clase es representada por evoluciones hacia un comportamiento caótico o no periódico, se presentan estructuras con patrones que se repiten con una periodicidad que no es facilmente identificable, como se mues- ´ tra en la Figura 2.9a.
- Clase IV: Comprende la evolución a complejas estructuras localizadas, algunas de propagación. Su patrón presenta estructuras que se mezclan con otras estructuras de manera complicada; Es decir una combinación de la clase II y III, como se muestra en la Figura 2.9b.

Todos los AC dentro de cada clase, independientemente de los detalles de su construccion´ y las reglas de la evolución involucradas, muestran cualitativamente un comportamiento similar. Tal universalidad debe hacer en general a estas clases, resultados aplicables a una amplia variedad de sistemas de modelado en AC[36].

Esta clasificacion, se ha extendido en AC de dos o tres dimensiones, sin embargo la clasi- ´ ficación no es general púes existen AC que pueden presentar comportamientos que no son circunscritos en ninguna de estas clases <sup>9</sup>. Sthepen Wolfram realizo una amplia investigación sobre una clase en particular de AC elementales de una dimensión con reglas muy simples.

<sup>&</sup>lt;sup>9</sup>Un ejemplo son los AC reversibles, los cuales presentan una evolución en el tiempo que puede ser compleja pero se describe de manera precisa, estos AC tienen la característica de que se puede encontrar una función de evolución que permite obtener la evolución del  $AC$  original pero hacia atrás en el tiempo

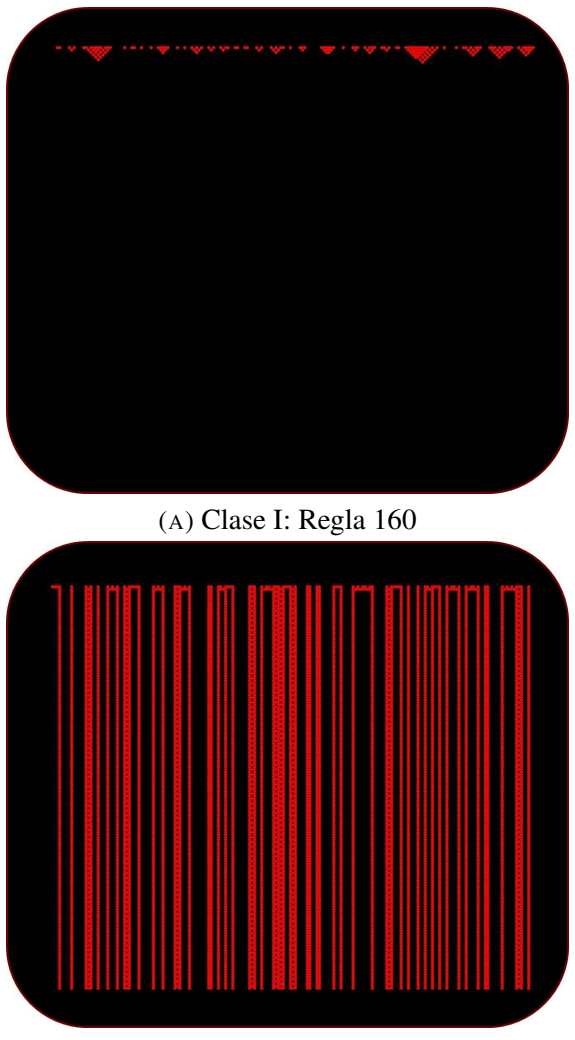

(B) Clase II: Regla 108

FIGURA 2.8. Comportamiento de reglas propuestas por Stephen Wolfram, los movimientos que muestran las figuras representan características de las Clases I y II simulados en un tiempo " $t = 200$ ".

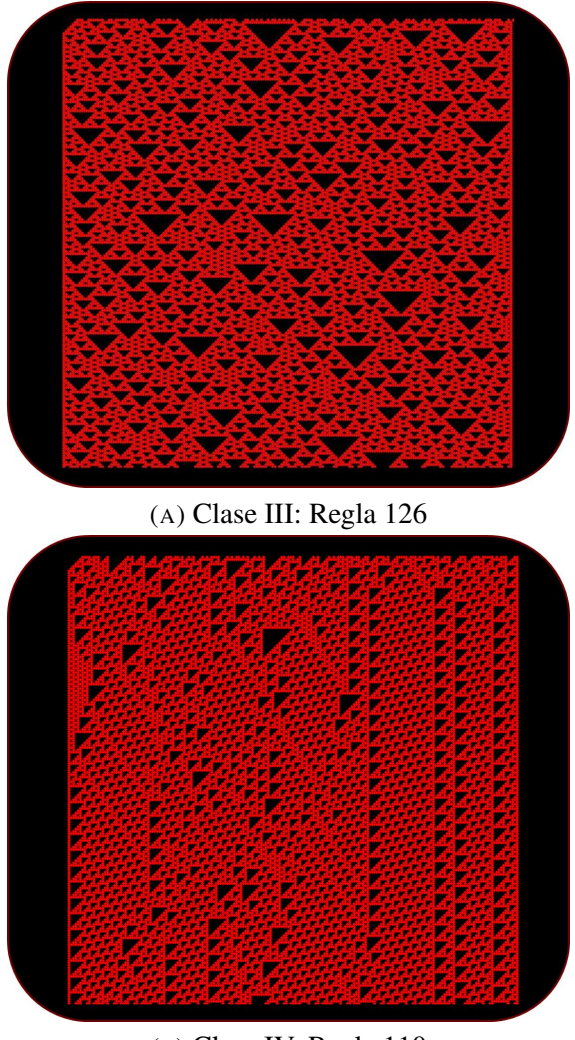

(B) Clase IV: Regla 110

FIGURA 2.9. Comportamiento de reglas propuestas por Stephen Wolfram, los movimientos que muestran las figuras representan características de las Clases III y IV simulados en un tiempo " $t = 200$ ".

## 2.9.2. La regla Ant

La regla Hormiga<sup>10</sup>, en lo sucesivo **Ant**, es otro ejemplo de un autómata celular cuya regla es muy simple y sin embargo genera comportamientos complejos, fue creado por Chris Langton [8] y Greg Turk en el año de 1987, esté tipo de Autómata se basa en la moderación del comportamiento hipotético de una Hormiga, esté se mueve sobre una retícula de dos dimensiones, en cuyos sitios están configurados con un objeto de color negro el cual será llamado célula.

Ant realiza su recorrido de acuerdo al siguiente conjunto de reglas :

- · Si Ant está en una celda con el color negro, es decir se localiza una célula,entonces se gira a la derecha 90 grados y avanza una posición.
- Si Ant está en una celda con el color blanco, indica que no existe célula, gira 90 grados a la izquierda y avanza una posición.
- Cuando Ant deja una celda invierte el color de dicha celda; es decir retira o coloca una célula en la retícula.

El resultado de este automata muestra comportamientos complejos como ejemplo tene- ´ mos que después de realizar una serie de 500 pasos, Ant regresa a su posición inicial, otro comportamiento que se ha observado es cuando inicia una fase caótica, en está fase su movimiento es impredecible, des pues de una serie de 10 000 pasos de estos movimientos irregulares, Ant repentinamente realiza movimientos regulares los cuales lo alejan del punto donde inicio.El camino que forma al escapar de la región caótica ha sido llamado highway $^{11}$ [37]. Aunque esta trayectoria, está orientada a 45 grados con respecto a la dirección de la retícula, es representada por Ant, pareciera ser que se tratara de una maquina de cocer, este patrón es una secuencia de 104 pasos que se repite de manera indefinida.

De alguna manera, estos movimientos son típicos de un AC, aunque sepamos todo acerca de las leyes fundamentales que rigen el sistema(ya que dichas reglas se han creado internamente), a menudo son incapaces de explicar su comportamiento macroscopico. Eso es ´

 $10$ Por su traducción del Ingles "Ant"

 $11$ Por su traducción al Español "Carretera"

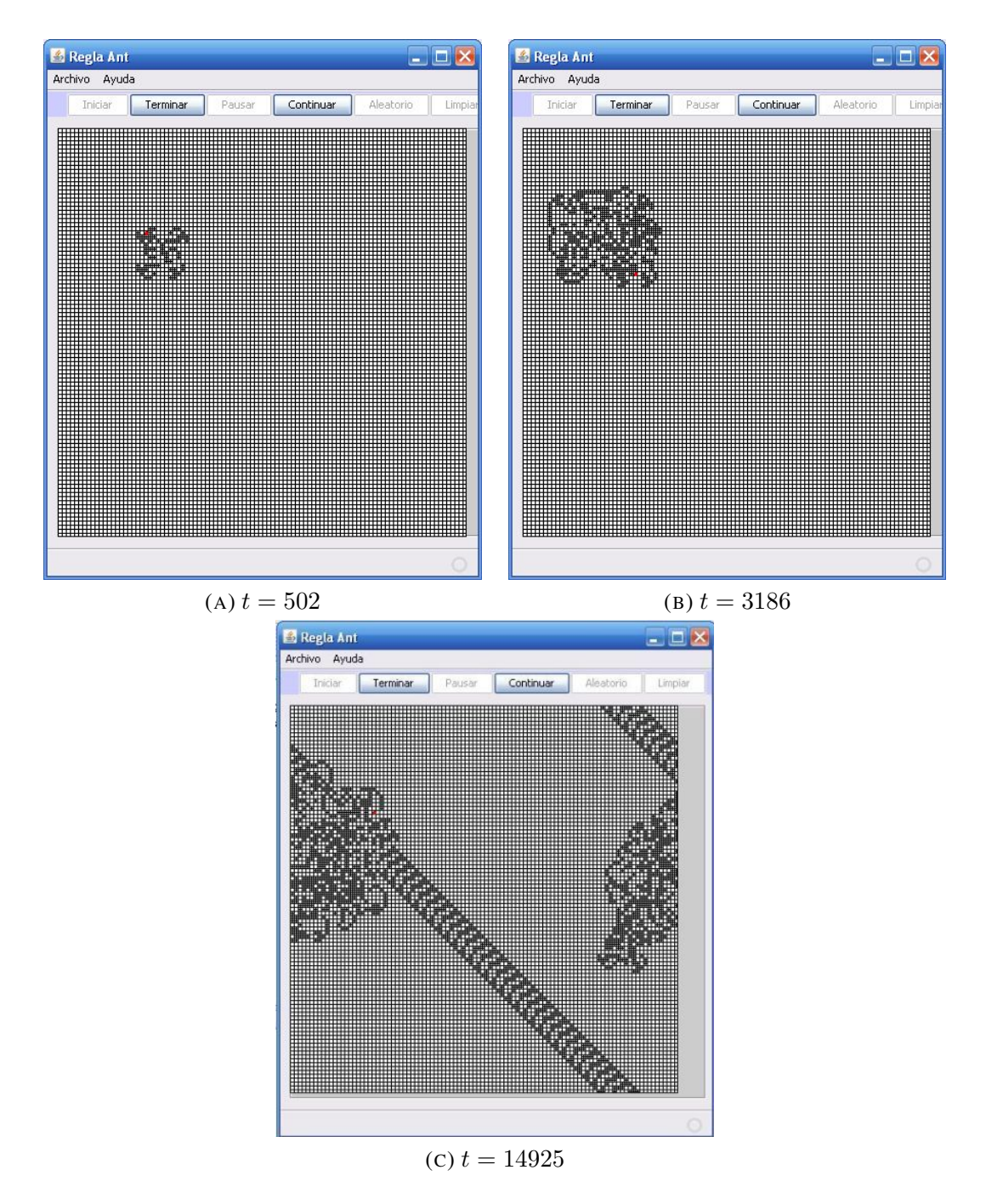

FIGURA 2.10. Movimientos de Ant representando el regreso al punto de partida, movimiento caótico y movimiento highway

#### 2. MARCO TEORICO ´

lo contrario del procedimiento científico habitual, en principio, el físico sólo tiene acceso(a traves de experimentos) a las propiedades globales de un sistema. A partir de ellas, se ´ trata de encontrar una ley universal. En el ejemplo se muestra que una ley fundamental es muy importante desde el punto de vista filosofico, pero no suficiente. El conocimiento ´ completo de un proceso físico, requiere ambos niveles de comprensión, microscópico y macroscópico.

En la regla Ant, un resultado general, es que,durante su movimiento, se visita una region sin ´ límites de espacio, sea cual sea la textura del espacio inicial(configuración de celda negra y blanca). Choppard en su libro de "Cellular Automata modeling of physical systems" indica que dicha observacion se demuestra en un teorema de Bunimovitch y Troubetzkoy, el cual ´ la describe de la siguiente forma:

Supongamos que la región que visita Ant, es limitada es decir tiene una frontera. Entonces, podemos decir que contiene un número finito de células. Dado que el número de iteraciones es infinito, hay un dominio de celdas que son visitadas un número infinito de veces. Por otra parte, debido a la regla de movimiento, una celda se anotará horizontal(será llamada celda H) o vertical (llamada celda V). Dado que Ant gira 90 grados después de cada paso, una celda H esta rodeada por cuatro celdas V, y a la inversa. Como consecuencia, son celdas ´ H y V de la retícula en un patrón de tablero de ajedrez fijo. Ahora bien, consideremos que la celda superior derecha del dominio, que es una celda cuyo vecino derecho y superior no son visitados. Esta celda existe si la trayectoria es limitada. Si una celula esta en una celda ´ H (y lo sera para siempre), tiene que ser ingresada en horizontal desde la izquierda y se sale verticalmente hacia abajo, por consiguiente, debe ser de color negro. Sin embargo, despues´ de que Ant ha dejado disponible el espacio, la celda es blanco y no es una contradiccion. ´ La misma contradicción aparece si la célula esta en una celda V. Por lo tanto, la trayectoria de Ant no tiene Limite.

En el movimiento Multi-Ant. Estrictamente hablando, la regla establecida para el movimiento de Ant, no es lo suficientemente completa para especificar un modelo de automata celular ´ en un sentido estricto. Cada celda puede, en principio, ser ocupada por una representacion´

de Ant diferente, ya que cualquier configuración inicial de dos bits por celda (el color y la hormiga) debe ser aceptable. Sin embargo, cuando muchas representaciones de Ant se presentan simultaneamente, es posible que quieran entrar en el mismo sitio y al mismo ´ tiempo desde diferentes lados. La regla de Langton se puede generalizar para situaciones de múltiples representaciones de Ant sobre la misma retícula.

Para esta regla vamos a introducir  $n_i(\overrightarrow{r}, t)$  como una variable booleana representando la presencia ( $n_i = 1$ ) o la ausencia de ( $n_i = 0$ ) de la representación de Ant ingresando al sitio  $\overrightarrow{r}$  en un tiempo t a lo largo de la retícula, dirección  $\overrightarrow{C}_i$ , donde  $\overrightarrow{C}_1$ ,  $\overrightarrow{C}_2$ ,  $\overrightarrow{C}_3$  y  $\overrightarrow{C}_4$ para la dirección derecha, arriba, izquierda y abajo respectivamente. Arriba para cuatro representaciones de Ant que pueden entrar en el mismo sitio y al mismo tiempo desde los cuatro lados. Si el color  $\mu(\vec{r},t)$  de el sitio es negro  $(\mu = 0)$ , todas las representaciones de Ant giran 90 grados a la derecha. De otra forma, si el sitio es blanco ( $\mu = 1$ ), giran 90 grados a la izquierda.

Este movimiento puede ser representado por la siguiente expresión :

$$
n_i(\overrightarrow{n} + \overrightarrow{C}_i, t+1) = \mu n_i - 1(\overrightarrow{r}, t) + (1 - \mu n)n_i + 1(\overrightarrow{r}, t)
$$
\n(2.3)

Donde el indice i es considerado en el rango de los valores 1 a 4 (i.e  $i+1=1$  cuando  $i=4$ y  $i - 1 = 4$  cuando  $i = 1$ ). El color de cada celda es modificada después de que una o más representaciones de Ant han pasado. Aquí se elije realizar esta modificación dependiendo del número de Ant presentes:

$$
\mu i(\overrightarrow{r}, t+1) = \mu(\overrightarrow{r}, t) \oplus n_1(\overrightarrow{r}, t) \oplus n_2(\overrightarrow{r}, t) \oplus n_3(\overrightarrow{r}, t) \oplus n_4(\overrightarrow{r}, t)
$$
 (2.4)

donde ⊕ es la suma del modulo 2.

Cuando las condiciones iniciales son tales que las celdas contienen una sola representacion´ de Ant, las reglas (2.3) y (2.4) son equivalentes al movimiento original de la regla de Langton.

Cuando varias representaciones de Ant viajan simultáneamente sobre la retícula, tanto su comportamiento cooperativo y destructivo son observados. En primer lugar el movimiento errático de varias hormigas favorece la formación de un arreglo local de colores que permiten la creacion de un highway. La espera es menor antes del primer highway. En segundo ´ lugar, una vez que el highway es creado, otras representaciones de Ant pueden usarla para viajar más rápido sin tener que seguir el patrón complicado del highway. de esta forma el termino highway es muy apropiado. En tercer lugar, un efecto destructivo ocurre como la segunda reacción, se produce un efecto destructivo cuando Ant llega a la segunda highway, se rompe el patrón y varias situaciones se pueden observar. Por ejemplo, tanto las representaciones de Ant pueden entrar en un nuevo movimiento caotico, o la highway puede ´ ser recorrida en la otra dirección (considerando que la regla es invariable inversión con respecto al tiempo) y es destruida.

El problema de una trayectoria sin frontera ocurre con la generalizacion del movimiento. ´ La suposición de la prueba de Bunimovitch-Troubetzoy no se sostiene para este caso, por que una celda puede ser tanto una H como una V. De hecho, dos representaciones de Ant diferentes pueden entrar en la misma celda, una vertical y la otra horizontal. Actualmente, el teorema del movimiento sin frontera es incorrecto en los casos cuando dos representaciones de Ant están presentes. los movimientos periódicos pueden ocurrir cuando las posiciones iniciales sean bien elegidas. otro hecho sorprendente es que para condiciones iniciales las dos Ant siguen trayectorias periodicas. Por ejemplo, cuando la localidad relativa de la ´ segunda Ant con respecto a la primera es  $(\Delta x, \Delta y) = (2, 3)$ , las dos Ant regresan a su posición inicial después de una seria de 478 iteraciones de la regla. Un complicado comportamiento periódico es observado cuando en  $(\Delta x, \Delta y) = (1, 24)$ , las dos Ant inician como un movimiento caotico para los siguientes miles de pasos. Entonces , una Ant construye ´ un highway y se aleja de la region central, mientras la segunda Ant encuentra la entrada de ´ el highway y rápidamente captura la primera, Después las dos Ant se conocen, comienzan a deshacer el camino anterior y regresan a su posición original. Esté ciclo completo dura alrededor de 30 000 iteraciones.

En términos mas generales, se encuentra empíricamente que cuando ( $\Delta x, \Delta y$ ) es impar y las Ant entran al mismo sitio con la misma direccion inicial, el movimiento de dos ´ Ant es probable que sea periódica. Sin embargo esto no es una regla y la configuración  $(\Delta x, \Delta y) = (1, 0)$  se obtiene de un movimiento sin limites, un patrón de diamante aumentando su diámetro que viaja en la misma dirección por las dos Ant.

Terminar aquel comportamiento periódico de una configuración de dos Ant no es sorprendente. Las regla del autómata celular  $(2.3)$  y  $(2.4)$  es reversible en el tiempo, previendo que no exista más de una Ant en el mismo sitio. La simetría de inversión en el tiempo significa, que si la dirección del movimiento de todas las Ant se invierten, se moverán hacia atrás a través de su propia secuencia de pasos, con la dirección opuesta del movimiento.

Por lo tanto, si en algún momento de su movimiento las dos se cruzan entre sí (sobre una liga a la retícula, no en el mismo sitio), la primera Ant irá directamente al paso de la segunda y viceversa, volverán a la situación inicial (las dos Ant que se intercambiaron) y construirán un nuevo patrón, simétricamente a la primera, debido a la inversión de las direcciones de movimiento. El proceso completo sera entonces de ciclos por siempre. Las Trayectorias ´ periódicas, por lo tanto están relacionadas con la probabilidad de que hagan dos Ant, en cualquier momento del tiempo, se cruzan entre sí de forma adecuada. Las condiciones para que esto suceda, se cumplen cuando las Ant se situan sobre una subreticula diferente (sitios ´ negros o blancos en el tablero de ajedrez) y salen dos sitios adyacentes entre sí. Esto explica por qué un movimiento periódico es probable que ocurra cuando  $(\Delta x, \Delta y)$  es impar.

#### 2.9.2.1. Comportamiento real de Ant

Como se mencionó, la vida artificial es un dominio fascinante en el cual los modelos de autómatas celulares pueden contribuir. El propósito inicial del modelo Ant de Langton fue al parecer el estudio de regularidades en gran escala en los sistemas complejos.

Sin embargo, esta regla tiene algunas analogías con lo que sucede en el mundo con hormigas reales. Es bien sabido que las hormigas reales dejan tras de sí una sustancia (feromona), la cual es utilizada por otras hormigas como un estímulo. La idea de modificar la textura del espacio (blanco o negro) captura un aspecto de este fenómeno. Hemos visto que la ruta

creada por una hormiga implican una estructura espacial que puede ser utilizado por un compañero de viaje mucho más eficiente. Es muy tentador relacionar este comportamiento con un famoso experimento en el que las hormigas reales son capaces de encontrar el camino más corto a su comida, como resultado de un efecto colectivo.

# CAPÍTULO 3. EL CÁNCER

# 3.1. Introducción

Durante el período en el que este documento es redactado, en el mundo existen casos de personas que son invadidas por el cáncer, tal es el caso de "Warren Buffett", tercer hombre más rico del mundo en la actualidad, diagnosticado con cáncer de próstata<sup>1</sup>. Pero, ¿a que se refiere cuando se habla de Cáncer?.

La palabra cáncer es usada para describir un proceso complejo y un grupo heterogéneo de estados patológicos en el que las células proliferan desmedidamente e invaden tejidos vecinos, se considera como una de las enfermedades más extendidas que causan un nivel de mortandad elevado en la población mundial, ésta es una enfermedad de carácter genético, que es producida al eliminar las restricciones que existen para limitar la division celular ´ en celulas de tejidos ya diferenciados, como consecuencia de uno o varios cambios en el ´ DNA[38]. para una mejor comprensión del tema, este proceso será descrito en el capítulo actual incluyendo sus principales características.

<sup>&</sup>lt;sup>1</sup>Noticia "Revealing Prostate Cancer, Buffett Plays Down Effect", publicada el 17 de Abril de 2012 por The New York Times

#### 3.2. ¿Que es el Cáncer?

La "Neoplasia" es otra forma de denominar al cáncer, el cual se asocia preferentemente con la presencia de un Tumor de carácter maligno, significa literalmente "nuevas proliferaciones", las cuales pueden iniciarse a partir de las células normales de cualquier tejido sano, existen una gran variedad de tumores con respecto a su origen y grado de malignidad<sup>2</sup>. Es decir, en una célula normal se produce una alteración de carácter permanente que afecta de modo irreversible las construcciones que normalmente impiden la division celu- ´ lar, provocando el crecimiento descontrolado de un grupo de celulas dentro del tejido, ´ iniciándose así la producción de una masa celular que es diferenciable del resto y denominada "Tumor" [39].

El Tumor, en el mejor de los casos, estará constituido por un conjunto de células "no invasoras" que permanecerán encapsuladas en el lugar anatómico donde se han originado, sin producir mayor dano en tejidos adyacentes, en este caso es considerado como "benigno". ˜ Si al crecimiento y la proliferacion es incontrolada, hay que sumarle la capacidad de in- ´ vasión y dispersión a otros tejidos con la producción de "metástatis" la cual se describirá de forma breve mas adelante, éste será catalogado como "maligno".

 ${}^{2}$ Por ejemplo el cáncer de mama el cual no es sólo una enfermedad, sino diez enfermedades distintas, realmente diferentes entre sí desde un punto de vista clínico y biológico, ya que en ellas intervienen distintos genes. Esto supone una perspectiva completamente nueva de mirar al cáncer", explicó el investigador principal del estudio, el doctor portugués Carlos Caldas, de la Universidad de Cambridge. Lo anterior publicado en el periódico Milenio de la Ciudad de México, el día 19 de abril de 2012

#### 3.3. El ciclo celular y el cáncer

La proliferación celular, implica la reproducción de una célula para formar dos células hijas. Cada célula hija puede reproducirse para formar dos células hijas, y así sucesivamente; por lo que la reproducción celular es cíclica. La secuencia de etapas a través de la cual una célula pasa entre una división celular y la siguiente se denomina ciclo celular $[40]$ ,se compone de cuatro etapas: G1, fase S, G2, y fase M. Las etapas G1, S y G2 constituyen una parte del ciclo llamada interfase. El material genético de la célula se replica en la fase S (síntesis del ADN). La fase M, consiste en el particionamiento de la célula para producir dos celulas hijas e incluir la mitosis y la cytokinesis. G1 y G2 son 'huecos' que preceden ´ de las fases S y M durante el tiempo en el cual la célula se prepara para la siguiente fase.

Podemos decir entonces que las células normales realizan tres procesos importantes durante su vida, el primero es la proliferación (división y crecimiento celular), el segundo es la eliminación programada de las células (apoptosis) y por último, la diferenciación, que es donde las celulas pueden entrar en una fase quiescente (inactiva), que es la etapa de ´ crecimiento, es decir, no muere ni se divide. Estos tres procesos se encuentran regulados geneticamente dentro del ADN de cada célula, así, cada tipo de célula sabe que proceso debe de seguir y en qué lugar debe de permanecer.

La proliferación y la diferenciación son, así, dos procesos interdependientes y a la vez mutuamente excluyentes, característicos del crecimiento y desarrollo de seres metazoicos. Si las células de un órgano diferenciado continuarán proliferando, éste aumentaría indefinidamente de tamaño, esto no sucede, por que las células diferenciadas de cada tejido desempeñan su función y, al hacerlo, pierden la capacidad de dividirse. Sólo células de un tipo de ascendencia celular en particular conocidas como "Stem Cells"[39] o Celulas ´ Madre, termino que será usado en adelante, son, las que tienen la posibilidad de dividirse con un potencial de división infinito, por lo tanto son células totalmente indiferenciadas.

Cuando una célula madre se divide, da lugar a dos células hijas, Figura 3.1, una de ellas permanece como célula madre de ese tipo, sustituyendo así a su progenitora, la otra, es la

que inicia su diferenciación, convirtiéndose en una célula especializada del tipo de dicho tejido, perdiendo así toda su capacidad de proliferación. Sin embargo, como se ha dicho, el cáncer se caracteriza por una proliferación celular anormal, las células cancerosas se comportan de forma diferente, su comportamiento ha sido estudiado, en el, se han definido ´ seis características importantes<sup>3</sup> que presentan estas células[41] a diferencia de las células normales, están descritas en la Tabla 3.1.

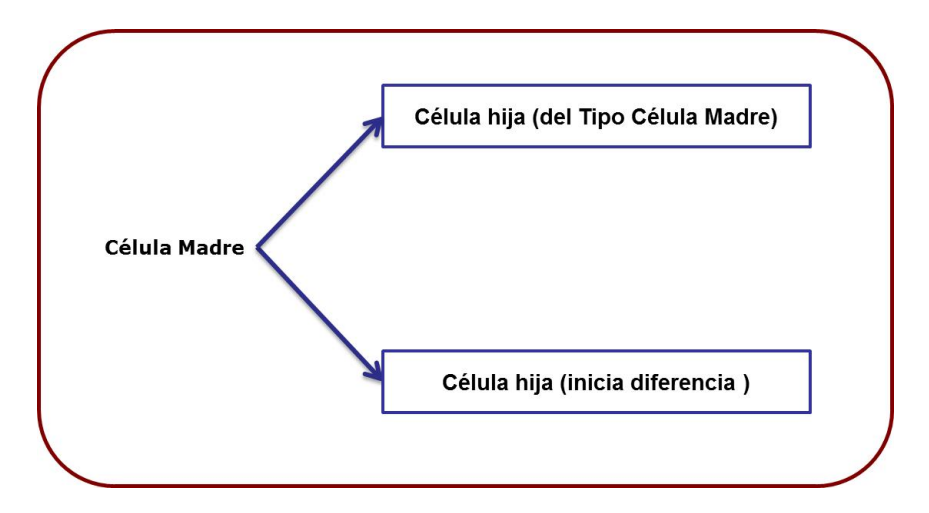

FIGURA 3.1. La Definición de una Célula Madre

 $3$ Definidas en el año 2000 por Hanahan y Weinberg

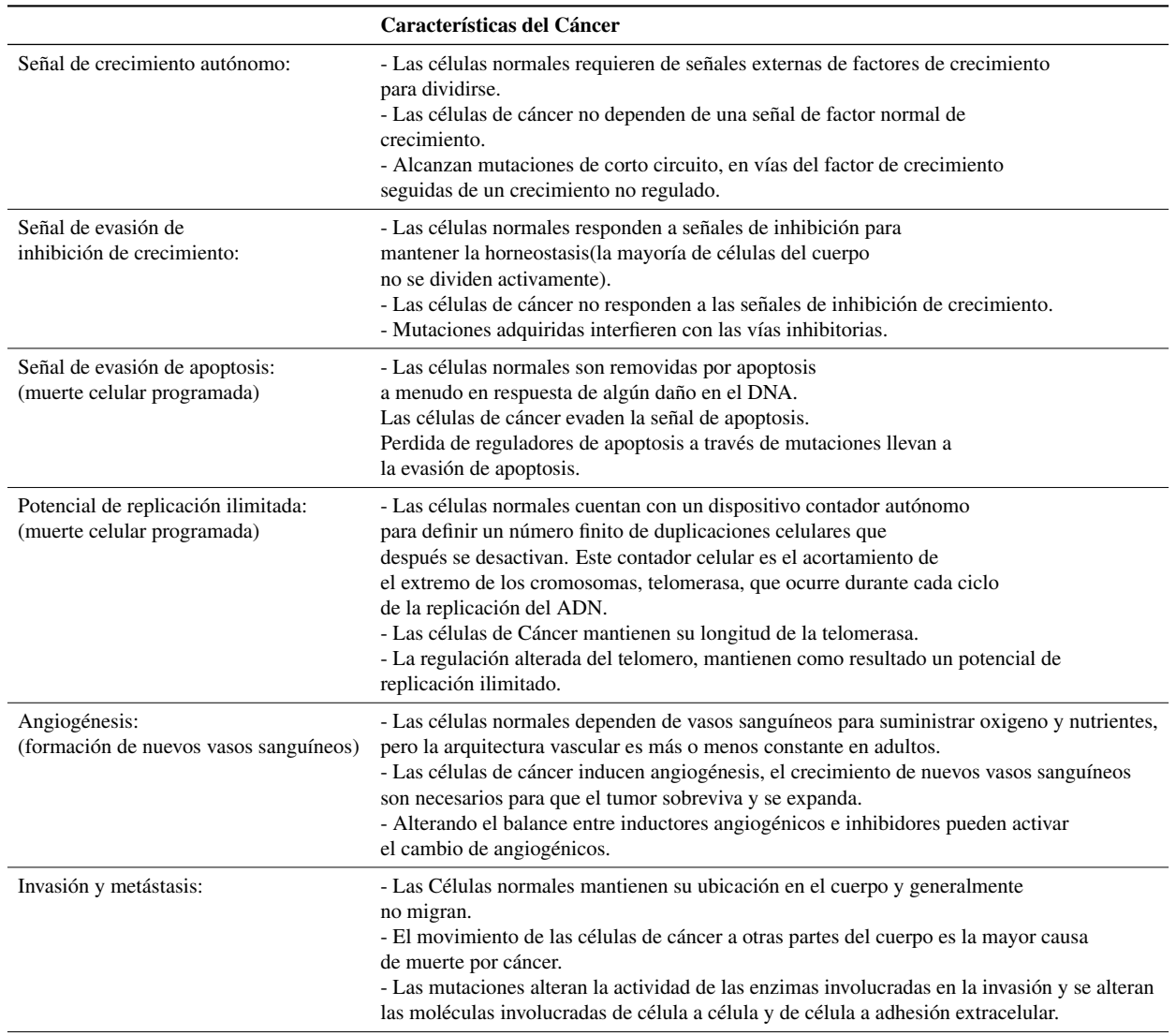

TABLA 3.1. Descripción de las seis características del cáncer descritas por Hanahan y Weinberg.

## 3.4. Crecimiento celular

Una característica fundamental de las células, es su habilidad de autoreproducción. El proceso de división celular<sup>4</sup> debe ser cuidadosamente regulada y la replicación del ADN debe ser precisamente coordinada a fin de mantener la integridad del genoma de cada generacion´

<sup>&</sup>lt;sup>4</sup>Mas conocido como proliferación celular o crecimiento celular

de células, como se escribe anteriormente, el crecimiento no regulado es una característica esencial del cáncer.

En el crecimiento regulado, un factor de crecimiento extracelular estimula el crecimiento celular transmitiendo una señal en la célula, y finalmente al núcleo para regular la expresión de genes con el fin de producir proteínas que son esenciales para la división celular. Existen cuatro tipos de proteínas implicadas en la transducción de la señal del factor de crecimiento:

- Factores de crecimiento.
- Receptores del factor de crecimiento.
- Transductores de señales intracelulares.
- Factores de transcripción nuclear que provocan el efecto mitogénico a través de la regulación de la expresión de genes.

Un Tumor puede permanecer y pasar por alto la detección clínica durante años[42], limitado por la competencia de los nutrientes, solo aquellos tumores que superan y evitan todas las restricciones a nivel de la población serán aquellos que seguirán creciendo, uno de los factores que limitan la progresión de un tumor, es el espacio para crecer [43], ésta limitante se ha debatido, considerando la observación<sup>5</sup>, en donde, las células tumorales, pueden desplazar a sus vecinos en determinadas circunstancias, está capacidad será limitada a solo una capa delgada, compuesta de celulas cerca de la superficie del tumor e incluso a un delgado ´ y pequeño anillo de células en el borde exterior de poblaciones con células tumorales bien alimentadas confluentes en vitro. Las células más profundas en los tumores están limitadas por la masa de células circundantes.

La transición exponencial de crecimiento lineal en el diámetro del Tumor (que corresponde a  $dV/dt = KV^{2/3}$ ), se nota, cuando los esferoides del tumor alcanzan unos 200  $\mu$ m<sup>6</sup> de diámetro; Dirk Drasdo y Stefan Höhme sugieren[3] que el grosor de esta zona para los tumores sólidos es de sólo de 100  $\mu$ m o menos.

<sup>5</sup>Estudio realizado por Antonio Bru

 $6$ Abreviación de la unidad de longitud Micrómetro, conocido también por Micrón (micrones en plural) o Micra (en plural micras) que corresponde a una milésima de milimetro  $(0, 001 \text{mm})$ 

Un segundo factor clave demostrando ser importante es la capacidad de proliferacion. De ´ acuerdo con la hipótesis de las células madre de cáncer( $[44]$ ; $[45]$ ; $[46]$ ; $[47]$ ), en ella se afirma que las células tumorales no todas se dividen indefinidamente, como tácitamente se asume en el paradigma clásico de la carcinogénesis $[41]$ , en su lugar, sólo una pequeña fracción de las células tiene la capacidad de división i limitada y auto-renovación (las llamadas "células madre de cáncer"). El resto son capaces de dividir solo un número determinado de veces antes de agotar su capacidad de generación. Soportando esta teoría, el cáncer de pequeñas poblaciones de células madre, ésta fuertemente implicada en la leucemia [48] y el tumor de iniciación en el lado de las poblaciones, también recientemente se ha identificado en tumores sólidos de mama, colon y de próstata  $([44], [46], [47], [49]$ ; [50]).

#### 3.4.1. Factores de crecimiento

La célula eucariótica que tiene la capacidad de dividirse no lo hace espontáneamente, ésta responde de manera muy controlada a señales externas, que son los factores de crecimiento propios de cada tejido. La señal es recibida por receptores específicos que están situados en la membrana celular que son proteínas transmembranarias con un dominio extracelular de unión y un dominio intracelular con actividad tirosín-cinasa.

Después de haber sido recibida por receptores con factores de crecimiento, la señal es procesada mediante una cascada de reacciones llevadas a cabo por diferentes moleculas que ´ forman parte de circuitos transductores, de la señal existente en el citoplasma, conocidos como segundos mensajeros en la transducción de dicha señal. Finalmente la información se envía al núcleo, donde se ejecuta la orden de división [39].

Los factores de crecimiento se conocen desde los primeros tiempos del cultivo de tejidos. Desde esa época se observó que tanto las líneas celulares no transformadas como las células de un cultivo primario, dependían de un suplemento de suero para lograr su proliferación, mientras que las células "transformadas" o neoplásicas requerían menos suplemento de suero. Se pensó entonces que en el suero debían existir ciertos "factores" que permitían el crecimiento de las células normales, y, que de alguna manera, las células neoplásicas habían perdido la dependencia por estos factores. Esta pérdida podría haberse debido a varias causas; o bien las células transformadas realizan una síntesis autóloga o autocrina de sus propios factores de crecimiento, con lo cual se independizan del medio o bien sintetizan un receptor alterado que no requiere factor de crecimiento para enviar la señal proliferativa al núcleo por que la está mandando constantemente sin estímulo externo alguno. Por último puede existir en estas células una activación constante de algunos de los elementos que corresponden a los segundos mensajeros, o algún trastorno con el procesamiento de la señal del núcleo. Todo esto ocurre en las células neoplásicas, a diferencia de las hormonas sintetizadas en las glándulas llamadas endocrinas que tienen un modo endocrino de actuar ejerciendo su accion a distancia de donde son producidas, los factores de crecimiento ´ tienen dos maneras de ejercer su accion: "autocrinamente", se realiza cuando el factor de ´ crecimiento producido por la célula actúa sobre ella misma, o "paracrinamente", cuando el factor de crecimiento producido por una célula, actúa sobre otra célula que está próxima. Algunos factores de crecimiento conocidos importantes son:

- PDGF: Es un factor de crecimiento que es derivado de plaquetas, el cual es un factor de células mesenquimatosas, gliales, músculo liso y trofoblastos de placenta. Sel econcidera como un "factor de respuesta temprana" en el ciclo celular, pues facilita la salida de aquella célula que está en la fase G0, a entrar en el ciclo G1. Este factor de crecimiento es un dimero formado por las cadenas AA, BB o AB. EL gen que codifica para la cadena B es el protooncogén  $SIS$ , que puede transformarse en el oncogén del mismo nombre, y fue descubierto en un sarcoma de monos.
- EGF Y TGFalfa: Factor de crecimiento epidermico y transformante alfa,es un ´ factor de crecimiento para celulas epiteliales, todo parece indicar que el TG- ´ Falfa es su contrafigura en tejidos embrionarios y neoplasicos. Ambos se unen ´ al mismo receptor, el receptor del factor de crecimiento epidermico EGF-R. El ´ gen que codifica para este receptor es el protooncogén  $c - erbB1$ , que puede derivar en el oncogén del mismo nombre,  $v - erbB1$ , descubierto en el virus que produce un tipo de eritroblastosis aviara.
- TGFbeta: Factor de crecimiento transformante beta, está presente en una amplia variedad de tejidos y tiene una accion sumamente compleja, pues puede actuar ´ estimulando la proliferación en fibroblastos o inhibiéndola en células epiteliales.
- IGF 1 Y 2: Factores insulinoides tipos 1 y 2. Son factores de crecimiento de una amplia variedad de tipos celulares, incluyendo tumorales. Actualmente se plantea que el gen  $IGF2$  codifica para la proteína que en su versión alterada es la responsable del síndrome Beckwith-Wiedemann, un trastorno del desarrollo que parece predisponer a un tipo de cáncer hereditario infantil, el Tumor de Wilms.
- m-csf: Factor estimulante en la formación de colonias de macrófagos<sup>7</sup>. Es un estimulante de células hematopoyéticas, el gen que codifica para este factor de crecimiento es el protooncogén c-fms.
- IL-3: interleukina 3. Es un factor de crecimiento para células hematopoyéticas.

<sup>7</sup>Del ingles macrophage colony estimulating factor

#### 3.5. Migración celular

Como se mencionó en puntos anteriores los tumores se encuentran integrados por diferentes tipos de células, las células madre con capacidad de auto renovación y las células diferenciadas que carecen de dicha capacidad. Cuando se encuentra en pleno desarrollo, su comportamiento está determinado en gran medida por la combinación de interacciones cinéticas de estas células, el cáncer se distingue por esparcir las células cancerosas en el cuerpo. A éste proceso por el cual las células cancerosas migran de un estado primario a otra parte del cuerpo es conocido como "Metastasis", la cual es una diferencia fundamental ´ entre crecimiento benigno y maligno, representa el mayor problema clínico en el cáncer. Un tumor primario puede ser removido quirúrgicamente fácilmente, por otra parte, es casi imposible eliminarlo donde cientos o mas de metástasis se han producido en el cuerpo. Lamentablemente mas del  $\%50$  de los tumores ya han sufrido metástasis cuando apenas se ha obtenido un diagnostico.

Cuando las celulas se esparcen en el cuerpo, resultan por consecuencia obstrucciones ´ físicas, que compiten con las células normales por nutrientes y oxigeno, también resultan en invasión e interferencia con la función de órganos. Sin embargo existen observaciones[51] que indican, que la propagación de cáncer por metástasis esta relacionado por el direccionamiento del flujo sanguíneo, esté es el principal medio de transporte de larga distancia, en donde los órganos mas próximos serán los principales sitios de metástasis para un tumor primario en particular.

Los receptores que recubren los capilares de los órganos a los que el cáncer se disemina influye en el destino de aquellas células que realizan metástasis, lo anterior apoya la teoría de "la semilla y el suelo" propuesta por Stephen Paget<sup>8</sup> que describe a las células cancerosas como las semillas que requieren entornos óptimos o "suelos" para tener éxito. Aunque los cánceres han tenido éxito en la metástasis a largo plazo a nivel celular, sólo 1 de cada  $10,000$  células sobreviven al transporte de metástasis.

 $8$ Cirujano inglés, hijo del distinguido cirujano y el patólogo Sir James Paget.1855-1926

## 3.5.1. Proceso de metastasis

Al realizarse la metástasis, se ve envuelto un proceso que es una larga prueba de obstáculos para la células cancerosas, donde sólo las más aptas logran completarlo[51]. Si bien la mayoría muere en el intento, con solo una de ellas que termine el proceso para originar la metástasis, esto es suficiente para comprometer la vida del paciente, éste proceso es el siguiente:

- (i) Migración.- Con el objetivo de que las células migren del tumor primario, estas deben liberarse de las limitaciones moleculares normales que ligan a las celulas ´ adyacentes. Las moléculas de adhesión celular (CAMs<sup>9</sup>) y cadherinas que son dos familias de proteínas que se encargan de mediar los mismos tipos de células (homotípicos).
- (ii) Intravasación.- Es la penetración de una célula dentro de un vaso sanguíneo o linfático. El proceso requiere que la célula tumoral se debe adjuntar a la cara del estroma en el vaso, degradar la membrana basal (ausente en los vasos linfáticos) y pasar a las células endoteliales (migración transendotelial) en el torrente sanguíneo.
- (iii) Transporte.-El transporte a través del torrente sanguíneo es unidireccional, las celulas tumorales viajan de forma individual o en grupo con las plaquetas, lla- ´ mados émbolos, en dirección al flujo sanguíneo.

<sup>9</sup>por sus siglas en ingles Cell Adhesion Molecules

- (iv) Extravasación.-Es el escape de una célula tumoral del vaso sanguíneo o linfático, el proceso es el mismo que sucede en la intravasacion pero de manera inversa, la ´ célula tumoral se debe adherir al endotelio del lado del vaso sanguíneo, pasando a través de las células endoteliales y la membrana basal, finalmente migrar hacia el estroma circundante.
- (v) Colonización de la metástasis.- Es el último estado del proceso de metástasis, es el establecimiento del crecimiento progresivo de un tumor a un sitio distante, con la participación de la angiogénesis como un proceso esencial para proporcionar nutrientes y oxigeno.

#### 3.6. Proceso de Apoptosis

La Apoptosis es un proceso altamente regulado de muerte celular que no solo juega un rol en el del desarrollo de la morfogénesis, también controla el número de células y se deshace de las células dañadas, por lo tanto, juega un papel importante en la supresión de tumores. El equilibrio entre el crecimiento celular, la diferenciacion y la apoptosis afecta el total de ´ células en la regulación del cuerpo y una aberrante regulación de estos procesos pueden aumentar los tumores.

Las células normalmente mueren de una manera programada a través del proceso de apoptosis debido a dos causas fundamentales:

- (i) Recambio Celular. Es decir, al término de un proceso de diferenciación.
- (ii) Regeneración.- A causa del daño tisular, que puede ser de naturaleza física o química.

En un tejido normal, la tasa de crecimiento es de  $1/1$ , y se mantiene así por la actividad fisiológica de diferenciación que existe, es decir el número de células que surgen por proliferación es igual al número de células que mueren al final de su diferenciación. En cambio, la tasa de crecimiento en los tumores es mayor que uno, por que se producen mas células nuevas de las que mueren al final de un proceso por diferenciacion, debido a que en los ´ tumores existe una deficiencia del proceso de diferenciación y muerte celular, por lo que este proceso es estipulado.

En los tumores no necesariamente hay una velocidad incrementada de proliferacion celu- ´ lar, lo que existe es una perdida de equilibrio entre proliferación y diferenciación/muerte. La evasión de la apoptosis es una de las seis características del cáncer<sup>10</sup> importantes que presentan las células cancerosas[41]. Las células cancerígenas poseen muchas señales[51], como los daños en el ADN y la activación de oncogenes, que normalmente inducen el apoptosis.

A través de las vías supresoras de tumores, la mayoría de las células que adquieren características cancerígenas son eliminadas por apoptosis. Sin embrago las células cancerígenas que adquieren mutaciones que les permiten escapar a la respuesta apoptotica, sobreviven y ´ proliferan.

#### 3.6.1. Mecanismo molecular de apoptosis

Las células puedes ser inducidas a la muerte, por señales extracelulares llamadas " factores de mortalidad o por insultos internos físicos/químicos, tales como daños en el ADN o el estrés oxidativo<sup>[40]</sup>. Posteriormente dos no exclusivas vías moleculares, la extrínseca e intrínseca, respectivamente, puede ser activada. Las caspasas son proteasas específicas que actúan como tijeras moleculares a las proteínas intracelulares, estas rompen en los residuos aspartato (uno de 20 aminoácidos). Las caspasas son vitales para ambas vías de apoptosis. El término "caspasas" se deriva de tres de las características de las enzimas: son ricos en cisteína, proteasas y aspartato. Trece caspasas de mamíferos se han identificado. Se sintetizan como enzimas inactivas llamado procaspases que necesitan ser adheridos a los residuos de aspartato, con el fin de ser activados. Aunque para la mayoría de los procaspases se consideran inactivos, los procaspases poseen alguna actividad, alrededor del 2% de la actividad proteolítica de caspaces son completamente activados. Esto puede parecer insignificante en el momento, pero, es una característica importante para algunas vías de

 $10$ Definidas en el año 2000 por Hanahan y Weinberg

activitación caspasa. Además, desde los caspaces se adhieren a los residuos de aspartato y procaspases que están activadas por la división en los residuos de aspartato, los caspaces participan en una cascada de activacion de la caspasa mediante el cual una caspasa puede ´ activar otra caspasa en una reaccion en cadena. este mecanismo, mediante el cual las cas- ´ pasas activan procaspases, conduce a la amplificación de una señal de apoptosis, sólo unas pocas moléculas activadas de la caspasa inicialmente pueden producir la conversión rápida y completa de un grupo de procaspases.

#### 3.7. Proceso de angiogénesis

La angiogénesis, función que no es tratada en este experimento, es el proceso por el cual se forman nuevos vasos sanguíneos a partir de un vaso preexistente. El crecimiento y la migración de las células endoteliales en un proceso llamado brotación<sup>11</sup>. Este proceso es muy común durante la embriogénesis<sup>12</sup>, ha constituido un tema relevante de investigación por la importancia que se le ha adjudicado en el crecimiento y diseminación del cáncer[52], dada la necesidad de las celulas cancerosas de tener acceso a los nutrientes y oxigeno a ´ través de la irrigación sanguínea, así como de deshacerse de sus desechos.

En ausencia de la angiogénesis, no podrían crecer más que unos cuantos milímetros, con lo cual no llegarían a adquirir importancia clínica, cabe señalar que esta nueva vascularización<sup>13</sup> no sólo beneficia a las células tumorales, sino también alas células normales vecinas de un tumor, y por eso se piensa que el grado que alcanza es un buen indicador del riesgo de que se produzca una diseminación metastásica de los tumores.

Aun cuando se trata de un proceso que no ha sido esclarecido por completo, se considera ´ que tiene un carácter multifactorial, y resulta de la interacción de las células tumorales con el endotelio vascular y el estroma circundante, a través de señales que transmiten células

 $11$ Por su traducción al español sprouting.

 $12$ De acuerdo a Wikipedia, se denomina embriogénesis al proceso que se inicia tras la fertilización de los que contiene un solo juego de cromosomas(gametos) para dar lugar al embrion, en las primeras fases de desarrollo ´ de los seres vivos pluricelulares. En el ser humano este proceso dura unas ocho semanas, momento a partir del cual el producto de la concepcion acaba su primera etapa de desarrollo y pasa a denominarse feto. ´

<sup>&</sup>lt;sup>13</sup>Proceso por el cual los tejidos corporales adquieren vasos y desarrollan capilares proliferativos. Puede ser natural o inducida por técnicas quirúrgicas.

vecinas(señales parácrinas) y que estimulan la formación de nuevos vasos sanguíneos. Durante el proceso de neovascularizacion se forman capilares con membranas basales incom- ´ pletas que permiten que se "escapen" de ellos distintos elementos que transportan, lo cual facilita a las células tumorales el fácil acceso a estos capilares.

Los factores VEGF y bFGF son primero sintetizados dentro de las celulas tumorales y luego ´ son secretados hacia el tejido circundante en el que se encuentran células endoteliales que tienen proteínas en la superficie de sus membranas que actúan como "receptores" de dichos factores, los cuales al unirse a ellas, desencadenan la activación de una serie de proteínas mensajeras que transmiten la señal en el núcleo de estas células, lo que se traduce en la síntesis de proteínas necesarias para el crecimiento de nuevas células endoteliales. Se han identificado más de una docena de proteínas diferentes, así como pequeñas moléculas que actúan como generadoras de angiogénesis(angiogénicas), entre ellas, las más importantes para soportar el crecimiento tumoral parecen ser el VEGF<sup>14</sup> y el bFGF<sup>15</sup>, producidas por muchos tipos de células tumorales y ciertos tipos de células normales.

La activación de las células endoteliales desencadena a su vez otros pasos hacia la creación de nuevos vasos sanguíneos. Estas células producen una clase especial de enzimas degradadoras, las melaproteinasas de matriz(MMPs), que se liberan hacia el tejido que las rodea, en el cual rompen el material de la matriz de soporte extracelular que llena los espacios entre células, constituido de proteínas y polisacáridos, lo cual permite la migración de las células endoteliales. Una vez que estas celulas han migrado hacia los tejidos vecinos, empiezan ´ a dividirse y a organizarse para formar tubos vacíos que evolucionan hasta formar una red madura de vasos sanguíneos.

#### 3.8. Características de las Células

Aunque la proliferación incontrolada es una característica distintiva del tumor como un todo, las células individuales conforman la variación considerable de exposición tumoral

<sup>14</sup>Factor de crecimiento vascularendotelial.

<sup>&</sup>lt;sup>15</sup>Factor de crecimiento básico de fibroblastos.

en muchas propiedades, incluyendo la morfología, la cinética de la proliferación y la capacidad de iniciar el crecimiento tumoral en el trasplante como se dice [53]. El entender la base molecular y celular de esta heterogeneidad tiene importantes implicaciones en el diseño de estrategias terapéuticas. La base mecánica de la heterogeneidad del tumor ha sido incierta, sin embargo, actualmente hay una fuerte evidencia de que el cáncer es una jerarquía celular en donde las células madre de cáncer se encuentran al inicio de la jerarquía.

Las principales características de las células que integran un tejido normal son :

- Se respeta la división de funciones. Algunas células son las encargadas de dividirse, garantizando así la perpetuidad de ése tipo de tejido, mientras que otras son las encargadas de diferenciarse para ejercer las funciones biologicas propias ´ del tejido al que pertenecen. Las celulas de cada tejido tiene funciones es- ´ pec´ıficas que son la consecuencia de la puesta en marcha y de la expresion de un ´ programa de diferenciacion determinado solo para el tejido. ´
- Tiempo de vida limitada. Su muerte se efectúa de una manera programada.
- Inhibición al contacto.- Es decir, las células continúan proliferándose mientras no entren en contacto con otras celulas vecinas. Al ocurrir este contacto, se ´ inhibe el proceso de división entre ellas.
- Proliferación controlada. Existen mecanismos regulatorios que indican a una célula de un tejido cuándo dividirse y cuándo no. Esto no sucede al azar, sino que esta sujeto a controles que dependen de los factores de crecimiento propios ´ de cada tejido, mismos que son las señales externas que ordenan a la célula dividirse.
- Permanecen sin moverse. Las células que constituyen un tejido no se mueven, necesitan un soporte solido sobre el cual fijarse y proliferar, a esto se le conoce ´ como "dependencia de anclaje".

• Tienen un citoesqueleto .- Este citoesqueleto, puede estar constituido por fibras elongadas de filamentos de actina, causantes de la forma típica de los fibroblastos o estar organizada para conferir la forma de los epitelios que es poliedrica. ´

Sin embargo, las celulas cancerosas, han adquirido rasgos diferentes, los cuales se lis- ´ tan a continuación :

- No mueren.- Algunas celulas tienen crecimiento indefinido. Lo que conlleva a ´ cambios en el control de la proliferación que aún no es bien comprendida en términos moleculares.
- Proliferación descontrolada.- Las células pierden su dependencia a factores de crecimiento adquiriendo una autonomía del medio proliferando sin sujeción a señales externas.
- Independencia de anclaje. Las células pierden la necesidad de un soporte sólido ganando la capacidad de movilidad y desplazamiento.
- Perdida de inhibición al contacto. Consecuentemente, algunas células continúan proliferandose a pesar de estar confluentes, de llenar superficies y tocarse los ´ bordes respectivos mutuamente, adquiriendo formas redondeadas y creciendo a varias capas formando la masa tumoral o neoplasia.
- Diferenciación errónea. Se crea un tipo de encendido de programas de diferenciación errónea que corresponde a otros tejidos u otros momentos de desarrollo.
- Bioquímica propia .- Por lo que presenta cambios en su funcionamiento, como un desplazamiento hacia el uso de vías anaeróbicas en la generación de fuentes de energía.

# CAPÍTULO 4. MODELADO DE CÁNCER

## 4.1. Introduccion

Un modelo es una serie ordenada de suposiciones, el cual esta fundamentado por fenómenos que se han observado y que proporcionan una base que describen un sistema. A principios del siglo XX el interés de la comunidad científica por las aplicaciones biológicas, condujo al estudio de modelos matematicos que simularan el desarrollo y crecimiento parcial de ´ neoplasias.

En la actualidad existen algunos modelos matematicos que han resultado efectivos en la ´ lucha contra el cancer, las principales publicaciones de biología como Cell and Cancer Research contienen secciones teóricas $[54]$  que incursionan en el campo<sup>1</sup>.

Tradicionalmente la mayoría de los modelos existentes para simular comportamientos biológicos están basados en ecuaciones diferenciales ordinarias. Sin embargo existen otras técnicas para modelar neoplasias malignas[55] por nombrar algunas, las ecuaciones diferenciales parciales, modelos estocásticos, agentes y modelos discretos. La siguiente sección será destinada al enfoque científico acerca del modelado de cáncer.

 $1$ Un ejemplo es la prueba más común realizada para el cáncer de próstata (conocida como la prueba de PSA)

#### 4.2. El Modelado

Científicos de diferentes áreas, han realizado investigaciones a base de ideas interesantes e inesperadas. Sus metodos provienen de diferentes campos de conocimiento, incluyendo, ´ matemáticas aplicadas, estadística, ciencias de la computación, ciencia de materiales, mecánica de fluidos, dinámica de poblaciones y la teoría evolutiva de juegos.

En términos generales  $[56]$ , hay tres áreas principales, en donde la teoría ha contribuido más a la investigación del cáncer:

- (i) Modelado en el contexto de epidemiología y otros datos estadísticos.- Una de las metodologías más viejas y usadas en la investigación teórica de la investigación de cáncer, es usando la estadística de incidentes disponibles y crear modelos para explicar las observaciones. Este campo fue originado por Armitage y Doll en 1954, después llevado a un nivel siguiente Moolgavkar y colegas en 1981.
- (ii) Modelado mecanista vascular y avascular del crecimiento de un tumor.-Un enfoque totalmente distinto al desarrollo de cancer es observar a los aspectos ´ mecánicos del material tumoral y utilizar las propiedades físicas de los tejidos biológicos para describir el crecimiento de un tumor[57].
- (iii) Modelado de la iniciación del cáncer y progresión como una evolución somática. En esta área de investigación, los métodos de la dinámica de poblaciones y la teoría evolutiva de juegos se aplican para estudiar el cáncer. Desarrollado por primera vez por los ecologistas y los biólogos evolutivos, estos métodos se han utilizado para entender el comportamiento colectivo de una población de células cancerosas.

#### 4.3. Ejemplo de Modelado Utilizando Ecuaciones Diferenciales Ordinarias

Los modelos matemáticos del crecimiento, diferenciación y las mutaciones de las células en los tumores, es uno de los temas más antiguos y mejor desarrollados de biomatemáticas. Se trata de modelado de crecimiento, diferenciación y la mutación de células en los tumores. Vamos a ver el cáncer como una población de células, lo cual tiene cierto potencial para crecer. En el caso más simple<sup>[56]</sup>, se puede modelar el crecimiento celular seguido por la saturación con la siguiente ecuación diferencial ordinaria(EDO):

$$
\dot{x} = rx(1 - x/k), x(0) = 1
$$

En donde el punto es derivado del tiempo,  $x = x(t)$ es el número de células de cáncer en un tiempo t, r es el rango de crecimiento y k es la capacidad de carga, que es, el tamaño maximo de población de células que se puede alcanzar, definido por el suministro de nutrientes, limitaciones espaciales, etc. La solucion de la EDO anterior es un aspecto ´ familiar a una curva "sigmoidal".

A continuación, se hace la supocición que la población de células es heterogénea, y que todas las células compiten entre sí con las células sanas circundantes por los nutrientes, ox´ıgeno y espacio. Entonces, podemos imaginar el siguiente sistema, equipado con el número apropiado de las condiciones iniciales:

$$
\dot{x} = r_i x_i - \phi x_i, 0 \le i \le n, x_i(0) = \hat{x}_i
$$

Donde  $x_i$  es el número de células de tipo i, con el correspondiente rango de crecimiento, $r_i$ . Donde tenemos el total de n tipos y podemos modelar la competición por el término  $\phi$  en una variedad de formas, por ejemplo estableciendo:

$$
\phi = \frac{\sum\limits_{i=0}^{n} r_i x_i}{N}
$$

En donde  $N = \sum_{n=1}^{\infty}$  $i=0$  $\hat{x_i}$  es el total de número de células en el sistema, que se supone que es constante en este modelo.

Como paso siguiente, se pueden permitir las mutaciones en el sistema, en otras palabras, cada división celular (pasando con tasa  $r_i$  para cada tipo) tiene una posibilidad para dar lugar a la producción de un tipo diferente. Supongamos por simplicidad que el tipo  $i$  puede mutar solamente dentro del tipo  $(i + 1)$ , de acuerdo con el siguiente diagrama:

$$
x_0 \to x_1 \to \dots \to x_{n-1} \to x_n
$$

Entonces las ecuaciones se convierten a:

 $\dot{x} = r_0(1 - u_0)x_0 - \phi x_0$  $\dot{x}_i = u_{i-1}r_{i-1}x_{i-1} + r_i(1-u_i)x_i - \phi x_i, 1 \leq i \leq n-1,$  $\dot{x}_n = r_{n-1}u_{n-1}x_{n-1} + r_nx_n - \phi x_n,$  $x_i(0) = \hat{x}, 0 \leq i \leq n$ 

Donde  $\phi$  se define como antes, y  $u_i$  es la probabilidad de que las células de tipo  $(i+1)$  sean creadas como resultado de una división de un tipo de célula  $i$ . Las ecuaciones anteriores son llamadas "ecuaciones de quasiespecies". Las cuales fueron introducidas por Manfred Eigen en 1971 como una forma de modelar la dinamica evolutiva de una sola cadena de ´ moléculas de ARN en experimentos de evolución in vitro. Desde el artículo de original de Eigen, el modelo de cuasiespecies se ha ampliado a virus, bacterias, y a modelos mas´ simples del sistema inmune. Las ecuaciones de Quasispecies no son lineales, como la mayoria de las ecuaciones diferenciales de modelado de cáncer<sup>2</sup>. En un caso más general, la red de mutación puede ser más complicado, permitiendo que las mutaciones de cada tipo a cualquier otro tipo. Esto se realiza mediante la introducción de una mutación matriz con las entradas, $u_{ij}$ , para tasas de mutaciones de tipo i al tipo j.

<sup>&</sup>lt;sup>2</sup>Sin embargo, hay una manera sencilla y elegante para resolver estas ecuaciones, ésta puede ser revisada en el cap´ıtulo siete del Libro Titulado "Computational Biology of Cancer" de Dominik Wodarz y Natalia L.Komorova.

Otras ecuaciones diferenciales ordinarias utilizadas para estudiar la dinámica de las células cancerosas son similares a los sistemas depredador-presa en la ecología. Por ejemplo:

$$
\dot{x} = r_x \left(1 - \frac{x + \delta_{xy} y}{k}\right) x, \dot{y} = r_y \left(1 - \frac{y + \delta_{yx} x}{k}\right) y,
$$

donde x y y describen las poblaciones de células cancerosas y las células sanas, respectivamente. Moore y Li utilizaron un modelo con un espíritu similar para describir las interacciones entre las células de la leucemia crónica mielogénica (LMC) y células T. Consideraron un sistema de tres EDO, para las células ingenuas T, las células T efectoras y las celulas cancerosas con LMC. ´

Las ecuaciones anteriores son modelos de juguete para ilustrar los principios generales, en lugar de herramientas reales para estudiar fenómenos biológicos reales. Sin embargo, modificando estas ecuaciones y la incorporacion de propiedades particulares de un sistema ´ biológico en cuestión, se pueden describir ciertos aspectos de la dinámica del cáncer. Al igual que cualquier otro método, el método de ecuaciones diferenciales ordinarias tiene ventajas e inconvenientes. Entre las ventajas esta su simplicidad, en las desventajas se incluyen la ausencia del detalle. Por ejemplo, no hay iteraciones espaciales que pueden ser descritas por EDOs, de tal forma que se impone la suposición de una "acción de masas" de tipo interacciones. Los efectos estocásticos no están incluidos, restringiendo la aplicabilidad a los grandes sistemas sin efectos de "extinción".

Por último, debido a su naturaleza empírica de este tipo de modelos, este método (como la mayoría de los otros métodos empíricos) presenta un problema al tratar de encontrar formas de medir los coeficientes de las ecuaciones.

Además de las conexiones mencionadas Justo entre la observación y los niveles de diferentes modelos, la investigación en cada uno de un solo nivel, sin duda se beneficiarían de las interacciones entre las diferentes ramas de la ciencia. De hecho, el ciclo de modelado ideal debe desarrollarse como sigue: a partir de la observación fenomenológica de un determinado fenómeno en pacientes reales, científicos en biomedicina tratan de concebir un modelo biológico relativamente inofensivo, cual puede ser en vivo, por ejemplo, ratón, embrión de pollo, o in vitro. Se puede entonces realizar una serie de experimentos
### 4. MODELADO DE CANCER ´

sobre ese modelo. Ya sea directamente de la observación fenomenológica o a través del modelo biológico, los matemáticos y los físicos pueden generar modelos matemáticos que buscan describir el fenómeno de su interés. el análisis de las propiedades de la solución por métodos adecuados de matemáticos entonces dará una descripción cualitativa de la dinámica que resulta en una percepción más profundamente en el problema. El modelo puede ser implementado numéricamente para dar lugar a modelos in silico del fenómeno. La calidad del proceso de modelado puede ser probada la validación de los resultados de las simulaciones con los experimentos. Si la comparación se considera satisfactoria, entonces el ciclo se cierra con éxito el modelado. Si no, una o más etapas del proceso de modelado necesitan ser refinadas y el ciclo continúa.

### 4.4. Ejemplo de Modelo usando Agentes

Tomando las características básicas en los niveles de población celular, Heiko Enderling, L Hlatky y P Hahnfeldt, diseñaron un modelo informático basado en agentes[58], que comprende la dinámica operativa de células cancerosas durante todo el desarrollo de un tumor. Realizando un seguimiento a diferentes niveles; Niveles de cinetica-celular, muerte, ´ capacidad de proliferación y la tasa de migración en una población de células cancerosas, simulada compuesta por células madre y células no madre cancerosas, con la finalidad de mostrar la forma en que estas interactuan para producir efectos emergentes a nivel de la población.

En el modelo se tratan a las celulas como "agentes", las cuales siguen un conjunto es- ´ pecífico de reglas influenciadas por el medio ambiente local. La evolución de la población, comienza a partir de una sola célula madre de cáncer, seguido por una serie de acciones de la célula en un dominio computacional compuesto de una matriz de  $350 \times 350$  puntos de una lattice cuadrada, en donde cada punto equivale a una medición de  $10 \times 10 \mu m$ .

El proceso de simulación comienza con una sola célula madre de cáncer con potencial de replicación ilimitado, es decir  $P = \infty$ , colocada en el centro del dominio.<sup>3</sup> Para adaptarse

<sup>3</sup>El punto de la lattice de hasta 175 filas y 175 columnas de ancho.

a la limitación conocida sobre el crecimiento de células cancerosas impuestas por las limitaciones de espacio ([43];[3]; [59]), si todos los ocho puntos adyacentes son ocupados, una célula se considera inhibida, la cual es enviada al reposo hasta que algún espacio vecino esté disponible.

En el modelo, se supone además que las células madre<sup>4</sup> o se dividen simétricamente para producir otras células madre con una pequeña probabilidad,  $ps$ , o se dividen asimétricamente con probabilidad  $1 - ps$ , para producir una célula madre y una célula no madre descendiente con capacidad de proliferación  $P = Pmax$ . Un valor por defecto  $ps = 1\%$ , es elegido como representativo, lo que refleja en primer orden, el orden de magnitud de frecuencia de células madre observada en tumores sólidos $[60]$ , y, en segundo orden, la sorprendente insensibilidad de características básicas de crecimiento del tumor para  $ps$ , El rango de valores van de 1 a  $50\%$  y un poco más allá. Si las células no-madre se dividen, su capacidad de proliferación P disminuye en un 1, y las células hijas heredarán la nueva  $P$ . Eventualmente, estas células agotan su capacidad proliferativa y dejan de dividirse, esquemáticamente se representa en la Figura 4.1. Considerando un estudio donde, comparando las células madre y no-madre del tumor de mama<sup>[58]</sup>, se midió la actividad de la telomerasa y se encontró que las células madre de cáncer muestran un mayor nivel de actividad de enzima telomerasa que las células no-madre de cáncer. se demostró que la inhibición de la telomerasa en las celulas tumorales desencadenan la muerte celular por apoptosis. En su conjunto, ´ los resultados sugieren que las células tumorales no madre en su mayoría sufren la muerte celular después del agotamiento de la capacidad generacional.

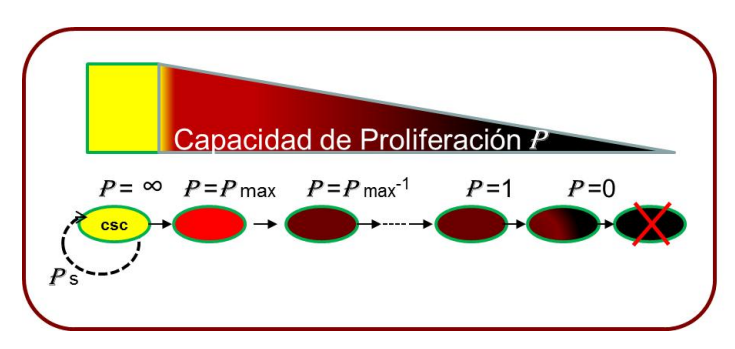

FIGURA 4.1. Descripción gráfica de la capacidad de proliferación de una Célula

<sup>&</sup>lt;sup>4</sup>Por su traducción Steam Cell

En consecuencia, como regla del modelo, se eliminan las celulas del dominio cuando su ´ capacidad de proliferación es agotada, es decir,  $p = 0$ . Con probabilidades iguales, las celulas pueden migrar aleatoriamente en uno de los puntos adyacentes disponibles en la ´ lattice o permanecer inmóvil. En cada momento del potencial de proliferación, se supone que la muerte de las células cancerosas se produce de manera espontánea y aleatoria entre las células no-madre con una probabilidad de  $\alpha$ .<sup>5</sup>.

Un diagrama esquemático del ciclo de vida de células para el modelo computacional realizado por Heiko Enderling, se muestra en la figura 4.2.

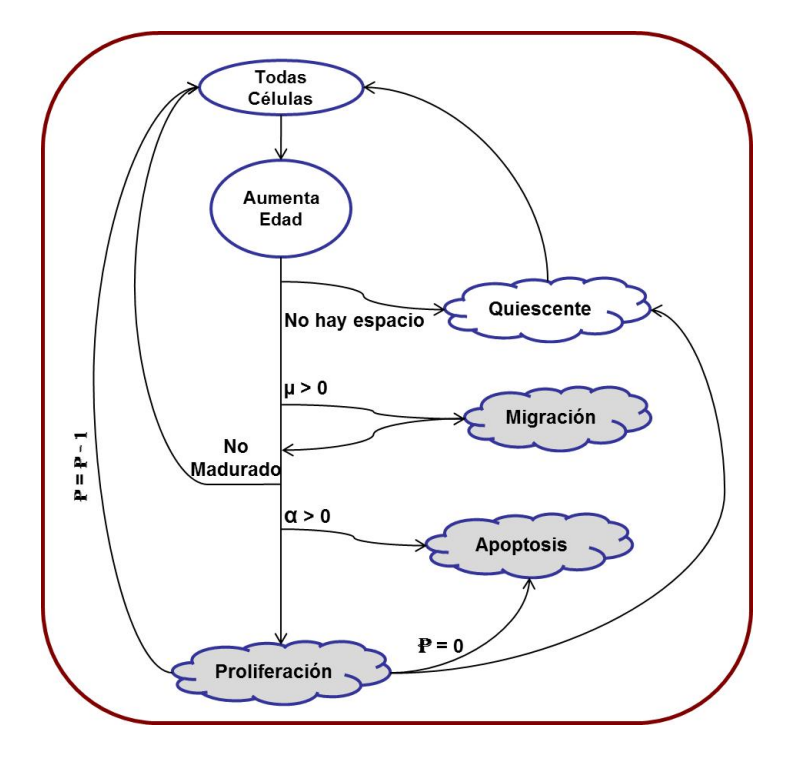

FIGURA 4.2. Esquema del ciclo de vida para el modelo de H. Enderling. Para cada paso de tiempo t la edad de la celula se incrementa.La celula puede migrar, ´ y si su edad de maduración es alcanzada, entonces la célula puede proliferar, si es que existe un espacio disponible o entrar en un estado quiscente(reposo). Si la capacidad de proliferación es agotada la célula muera, de lo contrario produce una célula de tipo hija

 $5$ Orígenes de muerte celular de cáncer espontánea existen, por ejemplo, la apoptosis espontánea de células ha sido estima en el orden de  $1 - 25\%$  en cáncer de mama.

# CAPÍTULO 5. DESARROLLO DEL MODELO

Las matemáticas tienen invenciones muy sutiles y que pueden servir de mucho, tanto para contentar a los curiosos como para facilitar todas las artes y disminuir el trabajo de los hombres. . . . " Descartes.

## 5.1. Introducción

El propósito de este capítulo es analizar y redactar las reglas necesarias que fueron utilizadas para el análisis y la construcción de un autómata celular el cual puede mostrar una notable correspondencia con los sistemas reales, considerando las reglas establecidas para el modelo anterior, basado en agentes, realizado por Heiko Enderling con sus colaboradores<sup>1</sup>. Ademas de mostrar su funcionamiento y los resultados obtenidos en los experimentos realizados.

<sup>&</sup>lt;sup>1</sup>L Hlatky1 y P Hahnfeldt del, Center of Cancer Systems Biology, Caritas St. Elizabeth's Medical Center, Tufts University School of Medicine, 736 Cambridge Street, Boston, MA 02135, en Estados Unidos

### 5.2. Reglas establecidas al Modelo

Tomando en consideración las características establecidas en la sección 4.4 correspondientes al modelo basado en agentes, se analizaron y definieron las reglas expuestas a continuación, para la generación de un modelo basado en Autómatas Celulares, con la finalidad de alcanzar resultados semejantes en la dinámica de su comportamiento.

Suponemos que en una retícula de dos dimensiones (termino el cual será usado en adelante), en donde solo existirán células cancerosas, sera considerado como la muestra de un tejido. La célula como tal, contara con las siguientes propiedades:

• Una célula será identificada por dos tipos de clase figura 5.1, "Célula Madre" y "Célula no Madre"<sup>2</sup>.

$$
c := \begin{cases} 0, \text{ "Célula tipo Madre" } \\ 1, \text{ "Célula tipo Hija" } \end{cases}
$$
 (5.1)

- La célula representada en la retícula tiene un capacidad de proliferación o potencial de replicación " $\rho$ ".
- Tiene la capacidad de encontrarse en alguno de los siguientes estados. En estado de "Reposo" o "Quiescente" y en estado de "Reproduccion", es decir: ´

$$
Q := \begin{cases} 11, \text{ "Quiescente"} \\ 01, \text{ "Reproduction"} \end{cases}
$$
 (5.2)

- Tiene una edad que se ve reflejada en su maduración " $M$ ".
- Dado que las células aisladas en los cultivos, a menudo tienen una forma esférica, y que la retícula es en dos dimensiones, se considera a cada célula de la retícula como circular.

 $2A$ unque la idea de una célula madre del cáncer (CSC) o tumor de células iniciadoras se uso desde la década de 1960, no fue sino hasta mediados de la década de 1990 que estas células fueron identificadas y caracterizadas,a partir del estudio en neoplasias hematopoyeticas realizados por Jacob Furth y Kahn Morton, quienes ´ fueron los primeros en mencionarlas en 1937.

### 5. DESARROLLO DEL MODELO

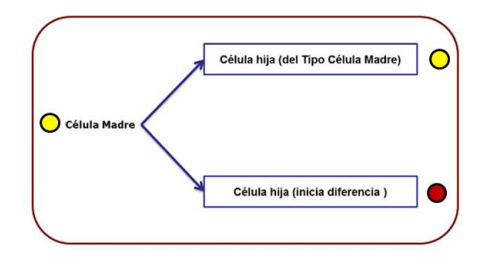

FIGURA 5.1. Tipos de Célula, que el modelo es capas de reproducir el Modelo.

Considerando el modelo de *"onda viajera"* propuesto por Philip K Maini[61], donde determina la progresión de células invasoras, así como una línea de regresión. A partir del ajuste de mínimos cuadrados, indica que la velocidad de estas células, es de  $0.00254$   $h^{-13}$ , donde la distancia de unidades es de 0.25mm.

De esta forma :

**Definición 5.1.**  $SI \to V = 0.25mm * 0.00254h^{-1}$ *La velocidad por hora es:*  $V = 0.00635$ mm $h$ <sup>-1</sup>

Sea entonces, la distancia para un día :

 $d = 0.00635mmh^{-1} * 24h$ 

 $d = 0.1524$ mm

*Si consideramos que* 1mm *equivale a* 1000µm(M icrometros)*:*

 $0.1524mm \rightarrow 152.4 \mu m$ 

Lo cual corresponde a una longitud aproximada de 15 puntos en la retícula del Autómata por un día.

<sup>3</sup>Unidades por hora.

De una manera independiente, cada célula de la retícula de forma simultanea se comportara siguiendo las siguientes reglas:

- (i) En cada punto de la retícula se puede acomodar a un máximo de una célula en cualquier espacio de tiempo t.
- (ii) Cada célula puede proliferar después de un día, siempre que la célula diferenciada(hija) pueda colocarse en el vecino que corresponda a su vecindad de la retícula $^4$  como se muestra en la figura 5.2.
- (iii) Para adaptarse a la limitación conocida sobre el crecimiento de células cancerosas impuestas por las limitaciones de espacio, si su vecindad esta ocupada, ´ la célula se inhibe y es enviada al reposo como se representada en la figura5.3 hasta que algún espacio vecino esté disponible <sup>5</sup>.
- (iv) Si las células de tipo no-madre se dividen, su capacidad de proliferación " $\rho$ " disminuye en un 1, y las células hijas heredarán la nueva " $\rho$ ". Eventualmente, estas celulas agotan su capacidad de proliferar y dejan de dividirse. ´
- (v) Se Eliminan las células del dominio cuando su capacidad de proliferación " $\rho$ " es agotada, es decir, " $\rho = 0$ ".
- (vi) Con probabilidades iguales, las celulas pueden migrar de forma aleatoria en uno ´ de los puntos adyacentes disponibles en la retícula, considerando la definición 5.1 se considera que la célula tiene una capacidad de migración  $\mu$  con un valor inicial de 15 .

<sup>&</sup>lt;sup>4</sup>Es decir uno de los ocho vecinos o puntos de la retícula que rodean a la célula en la retícula

 $5$ Descrito y comentado en la sección 4.4

(vii) De la misma forma que en la seccion 4.4, en cada momento de la potencial pro- ´ liferación, la muerte de las células cancerosas se produce de manera espontánea y aleatoria entre las células no-madre con una probabilidad de  $\alpha$ .

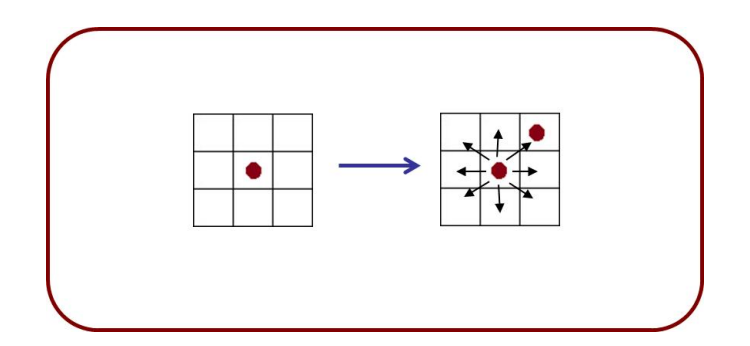

FIGURA 5.2. Descripción gráfica de una Célula Adyacente

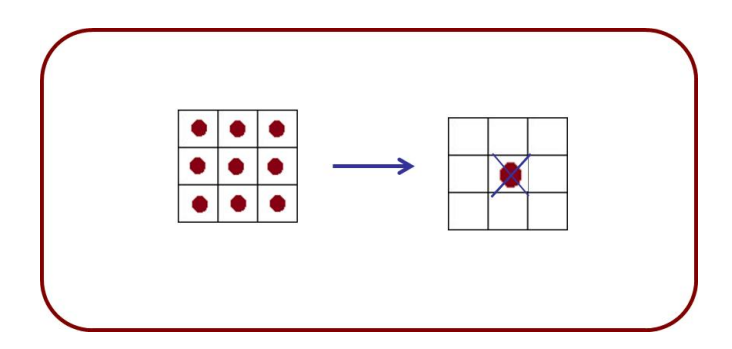

FIGURA 5.3. Descripción gráfica en donde se muestra que una Célula con su vecindad agotada, en el siguiente paso la Célula central será inhibida

### 5.3. Descripción del algoritmo de movimiento celular aplicado al Autómata Celular

El algoritmo de movimiento propuesto para el modelo como en el ejemplo de la Figura5.4 es descrito a continuación:

- 1) Se verifican los espacios disponibles alrededor de su vecindad.
- 2) Se elije aleatoriamente un espacio disponible obtenido de la verificacion anterior ´ y se coloca la célula en dicho espacio.
- 3) Si su capacidad para migrar aun no es agotada continua con los siguientes puntos, en caso contrario termina el movimiento en el punto 14.
- 4) Si la célula se coloco en la esquina superior derecha de su posición original:
	- 4.1.− Si la célula está en la frontera norte y este, es decir en la esquina superior derecha de la retícula: No realiza ningún movimiento.
	- 4.2. − Si la célula está solo en la frontera norte, es decir en la primera fila pero no en la última columna: Fila=fila. Columna=columna+1.

Dirección=sur. Distancia=2.

4.3. − Si la célula está no esta en ninguna frontera, comienza la búsqueda de espacios disponibles colocandose en las siguientes coordenadas y asignando los ´ siguientes valores:

Fila=fila-1. Columna=columna-1.

Dirección=este. Distancia=5.

- 5) Si la célula se coloco en la esquina superior Izquierda de su posición original:
	- 5.1. − Si la célula está en la frontera norte y oeste, es decir en la esquina superior izquierda de la retícula:

No realiza ningún movimiento.

5.2. − Si la célula está solo en la frontera norte, es decir en la primera fila pero no en la primera columna:

Fila=fila+1. Columna=columna-1. Dirección=norte. Distancia=2.

5.3.− Si la célula no está en ninguna frontera, comienza la búsqueda de espacios disponibles colocandose en las siguientes coordenadas y asignando los sigu- ´ ientes valores:

Fila=fila+1. Columna=columna-1.

Dirección=norte. Distancia=5.

- 6) Si la célula se coloco en la esquina inferior derecha de su posición original:
	- 6.1.− Si la célula está en la frontera sur y este, es decir en la esquina inferior derecha de la retícula:

No realiza ningún movimiento

6.2.− Si la célula está solo en la frontera Sur, es decir en la última fila pero no en la última columna: Fila=fila-1. Columna=columna+1.

Dirección=sur. Distancia=2.

6.3.− Si la célula no está en ninguna frontera, comienza la búsqueda de espacios disponibles colocandose en las siguientes coordenadas y asignando los sigu- ´ ientes valores:

Fila=fila-1. Columna=columna+1.

Dirección=sur. Distancia=5.

- 7) Si la célula se coloco en la esquina inferior izquierda de su posición original:
	- 7.1.− Si la célula está en la frontera sur y oeste, es decir en la esquina inferior izquierda de la retícula:

No realiza ningún movimiento

7.2.− Si la célula está solo en la frontera sur, es decir en la última fila pero no en la primera columna:

Fila=fila. Columna=columna-1.

Dirección=norte. Distancia=2.

7.3.− Si no esta en ninguna frontera, comienza la busqueda de espacios disponibles ´ colocandose en las siguientes coordenadas y asignando los siguientes val- ´ ores:

Fila=fila+1. Columna=columna+1.

Dirección=oeste. Distancia=5.

8) Si la célula se coloco en la posición central este (de su lado derecho) de su posición original:

8.1.− Si la célula está en la frontera este, es decir en la última columna de la retícula:

No realiza ningún movimiento

8.2.− Si la célula no está en ninguna frontera, comienza la búsqueda de espacios disponibles colocándose en las siguientes coordenadas y asignando los siguientes valores:

Fila=fila-1. Columna=columna+1.

Dirección=sur. Distancia=3.

- 9) Si la célula se coloco en la posición central sur (parte de abajo) de su posición original:
	- 9.1. − Si la célula está en la frontera este, es decir en la última fila de la retícula: No realiza ningún movimiento
	- 9.2. − Si la célula no está en ninguna frontera, comienza la búsqueda de espacios disponibles colocandose en las siguientes coordenadas y asignando los sigu- ´ ientes valores:

Fila=fila+1. Columna=columna+1.

Dirección=oeste. Distancia=3

- 10) Si la célula se coloco en la posición central oeste (de su lado Izquierdo) de su posición original:
	- 10.1.− Si la célula está en la frontera este, es decir en la primera columna de la retícula:

No realiza ningún movimiento

10.2.− Si la célula no está en ninguna frontera, comienza la búsqueda de espacios disponibles colocandose en las siguientes coordenadas y asignando los sigu- ´ ientes valores:

Fila=fila+1. Columna=columna-1.

Dirección=norte. Distancia=3.

11) Si la célula se coloco en la posición central norte (parte de arriba) de su posición original:

- 11.1.− Si la célula esta en la frontera norte, es decir en la primera fila de la retícula: No realiza ningún movimiento
- 11.2.− Si la célula no está en ninguna frontera, comienza la búsqueda de espacios disponibles colocándose en las siguientes coordenadas y asignando los siguientes valores:

Fila=fila-1. Columna=columna-1. Dirección=este. Distancia=3.

- 12) Comienza a realizar la búsqueda en la dirección indicada y en las posiciones indicadas:
	- 12.1.− Si la distancia es mayor a 3
		- a) Busca en las coordenadas asignadas si existen espacios disponibles en dicha celda y lo almacena.
		- b) Avanza una celda si su distancia aun lo permite en la dirección establecida, de lo contrario termina.
		- c) Si la distancia recorrida es igual a 3 gira a la derecha.
	- 12.2.− Si la distancia es menor o igual 3
		- a) Busca en las coordenadas asignadas si existen espacios disponibles en dicha celda y lo almacena.
		- b) Avanza una celda si su distancia aun lo permite en la dirección establecida, de lo contrario termina.
- 13) Regresamos al punto 2.
- 14) Fin del movimiento celular.

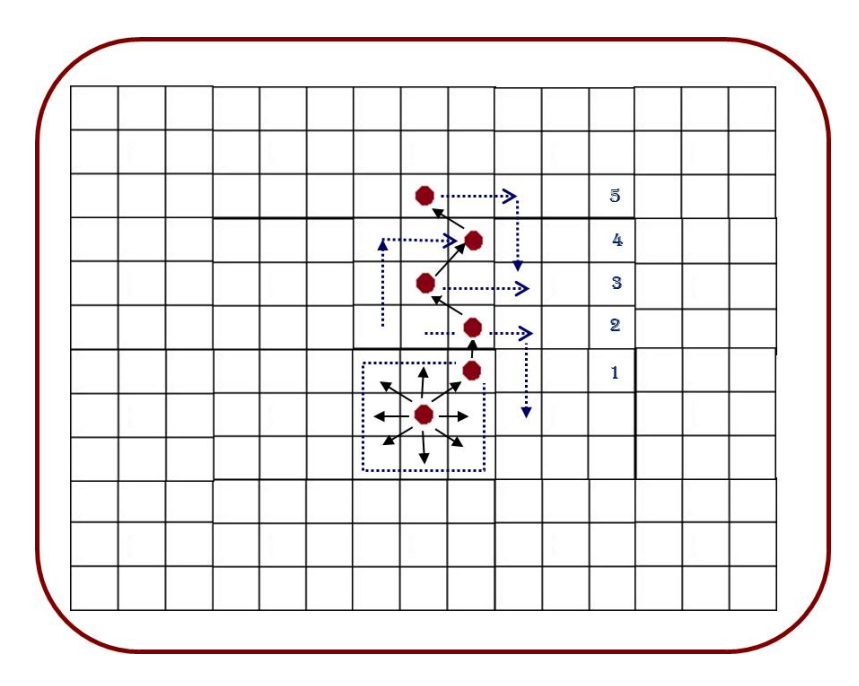

FIGURA 5.4. Representación gráfica del algoritmo de migración para un ejemplo de capacidad de migración  $\mu = 15$ .

### 5.4. Descripción matemática del Autómata celular

Las condiciones iniciales para la construcción del Autómata celular son las siguientes:

- 1) Se considera una retícula de  $460X460$ .
- 2) Se coloca una célula en la parte central de la retícula.
- 3) Capacidad de proliferación  $\rho = 10$  la cual puede ser modificada al inicio de cada simulación.
- 4) Longitud de migración desactivada con un valor de  $\mu = 15$  la cual puede ser modificada al inicio de cada simulación.
- 5) Muerte instantánea desactivada  $\alpha$  la cual puede ser modificada al inicio de cada simulación.

A continuación se presenta su descripción matemática:

**Definición 5.2.** Se define el modelo de autómata celular de reproducción e invasión *de neoplasias malignas, como una cuatro tupla* (Γ, S, V, δ) *donde :*

- Γ: *Esta representado por un espacio celular regular con una configuracion de ´ frontera fija, para*  $\Gamma = \{c \in \mathcal{C}^d\}$ , tal que:  $d \in Z^+ \bigwedge d = 2$  : *es decir corresponde a una ret´ıcula de dos dimensiones*
- S: *Es el conjunto finito de estados posibles en* Γ *donde:*

$$
S := \begin{cases} 00, No \text{ existe célula} \\ 01, Existe célula \\ 11, Célula quiescente \\ 10, Célula reproduciendo \end{cases} \forall c \in C^d
$$

V: *Como una vecindad Moore para cada* c ∈ Γ *es decir:*

$$
V_{C_{i,j}} = \{C_{i,j+1}, C_{i-1,j+1}, C_{i-1,j}, C_{i-1,j-1}, C_{i,j-1}, C_{i+1,j-1}, C_{i+1,j}, C_{i+1,j+1}\}
$$

- $δ$ : Sea la función de transición aplicada simultáneamente a las células que conforman la retícula  $\delta \,=\, Z^2 \,\rightarrow \, Z^2$  , en Donde  $\delta$  esta definida de la siguiente *manera:*
	- a):  $\forall c_{i,j}, M_{c_{t+1}} = M_{c_t} + 1$ **b):**  $\forall c_{i,j}$  *Si*  $V_{C_{i,j}} = 8 \Longrightarrow c_{i,j}$  *se cambia a Quiescente* c):  $\forall c_{i,j}$  *Si*  $\mu > 0 | c_{i,j}$  *migra una distancia*  $\mu$  *con una probabilidad*  $P_m$ d):  $\forall c_{i,j}$  *Si*  $\alpha > 0 | c_{i,j}$  *es removida de la retícula en t* + 1*.* **e):** •  $\forall c_{i,j}$  del tipo Madre  $\bigwedge M > 0$ =⇒ *se replicara con una probabilidad* P *en* 1 ∨ 2 *: 1.-* ci,j *crea una celula de su mismo tipo ´* 2.-  $c_{i,j}$  *crea una célula del tipo hijo con*  $\rho = \rho - 1$ •  $\forall c_{i,j}$  del tipo Hija  $\bigwedge M > 0$  $\implies c_{i,j}$  *crea una célula de su mismo tipo con*  $\rho = \rho - 1$

Las reglas definidas en 5.2 se aplican en el orden definido a todas las células que se encuentren en la retícula de forma simultanea.

# CAPÍTULO 6. ENFOQUE PARALELO DEL MODELO

"La dinamica y el control de robots ´ sólo es posible entenderlos usando matemáticas ..." Piol Silverado.

### 6.1. Introducción

En el presente capítulo, se aborda el enfoque de la computación paralela o procesamiento en paralelo, en el cual se describiran en resumen sus ventajas y desventajas, con el objeto ´ de poder comprender este paradigma. Se describe el concepto de Thread (Hilo), el cual sera ocupado como un metodo de computo paralelo para implementar el modelo propuesto. ´

### 6.2. Procesamiento Paralelo

El concepto de procesamiento paralelo es empleado cuando es utilizado más de un procesador a la vez, en la ejecución de un único programa. Este tipo de procesamiento permite que su procesamiento, se agilice mediante la división de fragmentos que son ejecutados simultáneamente debido a la intervención de mas procesadores. En la actualidad los paradigmas de desarrollo hacen posible este tipo de resultados.

La computación paralela se suele realizar sobre una sola computadora con múltiples procesadores, también es posible hacerlo con varias computadoras conectadas en red <sup>1</sup> sin embargo se requiere software de procesamiento distribuido.

Una de las finalidades de usar computación paralela es resolver problemas, que tardarían un tiempo difícil de calcular y para resolverse $[62]$ . Hoy en día se utiliza principalmente en computación científica a gran escala, en áreas tales como la biología y la predicción atmosférica, en bancos para el procesamiento de múltiples archivos, entre otros. Algunas de las técnicas empleadas están sujetas a un hardware en particular, lo que dificulta su portabilidad a arquitecturas diferentes. Una alternativa que nos da la posibilidad de ser usada en

 $1$ De acuerdo a la visión de Alice E. konigies

diferentes plataformas, es la programación con **Threads**(Hilos) que serán abordados en la siguiente sección.

#### 6.3. Threads (Hilos)

Los Threads o Hilos (por su traducción al español), termino que será ocupado en adelante, son una herramienta para los programadores que es utilizada para implementar computo paralelo, la cual nos da un paradigma para en el computo paralelo no sujeto a un arquitectura de hardware. Un Hilo es un flujo de instrucciones de programa que están en ejecución. Uno de los mas poderosos usos y las principales ventajas de utilizar Hilos<sup>[63]</sup>, es que dentro de un proceso se pueden ejecutar varios hilos en forma simultánea, por lo que resulta posible compartir el tiempo de procesamiento en múltiples procesos. El número de hilos que se ejecutan en un momento de dado es igual a o menor que el número de núcleos con los que cuenta la maquina.

### 6.4. Paralización del modelo

A pesar del aumento en la capacidad de los procesadores de hoy en día, para el estudio del autómata, su procesamiento se limita el tamaño de la retícula, mientras mas grande es la retícula, el tiempo en terminar la simulación se incrementa. Sin embargo el tiempo se puede reducir utilizando programación paralela. La programación del modelo usando esta técnica, se ha implementado de la siguiente manera. En el modelo se considera a cada Hilo como un colaborador Autómata que comenzara a aplicar las reglas a partir de una posición inicial.

Supongase que:

Sea h el número de hilos que realizarán las evoluciones del AC, por tanto  $h = 3$ . Sea X el identificador de cada hilo.

 $\implies$  tenemos a  $X1_{f0}$ ,  $X2_{f0}$  y  $X3_{f0}$ , los cuales serán colocados inicialmente en  $t = 0$ en las primeras filas de la retícula respectivamente como es mostrado en la figura 6.1, es decir a  $X1_{f0} = 0, X2_{f0} = 1$  y  $X3_{f0} = 2$ :

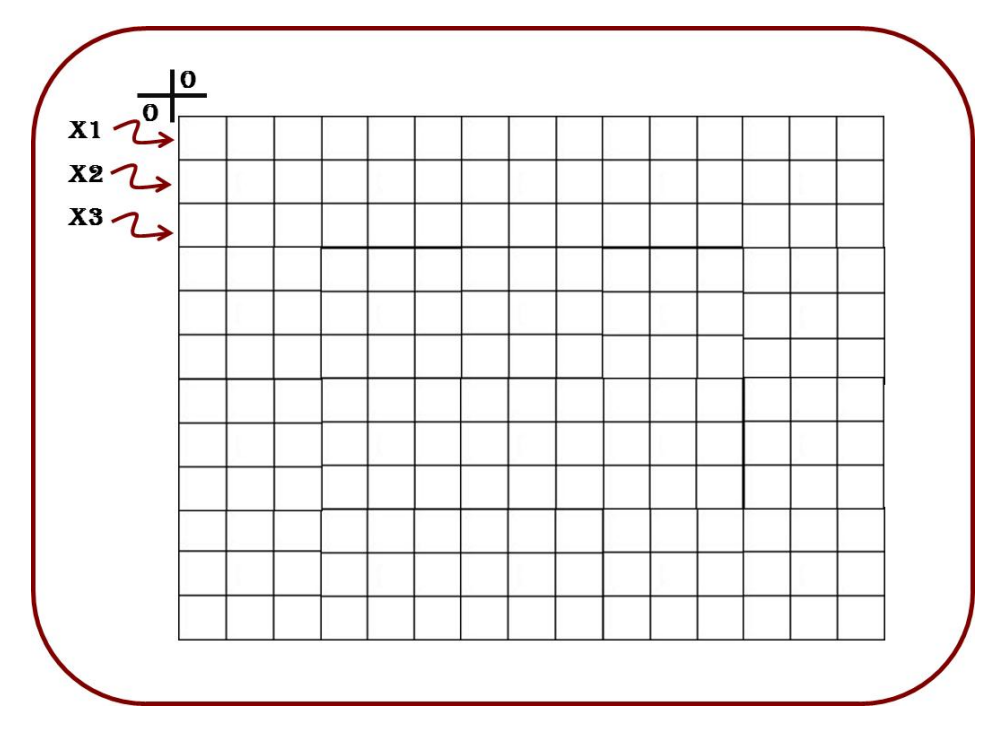

FIGURA  $6.1$ . Representación Gráfica de la configuración inicial para  $t0$  con 3 Hilos

Una vez que se han colocado en su posición inicial, comenzará la simulación, con ella iniciará cada  $X_n$  como proceso independiente, avanzará columna por columna aplicando las reglas establecidas al encontrar una célula habitada en la celda, así hasta llegar al final de la fila en la retícula, es decir la última columna de dicha fila. Una vez finalizado dicho proceso, este, será asignado a una nueva fila  $Xn_{fn}$  con  $Xn_{fn} = Xn_{fn} + h$  como en la figura 6.2, en donde nuevamente, comenzara a evaluar las celdas columna por columna hasta llegar al final de la fila. Ciclicamente se realizará el movimiento hasta alcanzar la última fila que le corresponde en la retícula.

Es decir para  $X1_{f0}$ ,  $X2_{f0}$  y  $X3_{f0}$  en la asignación de las segundas filas, tenemos:

Si para la fila 0 de  $X1_{f0} = 0$ :  $X1_{f1} = X1_{f0} + h \Longrightarrow X1_{f1} = 3,$  $X1_{f2} = X1_{f2} + h \Longrightarrow X1_{f2} = 6, \ldots, X1_{fn} = X1_{fn} + h, \ldots,$  $X1_{f9} = X1_{f9} + h \Longrightarrow X1_{f9} = 27,$ .....

Si para la fila 0 de  $X2_{f0} = 1$ :  $X1_{f1} = X1_{f0} + h \Longrightarrow X1_{f1} = 4,$  $X1_{f2} = X1_{f2} + h \Longrightarrow X1_{f2} = 7, \ldots, X1_{fn} = X1_{fn} + h, \ldots,$  $X1_{f9} = X1_{f9} + h \Longrightarrow X1_{f9} = 28,$ .....

Si para la fila 0 de 
$$
X3_{f0} = 2
$$
:  
\n $X1_{f1} = X1_{f0} + h \Longrightarrow X1_{f1} = 5$ ,  
\n $X1_{f2} = X1_{f2} + h \Longrightarrow X1_{f2} = 8, \dots, X1_{fn} = X1_{fn} + h, \dots,$   
\n $X1_{f9} = X1_{f9} + h \Longrightarrow X1_{f9} = 29, \dots$ 

Siguiendo la forma antes descrita, en la figura 6.3 representamos las nuevas pociones correspondientes para la tercer fila que recorrerían los Hilos. Cuando el Hilo haya terminado de recorres sus filas correspondientes, se pondrá en un estado de espera hasta que los demás Hilos terminen. Finalmente cuando el conjunto de Hilos hayan terminado de aplicar las reglas, la retícula se actualizara y comenzara nuevamente la simulación para  $t+1$  colocando los Hilos es sus posiciones iniciales correspondiente a su  $f_0$  de cada uno respectivamente. Así hasta finalizar la simulación.

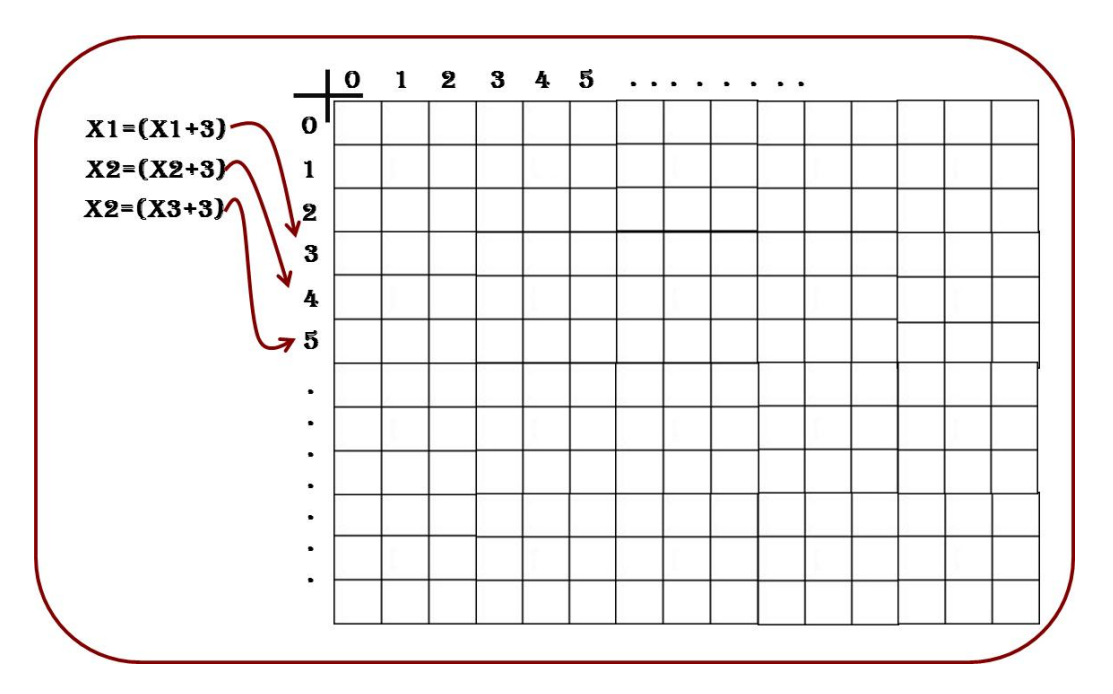

FIGURA 6.2. Representación Gráfica de la configuración inicial para  $Xn_f 1$  con  $h=3$ Hilos

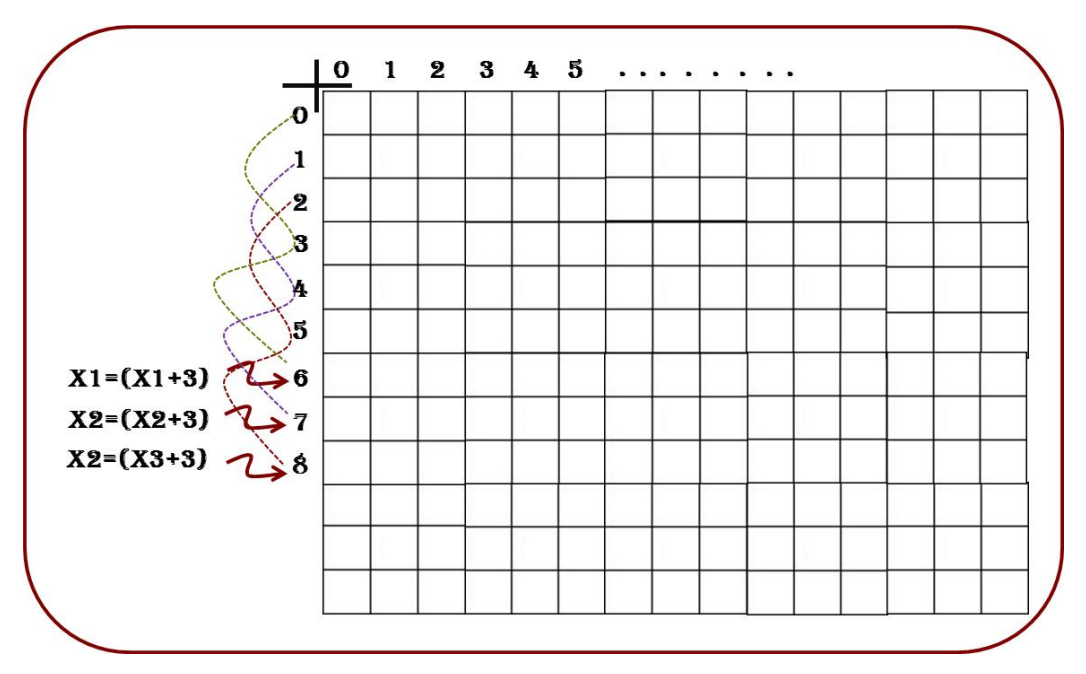

FIGURA 6.3. Representación Gráfica de la configuración inicial para  $Xn_f$ 3 con  $h=3$  Hilos

### 6. ENFOQUE PARALELO DEL MODELO

### 6.5. Interfaz del modelo

El Automata celular fue implementado y desarrollado utilizando como base el lenguaje de ´ programación C++, utilizando una biblioteca multiplataforma conocida con el nombre de  $QT<sup>2</sup>$  en su versión "Qt 4.7.4". Se utilizo un equipo de 64 bits, con 4 GB de memoria RAM y un procesador Intel Core2 Quad a 2.83GHz.

La interfaz diseñada contiene opciones y botones que permiten controlar la simulación en cualquier paso de tiempo  $t$ . En la Figura 6.4 se puede apreciar la vista de dicha interfaz, las funciones que se permiten realizar son las siguientes:

- Configurar el tiempo de Simulación.
- Activar o desactivar la capacidad de muerte espontanea.
- Activar o desactivar la capacidad de migracion. ´
- Configurar el Porcentaje de Migración de  $0$  a  $100\%$ .
- Configurar el Porcentaje de Muerte espontanea de 0 a 100%.
- Modificar la longitud de Migración.
- Modificar la Capacidad de Proliferacion. ´
- Configurar el número de simulaciones a realizar.
- Mostrar visualmente Proliferación y Quiesencía 6.5.
- Mostrar visualmente Reproducción 6.6.

Otra característica que incluye el sistema, es que ésta posee dos indicadores para mostrar al finalizar cada simulación el total de células de tipo hijas y células de tipo madre generadas.

 $2QT$  es una biblioteca multiplataforma que utiliza el lenguaje de programación C++ de forma nativa, ésta biblioteca posee una interfaz gráfica para el desarrollo así como herramientas para la linea de comando y consolas para servidores.

### 6. ENFOQUE PARALELO DEL MODELO

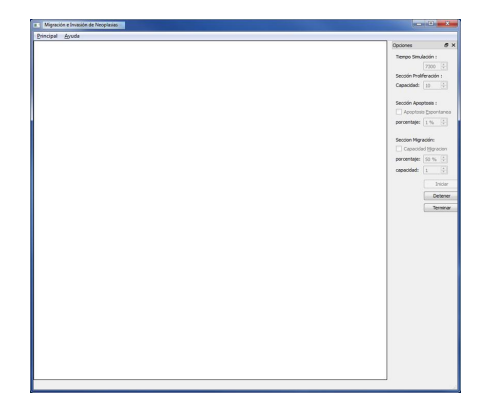

FIGURA 6.4. vista de la interfaz desarrollada para observar del modelo de migración e invasión de neoplasias malignas

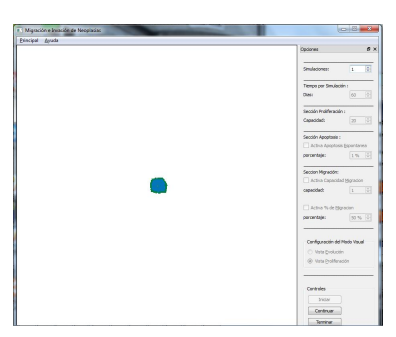

FIGURA 6.5. vista de la interfaz en donde se muestra la opción de vista de proliferación activada.

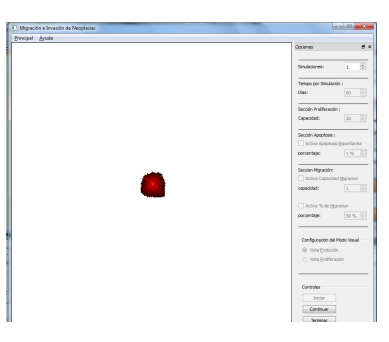

FIGURA 6.6. vista de la interfaz en donde se muestra la opción de vista de reproducción activada.

# CAPÍTULO 7. SIMULACIÓN Y RESULTADOS

## 7.1. Introducción

En este capítulo, es presentado la ejecución de los experimentos realizados con el modelo de AC implementado, tambien se muestran los resultados de los diferentes experimentos ´ aplicados.

### 7.2. Simulación del Modelo

Una vez desarrollado el Autómata Celular se realizaron simulaciones modificando la configuración inicial en la capacidad de proliferación, maduración, muerte espontanea y capacidad de migración.

Inicialmente se realizaron experimentos con capacidades de proliferación máxima de  $\rho =$ 10, incluyendo capacidades de migracion celular y muerte espontanea desactivadas, se ´ tomo como base la simulación en donde no se produjeron células madre. Estos se realizaron para un tiempo  $t = 7.5$  años, al finalizar la simulación mensualmente nos muestra el comportamiento que se muestra en la gráfica 7.1.

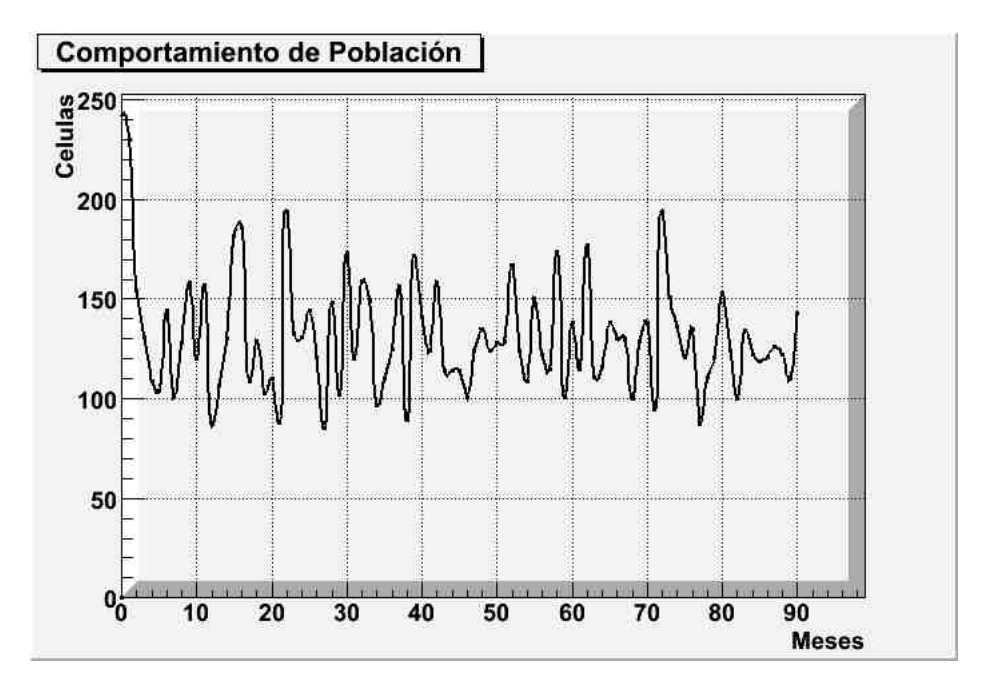

FIGURA 7.1. Gráfica que representa el comportamiento de una simulación para 7.5 Años con los siguientes parámetros: capacidad de proliferación =10, con capacidad de migracion y apoptosis (muerte celular) desactivados. ´

Como se observa en un principio el crecimiento se dispara en un gran número de células, a lo largo del tiempo esté número disminuye y a través del tiempo se estabiliza y genera un crecimiento casi estable. Este fenómeno se puede observar de forma mas clara en la gráfica 7.2 con una tendencia de 82 celulas en promedio. ´

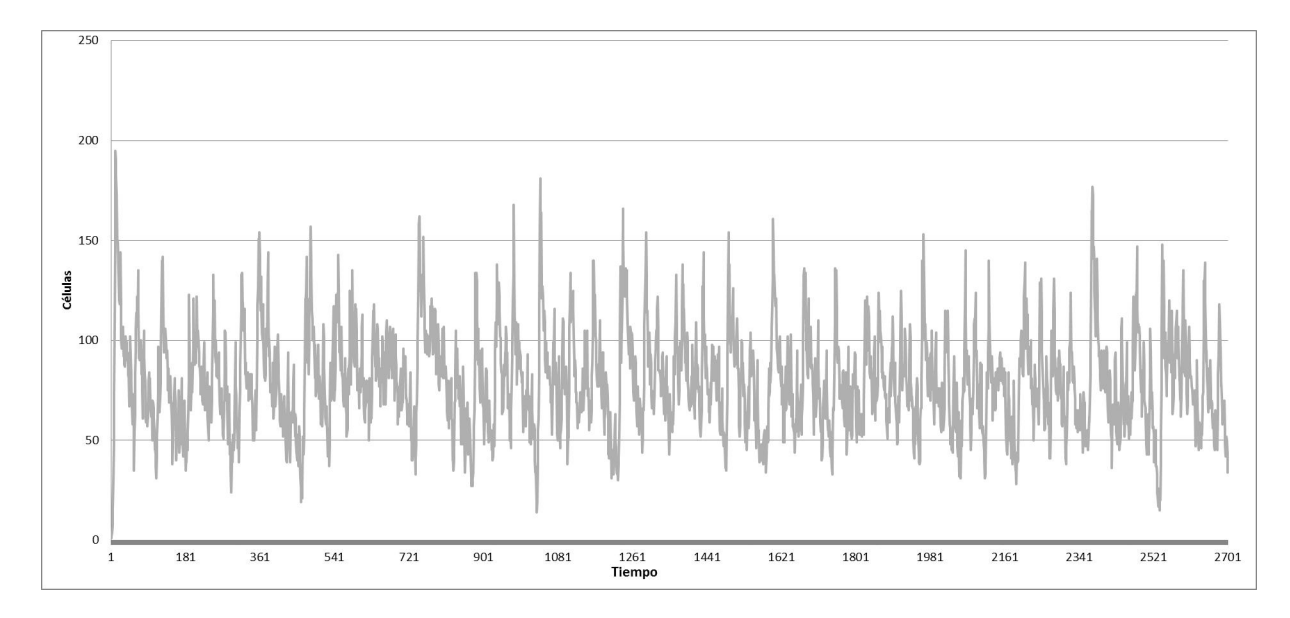

FIGURA 7.2. Gráfica para una simulación de 7.5 Años con los parámetros: capacidad de proliferación  $=10$ , capacidad de migración y apoptosis (muerte celular) desactivados, con una sola Célula Madre

Con forme se realizaron mas experimentos usando los mismos parámetros, su estabilización es clara aun cuando en la reproducción se registre un aumento en la población de células madre. Los resultados registrados se muestran en la tabla 7.1, se puede observar que predomina una generación de 3 células de tipo madre a lo largo de  $7.5$  años, es decir el  $33\%$ , respectivamente, un  $25\%$  genera 2 o 4 células madre, mientras que solo el  $4\%$  permanece con una sola. con la mayor posibilidad de contar con una población máxima de 134 células y mínima de 35, esta variación de células, sugiere que la aparición de estas se realizaron en periodos de tiempo distintos de cada simulacion realizada. ´

|               | Total de Células Generadas |     |       |
|---------------|----------------------------|-----|-------|
|               | Al finalizar la Simulación |     |       |
| No. de Prueba | Tipo Madre   Tipo Hija     |     | Total |
|               | 3                          | 131 | 134   |
| 2             | 4                          | 91  | 95    |
| 3             | 2                          | 98  | 100   |
| 4             | $\overline{2}$             | 72  | 74    |
| 5             | $\overline{2}$             | 105 | 107   |
| 6             | 3                          | 90  | 93    |
|               |                            | 34  | 35    |
| 8             | 4                          | 113 | 117   |
| 9             | 3                          | 91  | 94    |
| 10            | 3                          | 96  | 99    |
| 11            |                            | 41  | 42    |
| 12            |                            | 75  | 79    |

TABLA 7.1. Tabla de resultados obtenidos de los experimentos realizados para una capacidad de proliferación de 10, muerte y capacidad de migración desactivadas.

|                | Total de Células Generadas |           |       |  |
|----------------|----------------------------|-----------|-------|--|
|                |                            |           |       |  |
|                | Al finalizar la Simulación |           |       |  |
| No. de Prueba  | Tipo Madre                 | Tipo Hija | Total |  |
|                |                            | 118       | 119   |  |
| $\overline{2}$ |                            | 140       | 141   |  |
| 3              |                            | 167       | 168   |  |
| 4              |                            | 194       | 195   |  |
| 5              |                            | 192       | 193   |  |
| 6              | 1                          | 235       | 236   |  |
|                |                            | 138       | 139   |  |
| 8              | 1                          | 127       | 128   |  |
| 9              |                            | 184       | 185   |  |
| 10             | 1                          | 168       | 169   |  |
| 11             |                            | 191       | 192   |  |
| 12             |                            | 77        | 78    |  |

TABLA 7.2. Tabla de resultados obtenidos de los experimentos realizados para una capacidad de proliferación de 15, muerte y capacidad de migración desactivadas.

Un fenómeno curioso que nos permite observar como el aumento de proliferación no repercute en la invasión de células son los datos mostrados en las tablas 7.2 y 7.3 en donde no registramos aumento de células madre.

|               | Total de Células Generadas |           |       |
|---------------|----------------------------|-----------|-------|
|               | Al finalizar la Simulación |           |       |
| No. de Prueba | Tipo Madre                 | Tipo Hija | Total |
|               |                            | 412       | 413   |
| 2             |                            | 351       | 352   |
| 3             |                            | 380       | 381   |
| 4             |                            | 440       | 441   |
| 5             |                            | 387       | 388   |
| 6             | 1                          | 511       | 512   |
|               |                            | 348       | 349   |
| 8             | 1                          | 468       | 469   |
| 9             |                            | 427       | 428   |
| 10            | 1                          | 398       | 399   |
| 11            |                            | 433       | 434   |
| 12            |                            | 487       | 488   |

TABLA 7.3. Tabla de resultados obtenidos de los experimentos realizados para una capacidad de proliferación de 20, muerte y capacidad de migración desactivadas.

Los datos origen de las gráficas mostradas a continuación son de los resultados de las pruebas realizadas en la tabla 7.1 :

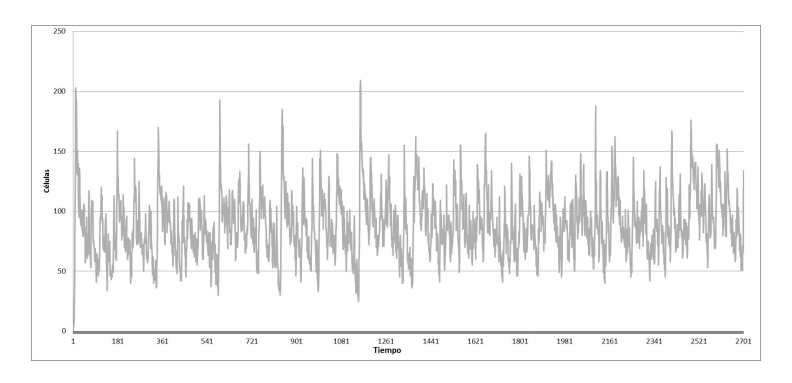

FIGURA 7.3. Simulación número uno

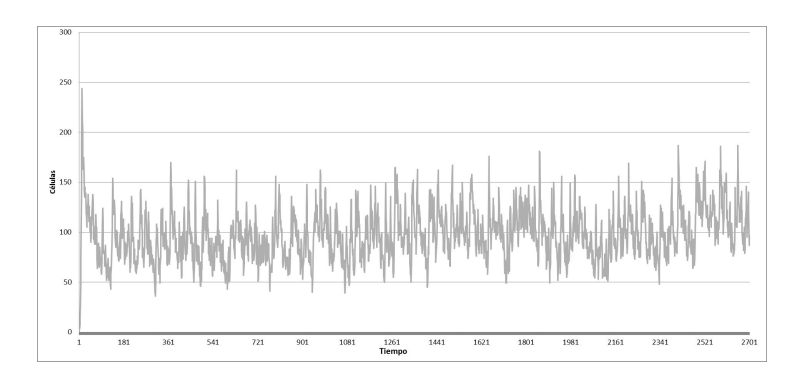

FIGURA 7.4. Simulación número dos

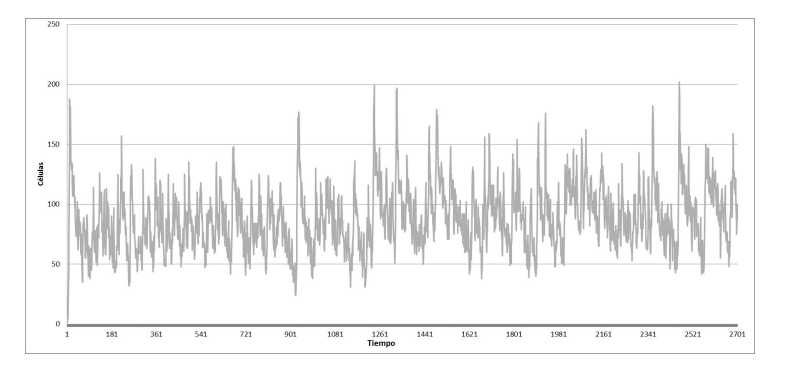

FIGURA 7.5. Simulación número tres

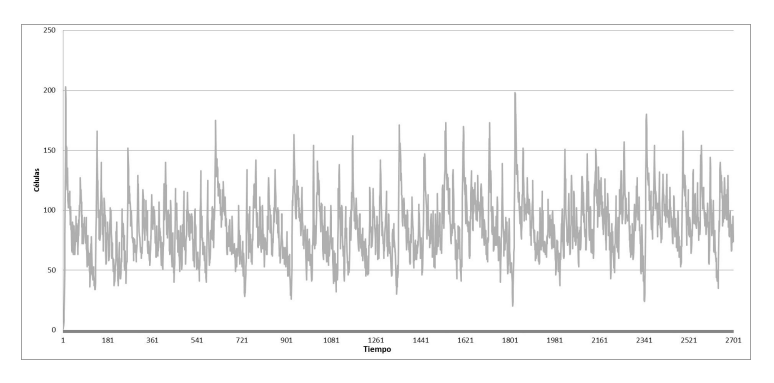

FIGURA 7.6. Simulación número cuatro

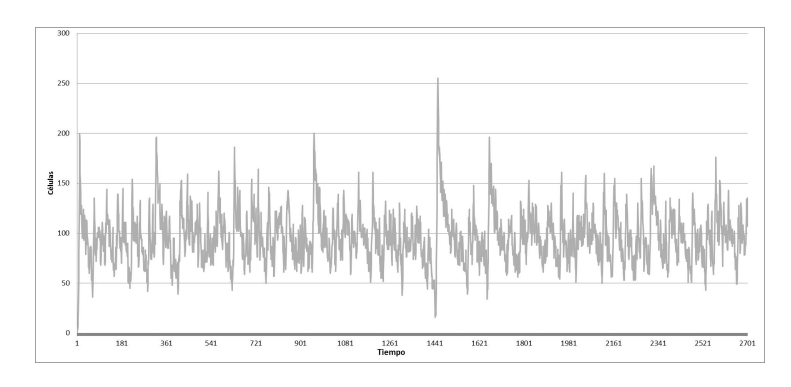

FIGURA 7.7. Simulación número cinco

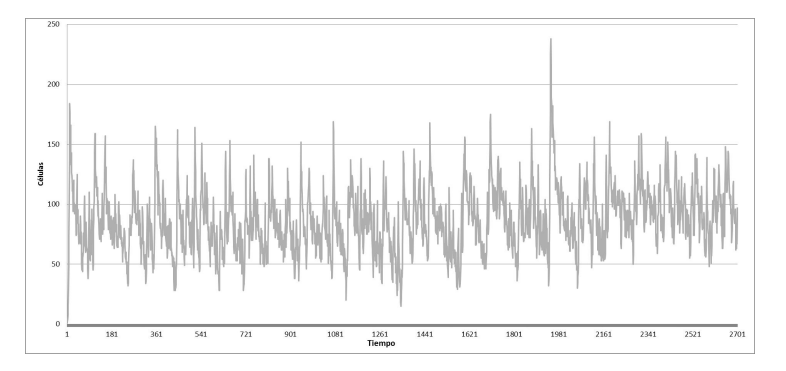

FIGURA 7.8. Simulación número seis

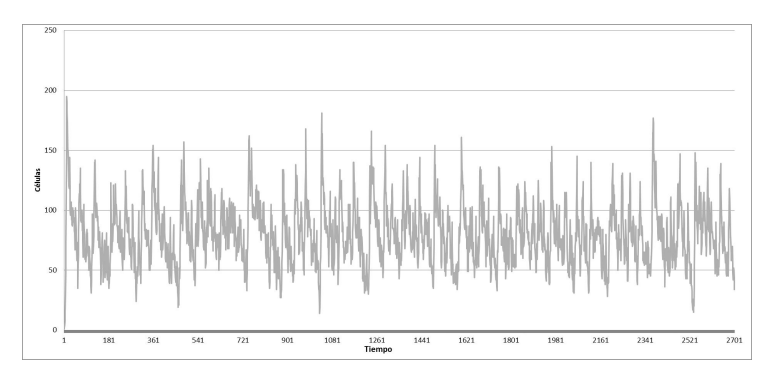

FIGURA 7.9. Simulación número siete

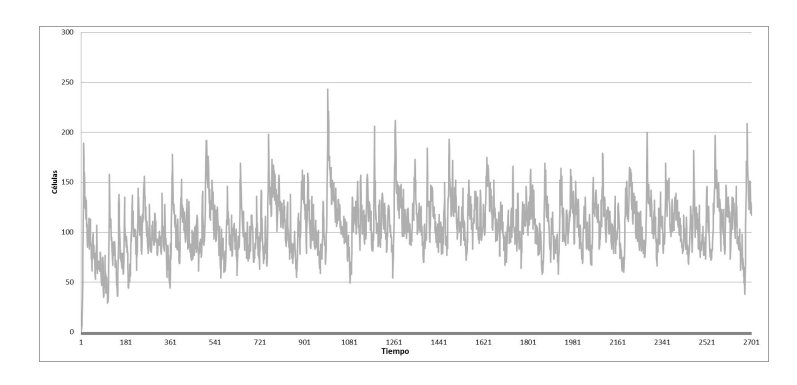

FIGURA 7.10. Simulación número ocho

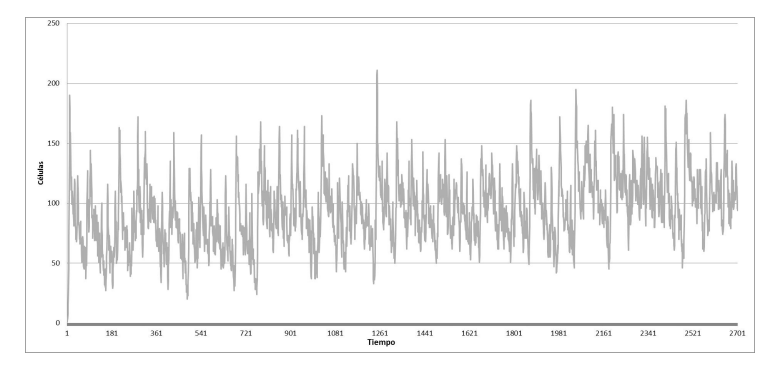

FIGURA 7.11. Simulación número nueve

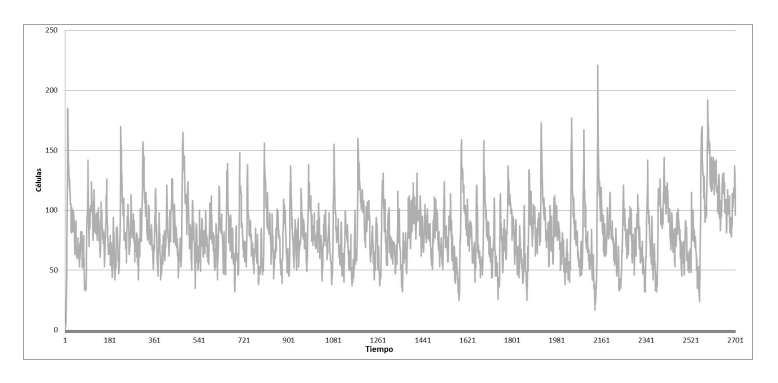

FIGURA 7.12. Simulación número diez

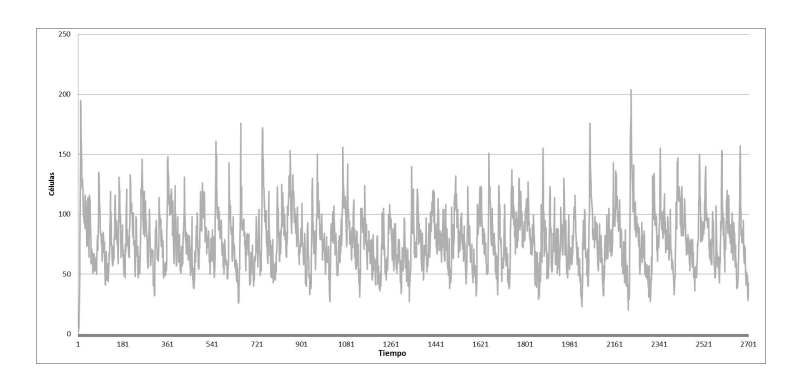

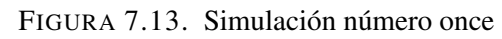

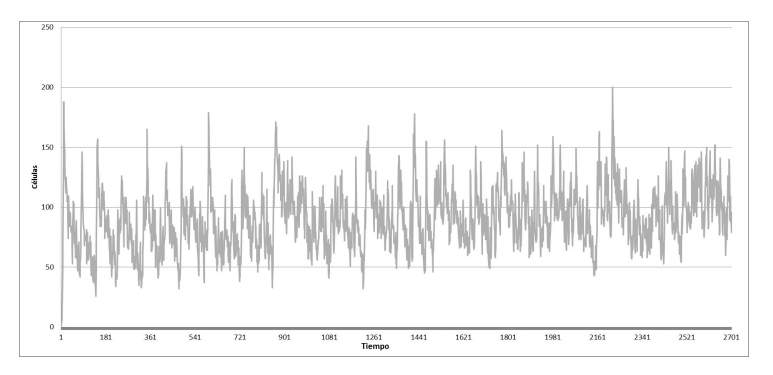

FIGURA 7.14. Simulación número doce

Cuando se incrementa la proliferación a  $\rho = 15$  como en la tabla 7.2 sus resultados gráficamente se comportan de la siguiente manera :

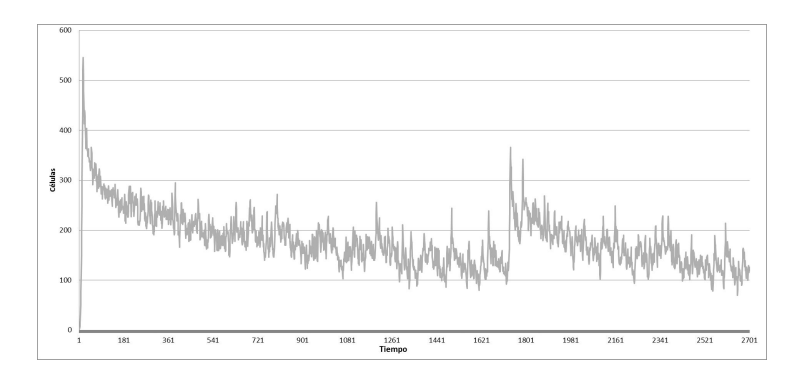

FIGURA 7.15. Simulación número uno

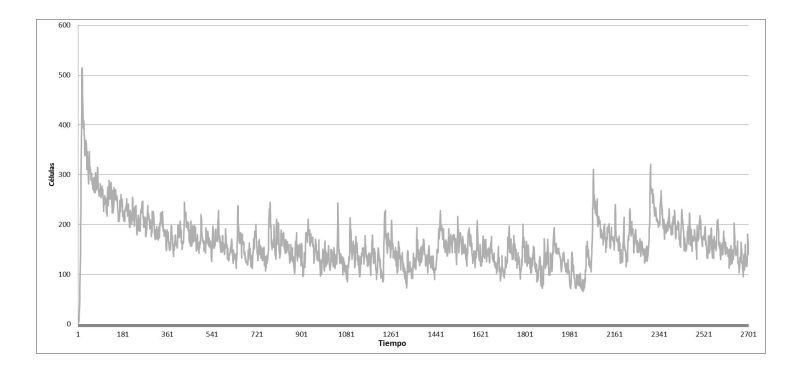

FIGURA 7.16. Simulación número dos

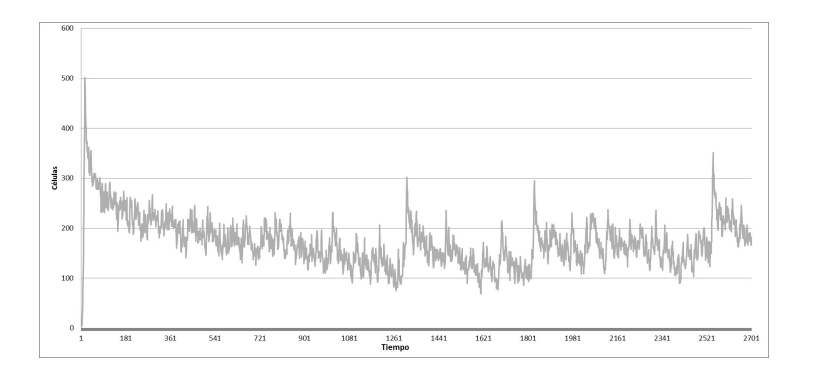

FIGURA 7.17. Simulación número tres

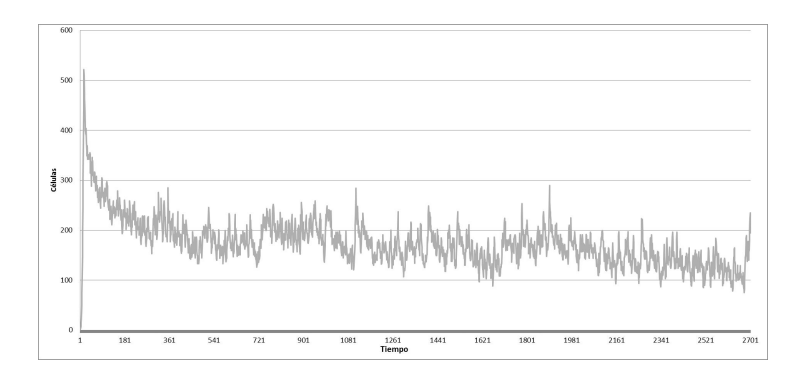

FIGURA 7.18. Simulación número cuatro

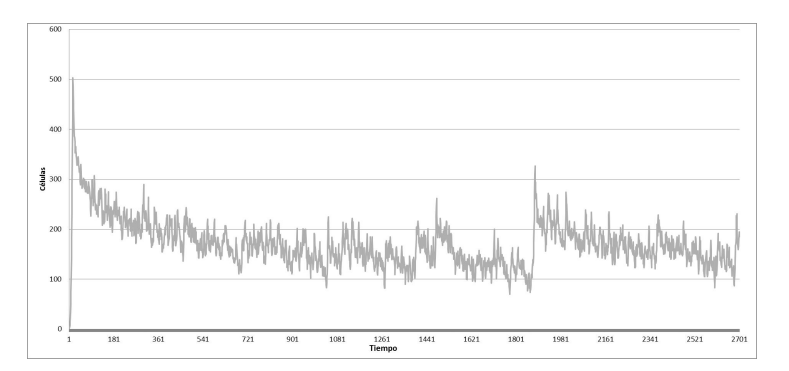

FIGURA 7.19. Simulación número cinco

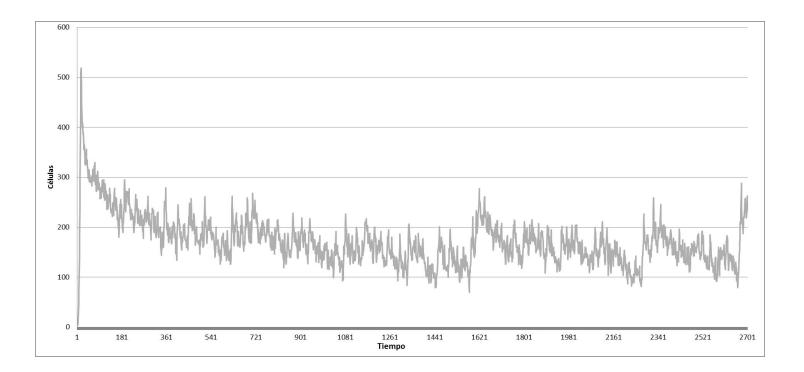

FIGURA 7.20. Simulación número seis

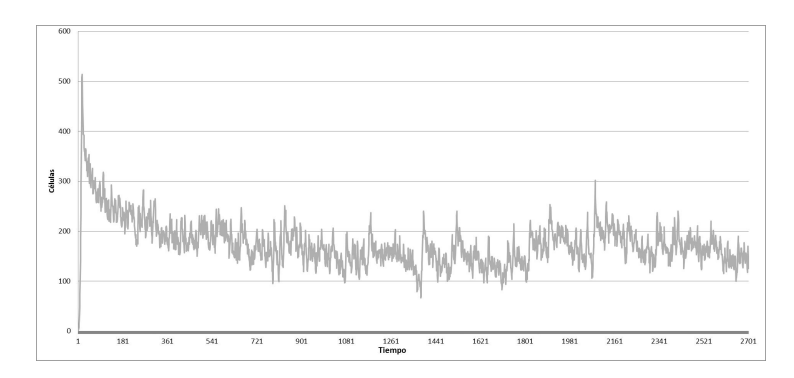

FIGURA 7.21. Simulación número siete

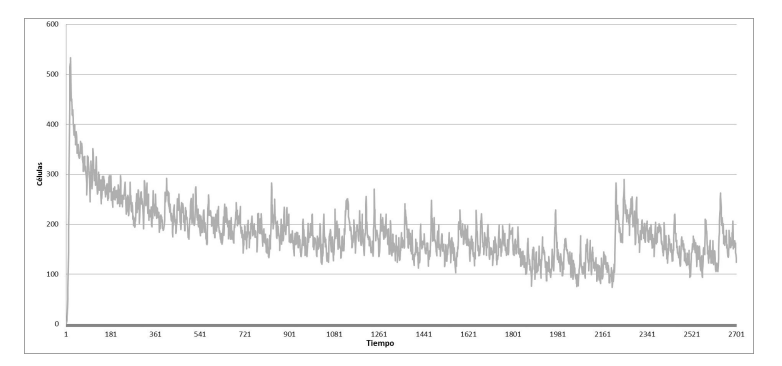

FIGURA 7.22. Simulación número ocho

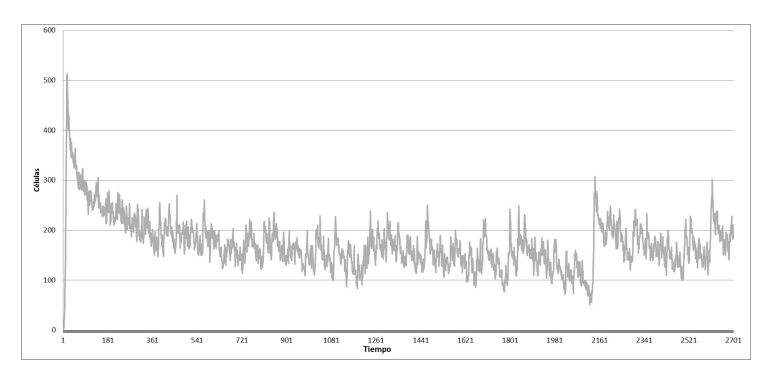

FIGURA 7.23. Simulación número nueve

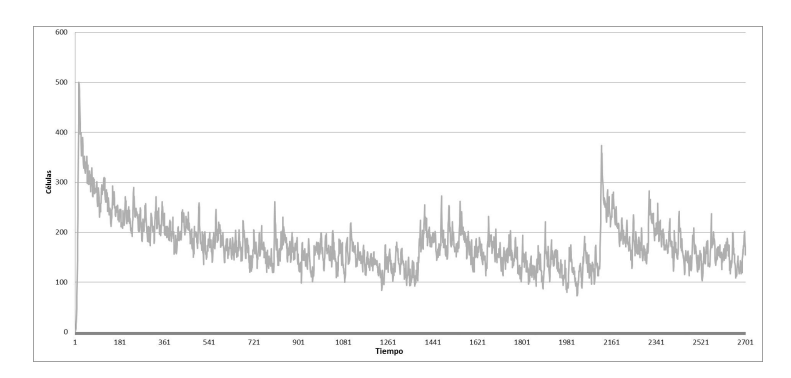

FIGURA 7.24. Simulación número diez

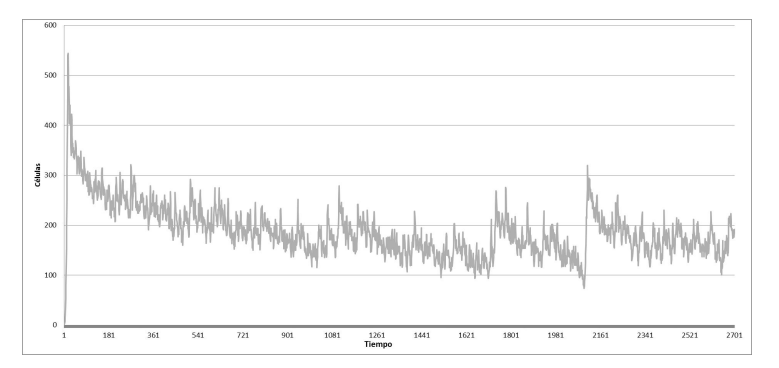

FIGURA 7.25. Simulación número once

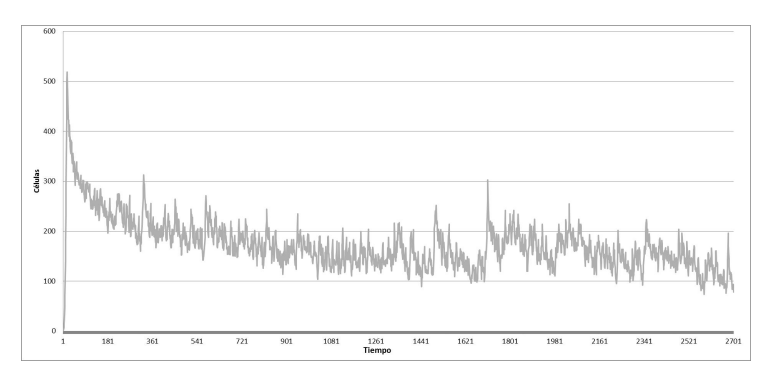

FIGURA 7.26. Simulación número doce

De la misma forma las gráficas siguientes representan los resultados de las pruebas realizadas en la tabla 7.3, en donde se puede apreciar como con una capacidad de proliferacion´  $\rho = 20$  se duplica con respecto a  $\rho = 15$  en el tope máximo de reproducción y sin embargo la estabilidad que se vuelve a presentar a lo largo del tiempo :

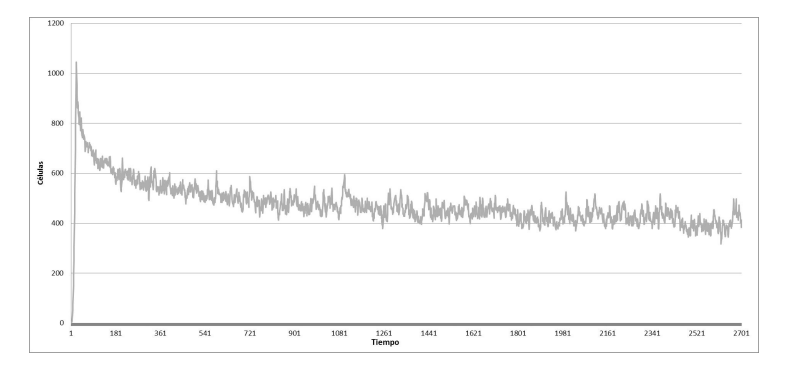

FIGURA 7.27. Simulación número uno

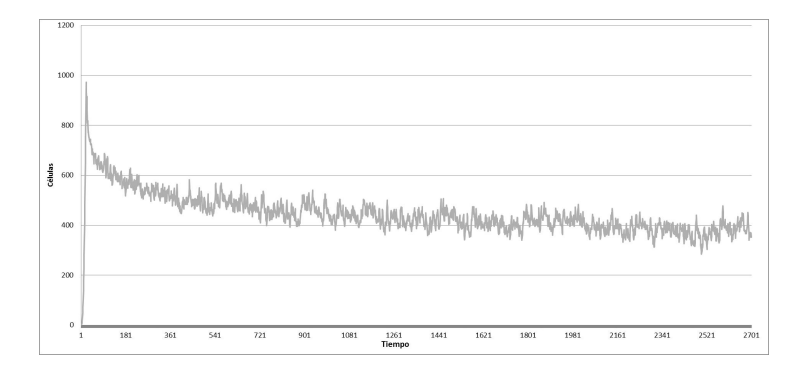

FIGURA 7.28. Simulación número dos

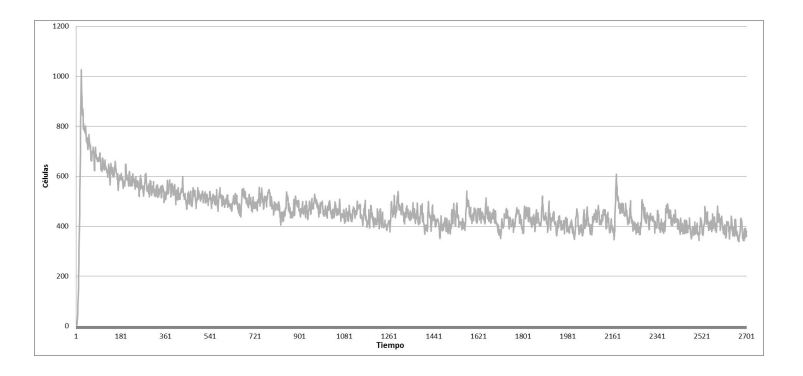

FIGURA 7.29. Simulación número tres

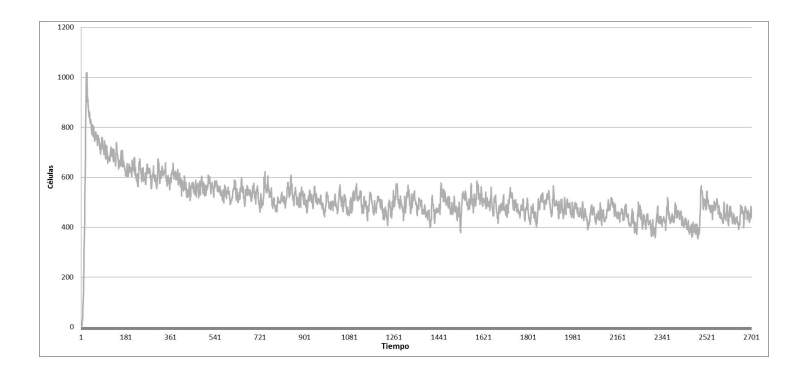

FIGURA 7.30. Simulación número cuatro

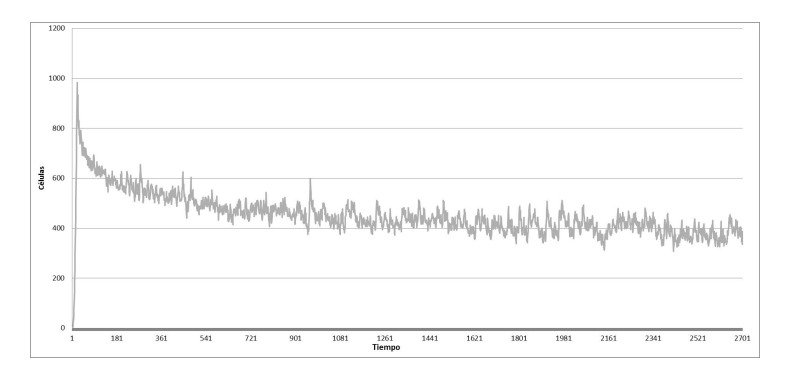

FIGURA 7.31. Simulación número cinco

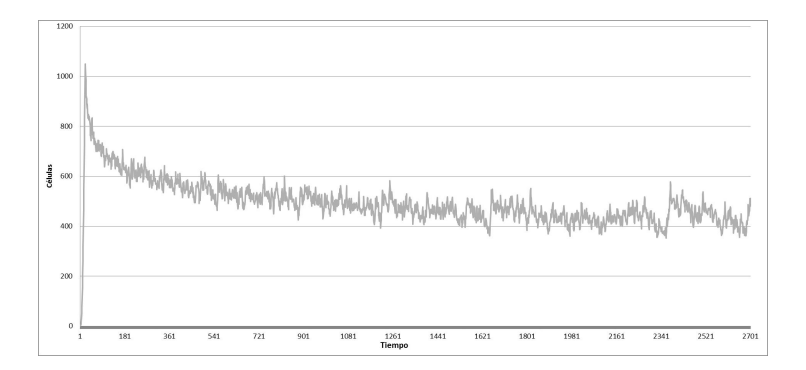

FIGURA 7.32. Simulación número seis
# 7. SIMULACIÓN Y RESULTADOS

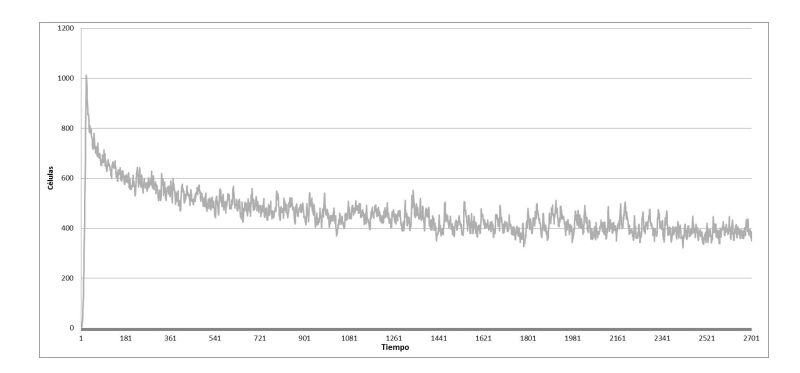

FIGURA 7.33. Simulación número siete

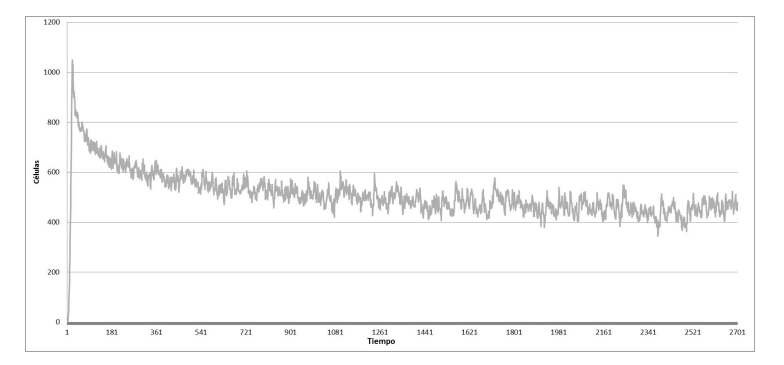

FIGURA 7.34. Simulación número ocho

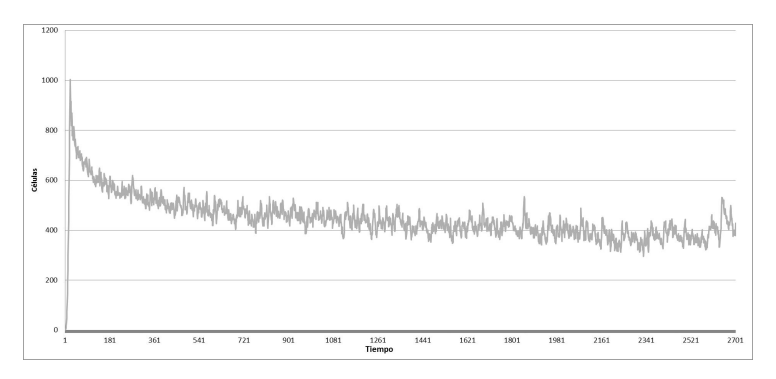

FIGURA 7.35. Simulación número nueve

# 7. SIMULACIÓN Y RESULTADOS

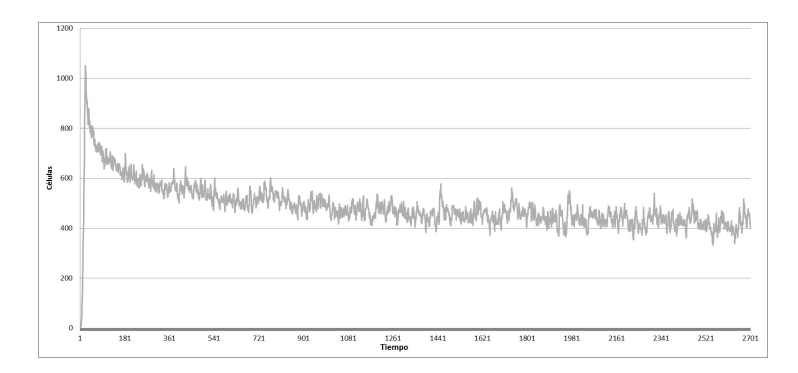

FIGURA 7.36. Simulación número diez

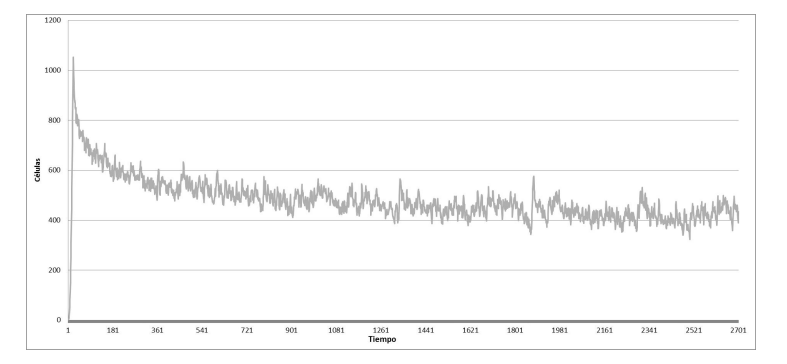

FIGURA 7.37. Simulación número once

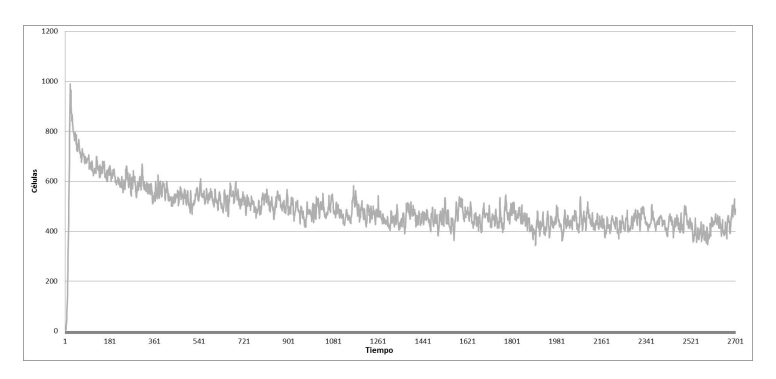

FIGURA 7.38. Simulación número doce

## 7. SIMULACIÓN Y RESULTADOS

Como se ha reflejado en los resultados mostrados en las gráficas anteriores, la invasión no esta relacionada con la capacidad de proliferación, ésta, se encuentra ligada a su habilidad para migrar, en la figura 7.39 se muestra visualmente el resultado de agregar la capacidad de migrar a los parámetros iniciales, inclusive aun disminuyendo el tiempo de simulación, la masa tumoral se incrementa considerablemente. Como claramente se observa a medida que se incrementa la capacidad de migrar, las celulas de tipo Madre aumentan, con ello su ´ población se incrementa de manera considerable formando pequeñas concentraciones de celulas. ´

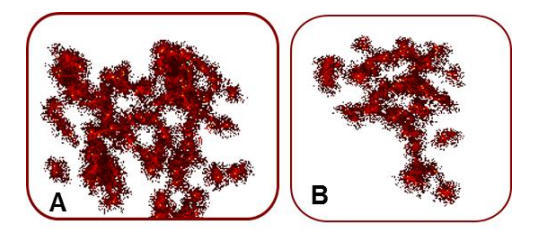

FIGURA 7.39. Representación de una simulación a 10 años con capacidades de A) $\rho = 10$ ,  $= 10$  B) $\rho = 10$ ,  $\mu = 15$ .

# CAPÍTULO 8. CONCLUSIONES Y TRABAJO FUTURO

## 8.1. Introducción

En éste capítulo, se presentan las conclusiones obtenidas de la investigación realizada, se exponen la valoracion de los hechos realizados de una forma sintetizada, las contribuciones ´ realizadas, sus ventajas y desventajas, así mismo se plasman hipótesis que se derivan del desarrollo del modelo realizado, que pueden ser valoradas y ser consideradas como trabajo futuro.

## 8.2. Conclusiones

En el presente trabajo se muestra el desarrollo y simulación de un Autómata Celular dos dimensional implementado con el paradigma de computo paralelo. Su propósito ha sido mediante reglas desarrolladas y el algoritmo de movimiento propuesto, mostrar la dinámica de reproducción e invasión de neoplasias malignas resultante de la simulación a partir de una célula en el centro de su retícula.

Las ventajas que este modelo brinda son:

- Con el algoritmo de movimiento implementado, la movilidad es mas real, cuando la célula migra, avanza casilla por casilla de la retícula hasta donde ya no encuentre espacio disponible dentro de su rango para migrar, a diferencia de otros modelos que cuando la célula migra, ésta simplemente se coloca a la longitud establecida, es decir brinca de su posición a la nueva ubicación elegida.
- El modelo puede ser implementado en un Automata celular de tres dimensiones ´ con la ventaja de no requerir nueva codificacion al aplicar las reglas ya estable- ´ cidas. Logrando una actualizacion del modelo transparente para dichas reglas ´
- Una característica importante del modelo, es que, al estar desarrollado bajo el paradigma de computo paralelo. Su proceso de ejecución se puede ajustar al número de procesadores definidos por el usuario cuando se requiera. Lo cual nos permite cambiar su configuración dependiendo del número de núcleos con los que cuente el equipo de computo.
- El modelo es capaz de ajustar sus condiciones iniciales sin considerar las condiciones de frontera, al inicio de cada simulación sin redefinir el Autómata Celular. As´ı mismo se puede configurar para que de forma automatica genera varias sim- ´ ulaciones y guarde los resultados de cada una de ellas de forma independiente en archivos.
- $\bullet$  Al estar desarrollado con C++, e implementada la técnica de Threads como computo paralelo. El modelo esta disponible para diferentes sistemas operativos no depende de una arquitectura en especifico.

Como desventaja encontramos que, en el modelo actual, el Automata Celular simula la ´ dinámica, movimiento y crecimiento de células localmente, es decir no simula el comportamiento de metástasis de la neoplasia.

Los resultados obtenidos en las simulaciones realizadas para el autómata celular propuesto, nos permitieron observar, que el modelo representa comportamientos caoticos, sin embargo ´ a pesar de ellos, los resultados obtenidos muestran que a mayor capacidad de proliferacion´ la probabilidad de generación de células cancerí generales de tipo madre es menor, que cuando la proliferacion es baja. Otro resultado importante reflejado en los resultados arrojados por ´ el modelo, es que la migracion celular, esta fuertemente implicada en el aumento de la ´ población y la formación de nuevas colonias de células cancerígenas, independientemente a la capacidad de proliferación de cada célula.

Para el algoritmo de Migración propuesto, pseudo código definido a continuación:

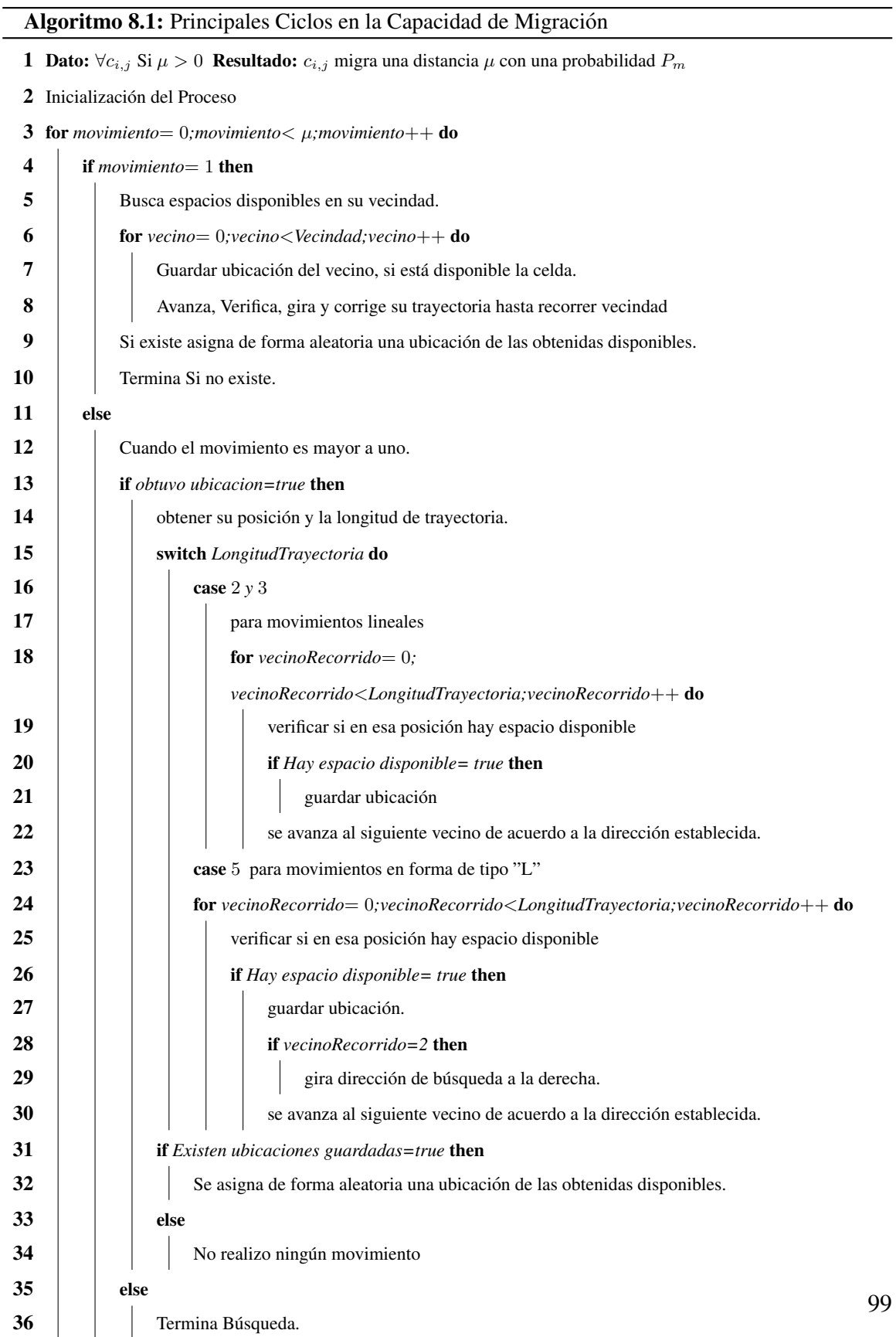

Obteniendo la complejidad tenemos que el ciclo exterior es ejecutado n veces, es decir es una estructura de bucle que recorre  $n$  elementos en una forma lineal. Donde en cada recorrido, solo se ejecuta uno de los tres ciclos internos anidados, dependiendo de la trayectoria, este también recorre  $n$  elementos de forma lineal. En este caso para hallar la complejidad resultante, multiplicamos la complejidad del bucle exterior por la complejidad del bucle interior. Por tanto, la complejidad resultante de este algoritmo es de Orden  $n^2$ , lo que se escribe como  $O(n^2)$ , que esta considerado como un tipo de algoritmo eficiente.

#### 8.3. Trabajo Futuro

En el contenido de esta trabajo se aborda el concepto de Células madre cancerígenas, éste concepto tiene importantes implicaciones para el diseño y prueba de nuevos medicamentos contra el cáncer, en principio desde que las que las células madre del cáncer soportan el crecimiento y la migración del tumor, los medicamentos deben enfocarse a este pequeño subconjunto de celulas dentro del tumor. Muchos de los medicamentos convencionales ex- ´ istentes son enfocados a este tipo de celulas con el objeto de poder evitar que se repliquen ´ y así realmente curar la expansión del cáncer.

El mejor escenario sería encontrar un medicamento que estaría dirigido a las células madre cancerosas sin afectar las celulas madre normales del mismo tejido. de hecho, hay prue- ´ bas que sugieren que esto tal vez sea posible. Un siguiente trabajo sería analizar a fondo esta suposición, tomando como referencia la característica y morfología de los inhibidores "Wnt" y "Hh", para generar una regla de este tipo de inhibidores con el objetivo de incorporarlo al Autómata Celular.

## **BIBLIOGRAFÍA**

- [1] Daniel F. Alonso. *"EL DESAF´IO DEL CANGREJO" Avances en el Conocimiento, Prevención y Tratamiento del Cáncer*. 1a. ed. Siglo XXI editores Argentina, Buenos Aires, 2002.
- [2] Jorge Meléndez Zajgla y vilma Maldonado Lagunas Juan Carlos Gallardo Pérez, Magali Espinosa Castilla. "esferoides tumorales multicelulares en la evaluacion´ de estrategias terapéuticas anticancerosas". *Instituto Nacional de Cancerología.*, (REB25(4)):101–107, 21 noviembre de 2006.
- [3] Dirk Drasdo y Stefan Höhme. "a single-cell-based model of tumor growth in vitro: monolayers and spheroids". *Physical Biology*, (2):133 – 147, 2005.
- [4] George S. Fishman. *"Conceptos y Métodos En la Simulación Digital de Eventos Discretos."*, pages "21–34". "Limusa", " " edition, 1978.
- [5] Barry L. Nelson. Jerry Banks, John S. Carson II. *"Discrete-Event System Simulation."*, pages "1–13". "Prentice Hall", " " edition, 1995.
- [6] Dr. Juan Prawda Witenberg. "Métodos y Modelos de Investigación de Opera*ciones."*, pages "316,319,323". "Limusa Noriega Editores", " " edition, 2000.
- [7] Tommaso Toffoli and Norman Margolous. *Cellular Automata Machines : A New Environment for Modeling*. The Mit Press Series Scientific Computation, 1987.
- [8] Bastien Chopard and Michel Droz. *Cellular Automata Modeling of Physical Systems*. Cambridge Universitiy Press, 1998.
- [9] S. O. Cecil. *Simulacion de Sistemas Naturales usando Aut ´ omatas Celulares ´* . PhD thesis, Instituo Politécnico Nacional, Centro de Investigación en Computación, México D.F., 2009.
- [10] Harold V. McIntosh. *Linear Cellular Automata*. Universidad Autonoma de Puebla, Mayo 20,1987.
- [11] John Von Neumann edited and completed by Arthur W. Burks. *Theory of Self-Reproducing Automata*. University of Illinois Press URBANA AND LONDON, 1966.
- [12] E.F. Codd. *Cellular Automata*. Acedemic Press, New York ,1968.
- [13] C.G. Langton. Self-reproduction in cellular automata. *Physica D , North-Holland , Amsterdam*, (1984) 135-144.
- [14] G. Weisbuch. *Complex Systems Dynamics*. Addison-Wesley, 1991.
- [15] T. Toffoli and N. Margolus,. "programmable matter: concepts and realization". *Physica 47D*, pages 263–272, 1991.
- [16] E. Fredkin and T. Toffoli,. "conservative logic". *Int. Jour, of Theo. Phy.*, (21):219, 1982.
- [17] R.W. Keyes and R.Laudauer,. "minimal energy dissipation in logic". *IBM Jour. Res. Dev.*, (14):152, 1970.
- [18] H.Levine Kessler, D.A. and W.N.Reynolds,. "coupled-map lattice model for crystal growth". *Phys. Rev.*, (42A):6125, 1990.
- [19] B. Madore and W.Freedman,. "computer simulations of the belousov- zhabotinskii reaction". *Science*, (22):615, 1983.
- [20] M., Creutz. "microcanonical monte carlo simulation". *Phy Rev. Lett.*, page 1411, 1983.
- [21] B.W.Campbell J.W. Hamneken., Franceschetti, D.R. "hamming nets, ising sets,cellular automata, neural nets and random walks". *American Journal of Physics*, (61):50–53, 1992.
- [22] I.Nishikawa Aizawa, Y. and K.Kaneko.,. "soliton turbulence in one-dimensinal cellular automata". *Physica*, (45D):307–327, 1990.
- [23] S.Chen G.Doolen Chen, H. and Y.C.Lee.,. "simple lattice gas models for waves". *Complex Systems*, (2):259–267, 1998.
- [24] E., Fredkin. "a new cosmogony". *PhysComp'92: Proceedings of the Workshop on Physics and Computation, Octo- October 2-4, 1992, Dallas, Texas, IEEE Computer Society Press, Los Alamitos, California)*, pages 116–121, 1993.
- [25] Wolfram, S. *"A New Kind of Science"*. Wolfram Media, Inc., USA, 2002.
- [26] Y. Bar-Yam. *Dynamics of Complex Systems*. Addison-Wesley, USA,1997.
- [27] Andres Tovar. ´ *"Optimizacion topol ´ ogica con la t ´ ecnica de los aut ´ omatas celulares ´ híbridos"*, volume 21,4, pages "365–383". "Revista Internacional de Métodos Númericos para Cáculo y Diseño en Ingeniería, 2005.
- [28] Andrew Ilachinski. *Cellular Automata a Dscrete Universe*. World Scientific Publishing, 2001.
- [29] Jeffrey D. Ullman John E. Hopcroft. *"Introduccion a la Teoría de Autómatas*, *Lenguajes y Computación*", pages "18–19". "CECSA, "compañía editorial continental " edition, Cuarta Reimpresión, Mexico, 1998.
- [30] Gloria Torres & German Hernandez. "autómatas celulares estocásticos". Lecturas *Matem´aticas*, (15):167–191, 1994.
- [31] Iliac Huerta Trujillo. "Simulación De Sistemas Naturales Usando Autómatas *Celulares."*, page "11". "Thesis", " " edition, 2009.
- [32] Jarkko Kari. "theory of cellular automata: A survey". *Theoretical Computer Science*, (334):3–33, 2005.
- [33] Norman H. Packard and Stephen Wolfram. *Two-Dimensional Cellular Automata*, volume 38. Journal of statical Physics, 1985.
- [34] Wolfram, S. "Cellular automata as simple self-organizing systems". *Caltech Preprint CALT*, pages 68–938, 1982. submitted to Nature.
- [35] S." "Wolfram. *"statistical mechanics of cellular automata".*, page 601–644. Reviews of Modern Physics, "55 " edition, 1983.
- [36] Wolfram, S. "cellular automata as models complexity". *Nature*, (311):419–424, 1984.
- [37] *"Trajectory of Generalized Ants."*, pages "37–42". "Math. Intelligencer", " " edition, 1994.
- [38] "Marta Izquierdo Rojo". *"Biolog´ıa Molecular del Cancer."*, pages "15–16". "Editorial Sintesis", " " edition, 1994.
- [39] *"Bases Genéticas del Cancer"*. Instituto Nacional de Cancerología, México.
- [40] Lauren Pecorino. *"Molecular Biology of Cancer, Mechanisms, Targets, and Therapeutics"*. Oxford University Press Inc., New York, Second Edition 2008.
- [41] Douglas Hanahan and Robert A. Weinberg. "the hallmarks of cancer". *Cell*, 100:57 –70, January 7 2000.
- [42] U.Dyreborg y J.A. Andersen M. Nielsen, J.L Thomsen. "breast cancer and atypia among young and middle-aged women: A study of 110 medicolegal autopsies". *Br. J. Cancer*, (56):814 – 819, 1987.
- [43] José Luis Subiza José López García-Asenjo e Isabel Bru Antonio Bru, Sonia Albertos. "the universal dynamics of tumor growth ". *Biophysical Journal*, (Volume 85):2948 – 2961, November 2003.
- [44] Adalberto Benito-Hernandez† Sean J. Morrison Muhammad Al-Hajj, Max S. Wicha and Michael F. Clarke. "prospective identification of tumorigenic breast cancer cells.". *PNAS.*, 100(7):3983 – 3988, April 1,2003.
- [45] Terasaki M Bonn VE-Hawkins C Squire J Dirks PB Singh SK, Clarke ID. " identification of a cancer stem cell in human brain tumors.". (63):5821 – 5828, september 15,2003.
- [46] Huang E Boman BM. " human colon cancer stem cells: A new paradigm in gastrointestinal oncology.". 26(17):2828 – 2838, June 10,2008.
- [47] Madhuri Kakarala and Max S. Wicha. " implications of the cancer stem-cell hypothesis for breast cancer prevention and therapy.". 26(17):2813 – 2820, June 10,2008.
- [48] Jamieson CHM Kavalerchik E, Goff D. " chronic myeloid leukemia stem cells.". 26(17):2911–2915, 2008.
- [49] Norman J. Maitland and Anne T. Collins. " prostate cancer stem cells: a new target for therapy.". 26(17):2862 – 2870, June 10,2008.
- [50] Anup Madan Leroy Hood Nathan D. Price, Greg Foltz and Qiang Tian. " systems biology and cancer stem cells.". 12(1):97–110, October 25,2007.
- [51] Lauren Pecorino. *"Molecular Biology of Cancer"*. university press, New York, 2005.
- [52] Cristina Cortinas. *"Cancer:Herencia y Ambiente" ´* . Mexico, 2011. Colec. La ´ ciencia para todos:96.
- [53] John E. Dick. "stem cell concepts renew cancer research.". 112:4793 4807, 2008.
- [54] PhD. Kristin Cobb. "modeling cancer biology". *Biomedical Computation Review.*, pages 17 – 24, Spring 2007.
- [55] Alba Cristina Ortiz P2 Jair Zapata Peña. J1. " uso de modelos matemáticos para la descripción del crecimiento de tumores cancerosos.".  $8(14):121 - 240$ , Diciembre,2010.
- [56] Dominick Wodarz and Natalia L Komorova. *" Computational Biology of Cancer." Lectures notes and Mathematical Modeling*. world Scientific Publishing Co. Pte. Ltd., USA office 27 Warren Street,Suite 401-402,Hackensack,NJ 07601, 2005.
- [57] Luigi Preziosi, editor. *"Cancer Modeling and Simulation."*. Chapman Hall/CRC mathematical biology and medicine series; v3, 2003.
- [58] L Hlatky Heiko Enderlin and P Hahnfeldt. " migration rules-tumours are conglomerates of self-metastases.". 100(12):1917 – 1925, 2009.
- [59] J. Galle · M. Hoffmann · G. Aust. "from single cells to tissue architecture—a bottom-up approach to modelling the spatio-temporal organisation of complex multi-cellular systems". *Mathematic al Biology*, (58):261 – 283, 2009.
- [60] Lindeman GJ Visvader JE. " cancer stem cells in solid tumours: accumulating evidence and unresolved questions.". 8(10):755 – 768, 2008.
- [61] D.L. Sean Mcelwain Philip K. Maini and David I. LeavesleyEAVESLEY. " traveling wave model to interpret a wound-healing cell migration assay for human peritoneal mesothelial cells.". 10(3/4):475 – 482, 2004.
- [62] T.J. FOUNTAIN. *"Parallel Computing. principles and practice"*. Cambridge University Press, New York, 1994.
- [63] Jim Keogh. *J2EE Manual de referencia*. MC Graw Hill, 2003.

## ANEXO A. GLOSARIO

- Angiogénesis: La angiogénesis es el proceso fisiológico que consiste en la formación de vasos sanguíneos nuevos a partir de los vasos preexistentes.
- Arteria: En anatomía una arteria es cada uno de los vasos sanguíneos que llevan la sangre desde el corazón a las demás partes del cuerpo.
- **Carcinógeno:** Es conocido como un agente, tanto físico como químico y biológico. éste agente actúa sobre los tejidos vivos de tal forma que produce cáncer.
- Caspasas: Las caspasas son un grupo de proteínas perteneciente al grupo de las cisteín-proteasas, caracterizadas por presentar un residuo de cisteína que media la ruptura de otras proteínas.
- Diferenciación celular: Es el proceso por el que las células adquieren una forma y una funcion determinada durante el desarrollo embrionario o la vida de un or- ´ ganismo pluricelular, especializandose en un tipo celular. ´

hematopoyesis: .- La formación de las células de la sangre.

- hipoxia: .- En Medicina, la hipoxia es un estado en la cual el cuerpo completo (hipoxia generalizada), o una region del cuerpo (hipoxia de tejido), se ve privado ´ del suministro adecuado de oxígeno.
- Metastatis: ES un Tumor secundario originado por la diseminación de células cancerosas procedentes de un tumor primario. Las metastasis pueden encontrarse ´ físicamente muy alejadas del tumor primario, al haber podido ser transportadas células tumorales a través del torrente circulatorio.
- Mitosis: del griego mitos, hebra, en biología, es un proceso que ocurre en el núcleo de las células eucarióticas y que precede inmediatamente a la división celular, consistente en el reparto equitativo del material hereditario (ADN) característico. Este tipo de división ocurre en las células somáticas y normalmente concluye con la formación de dos núcleos separados (cariocinesis), seguido de la partición del citoplasma (citocinesis), para formar dos celulas hijas. ´
- Neoplasia: . Tumor producido por la multiplicación incontrolada de células. Según el grado de diferenciación de sus células y la capacidad invasiva y metastásica se dividen en benignas y malignas.
- **Protooncogén:** Los protooncogenes son genes cuyos productos promueven el crecimiento y la división de una célula. Codifican factores de transcripción que estimulan la expresión de otros genes, moléculas de transducción de señales que estimulan la division celular y reguladores del ciclo celular que hacen que la ´ célula progrese a través de este ciclo.
- Tasa de proliferación: Se entiende por la velocidad con que las células de un tejido dado proliferan.
- Tasa de crecimiento: Se conoce como la relación o cociente que existe entre las células nuevas que surgen por proliferación y las células que mueren( células nuevas/ Células que mueren).
- Trofoblasto: (del griego threphein: alimentar) es un grupo de celulas que forman ´ la capa externa del blastocisto, que provee nutrientes al embrion y se desarrolla ´ como parte importante de la placenta. Se forma durante la primera etapa del embarazo y son las primeras células que se diferencian del huevo fertilizado.
- Vaso sanguíneo: Es una estructura hueca y tubular con una acción o efecto que hace conducir la sangre impulsada por la acción del corazón. Se clasifica en tres grupos: Arterias, capilares y venas.
- Vena: Es un vaso sanguíneo que conduce la sangre desde los capilares al corazón y lleva, generalmente, dioxido de carbono y desechos de los organismos, aunque ´ hay venas que llevan sangre oxigenada.

## ANEXO B. DIAGRAMAS

Para modelar los objetos y crear el diagrama de clases se utilizo el programa "Enterprise Architec" en su versión 6.5.799, el cual es mostrado en la figura B.1.

## B. DIAGRAMAS

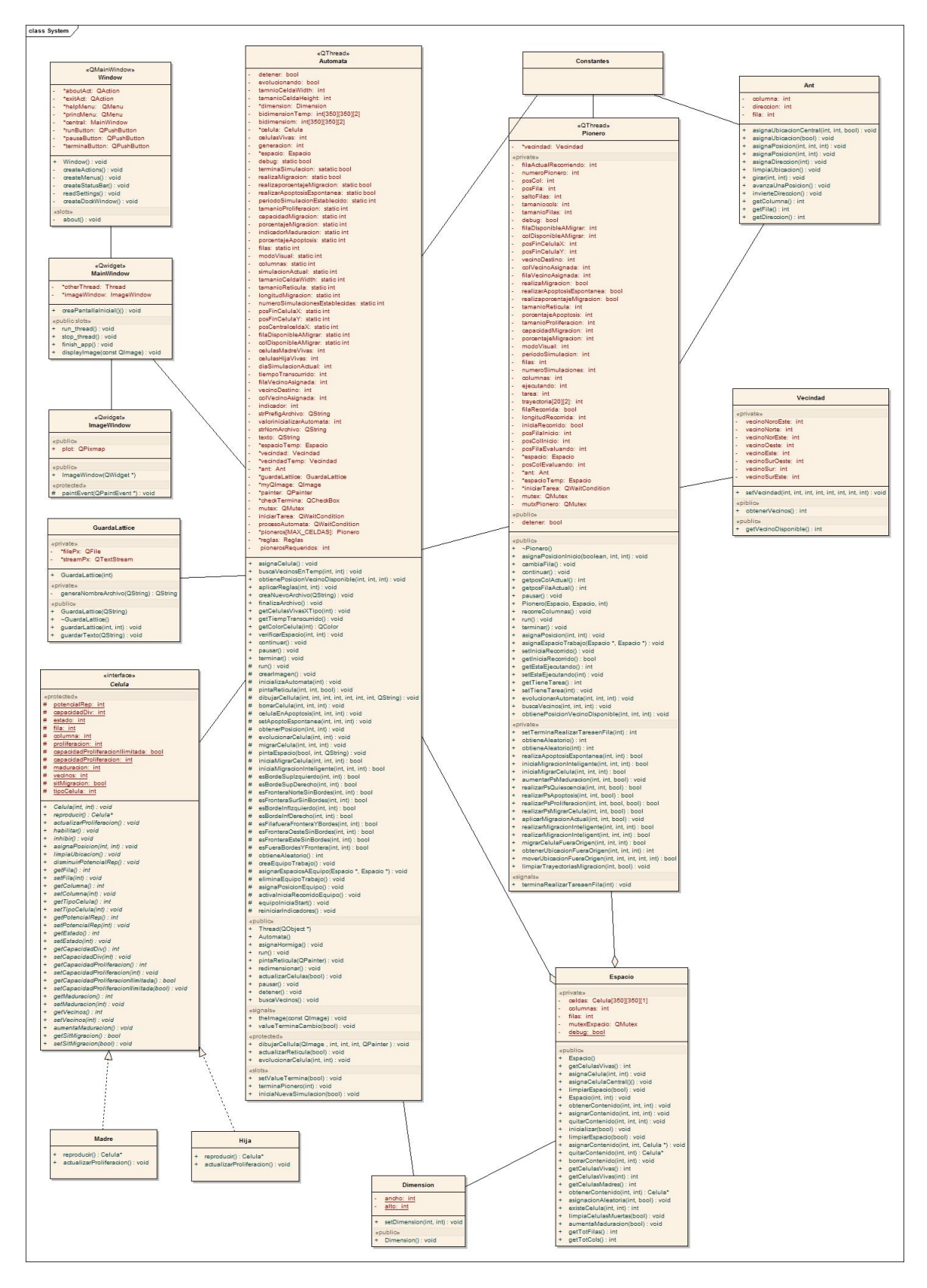

FIGURA B.1. Representación del diagrama de clases modelado para implementar el AC 111